# <sup>02/11/2021</sup><br>**Pemrograman Berorientasi Obyek<br>Collections API**<br><sup>Oleh Politeknik Elektronika Negeri Surabaya<br><sup>Oleh Politeknik Elektronika Negeri Surabaya</sup></sup>

## Collections API

O2/11/2021<br> **Oleh Politeknik Elektronika Negeri Surabaya**<br>
Oleh Politeknik Elektronika Negeri Surabaya<br>
2020<br>
2020 2020

1

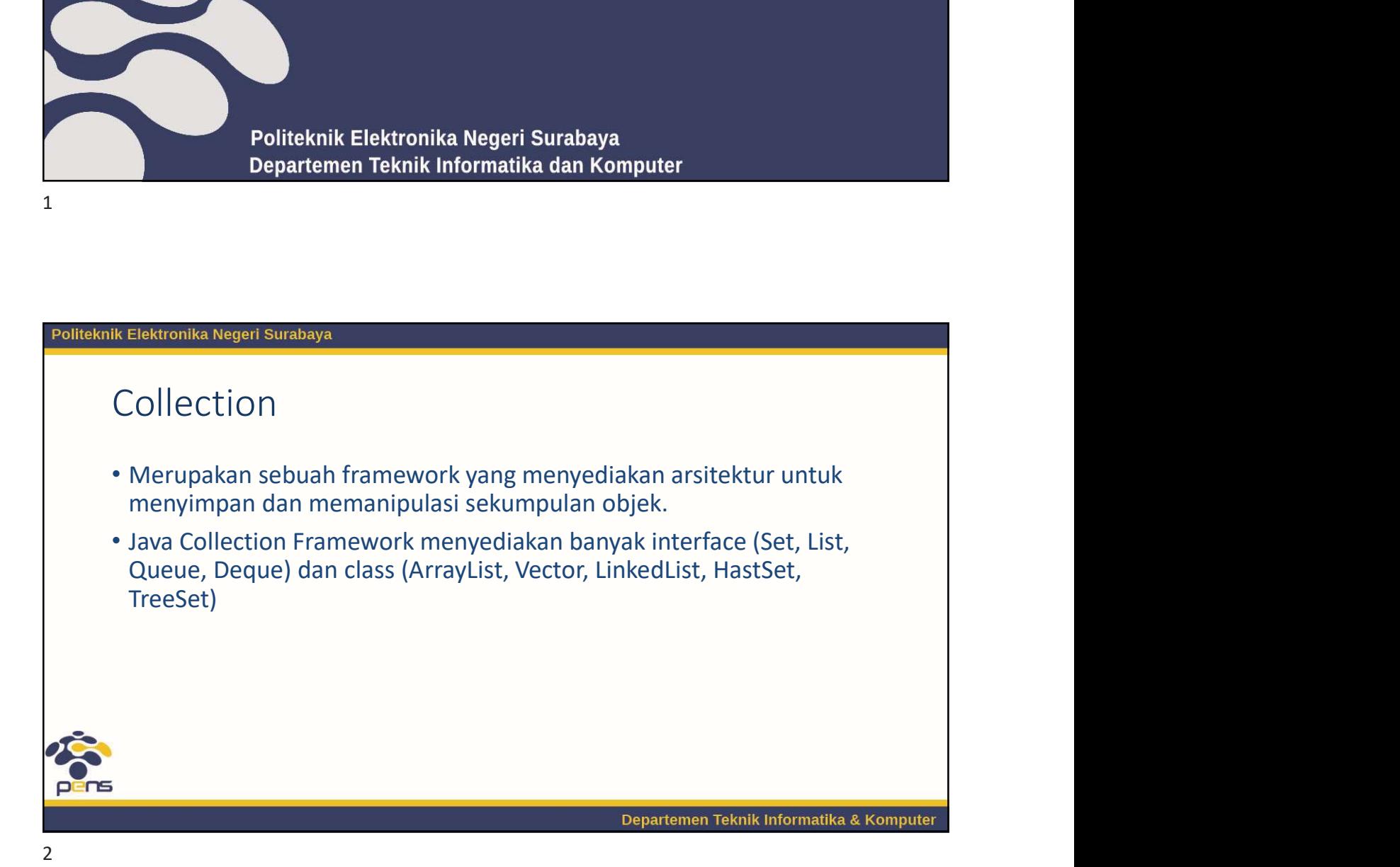

## Collection vs Arrays

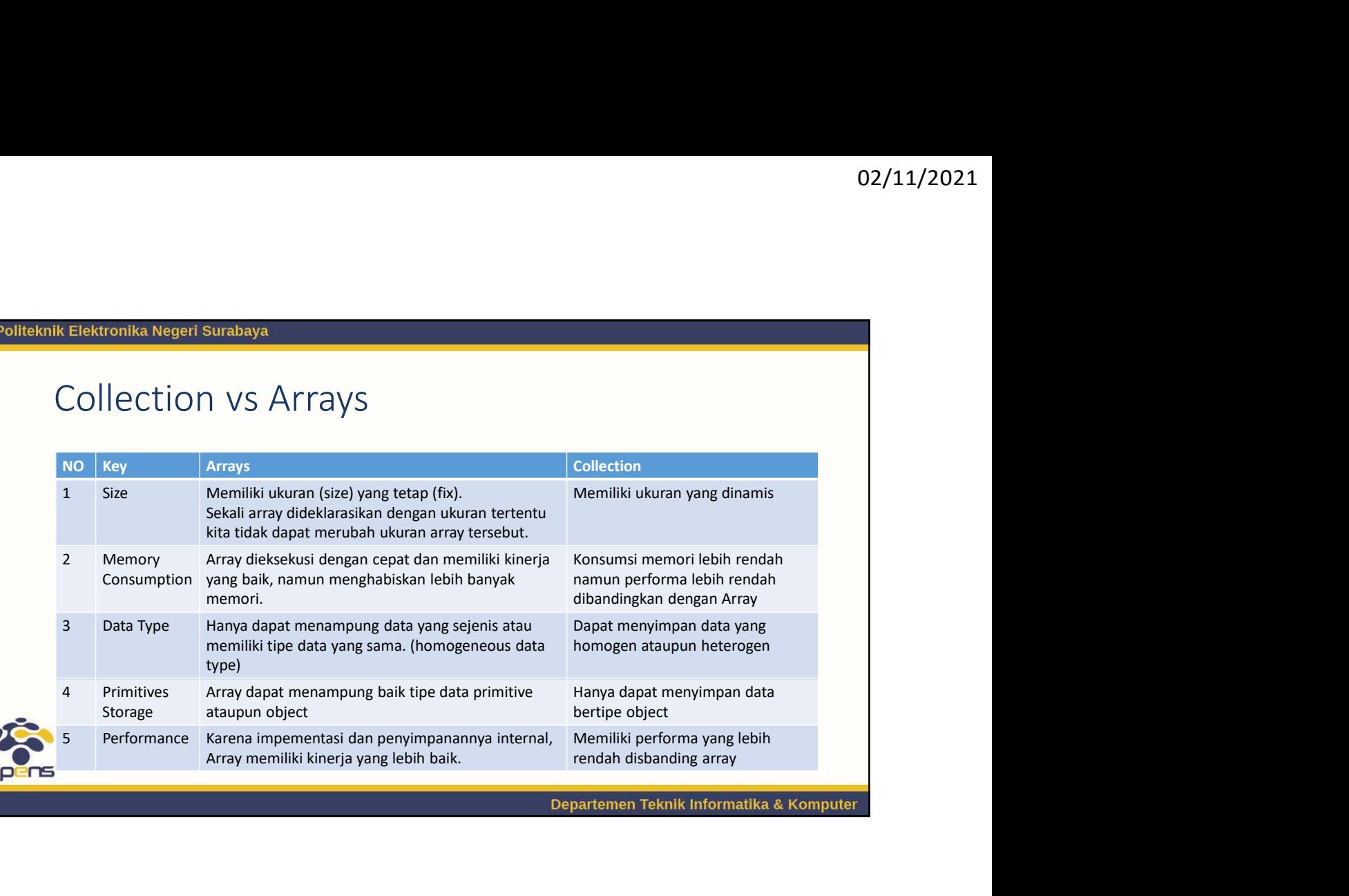

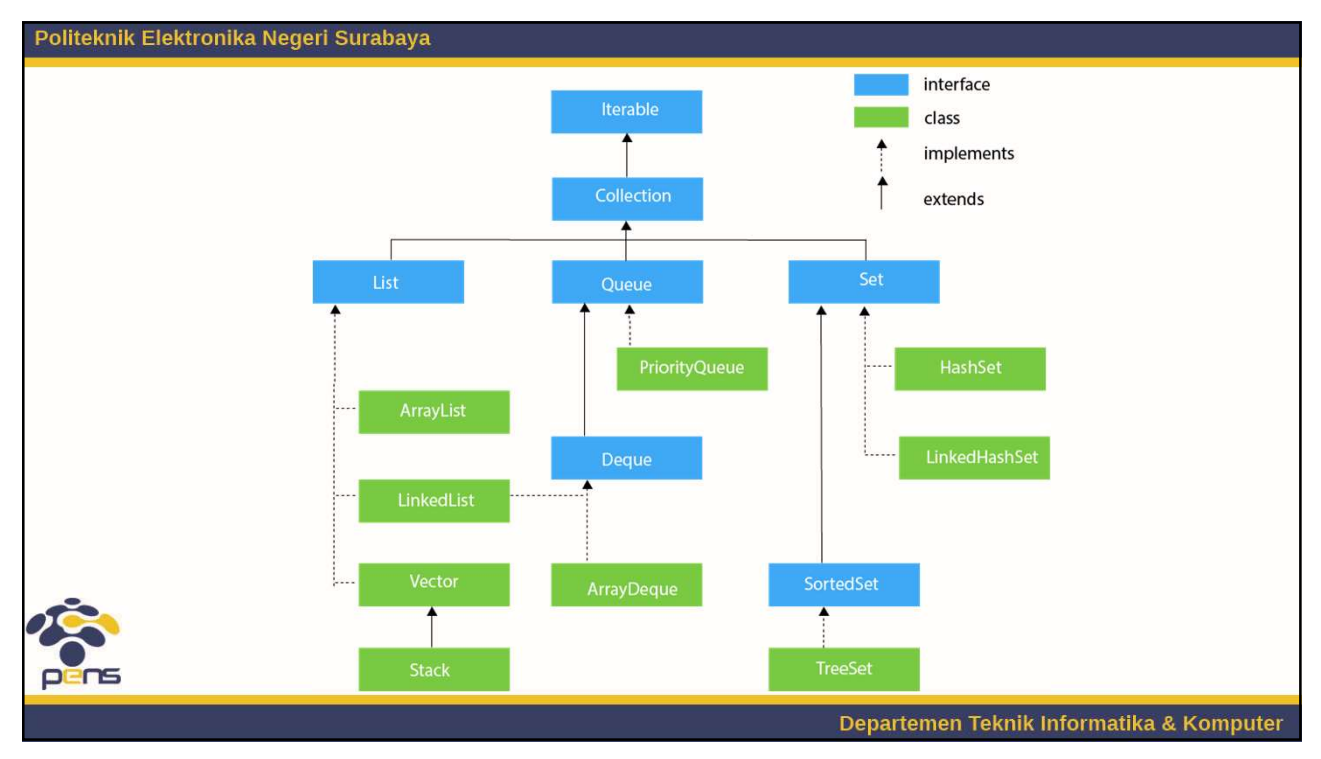

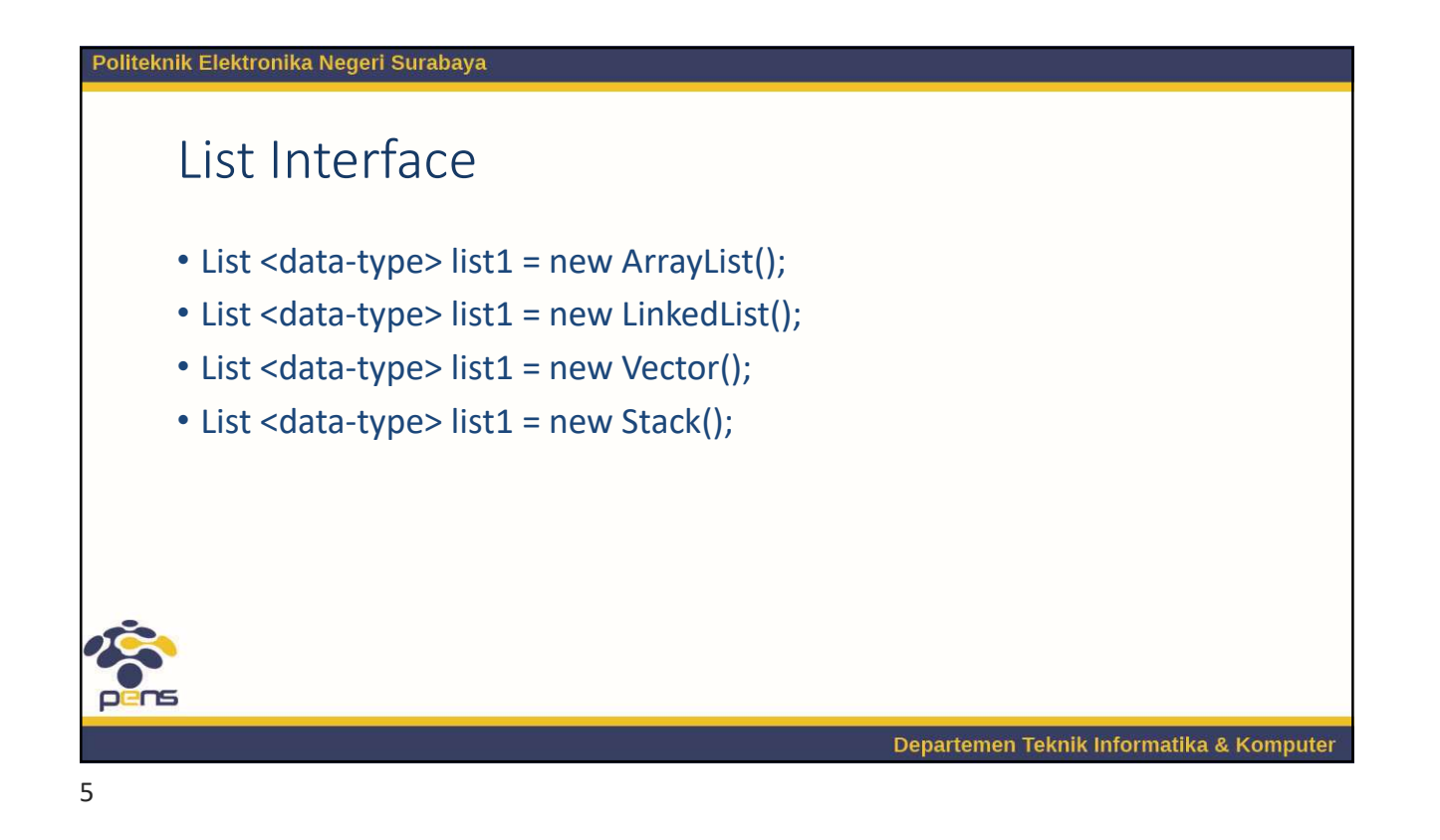

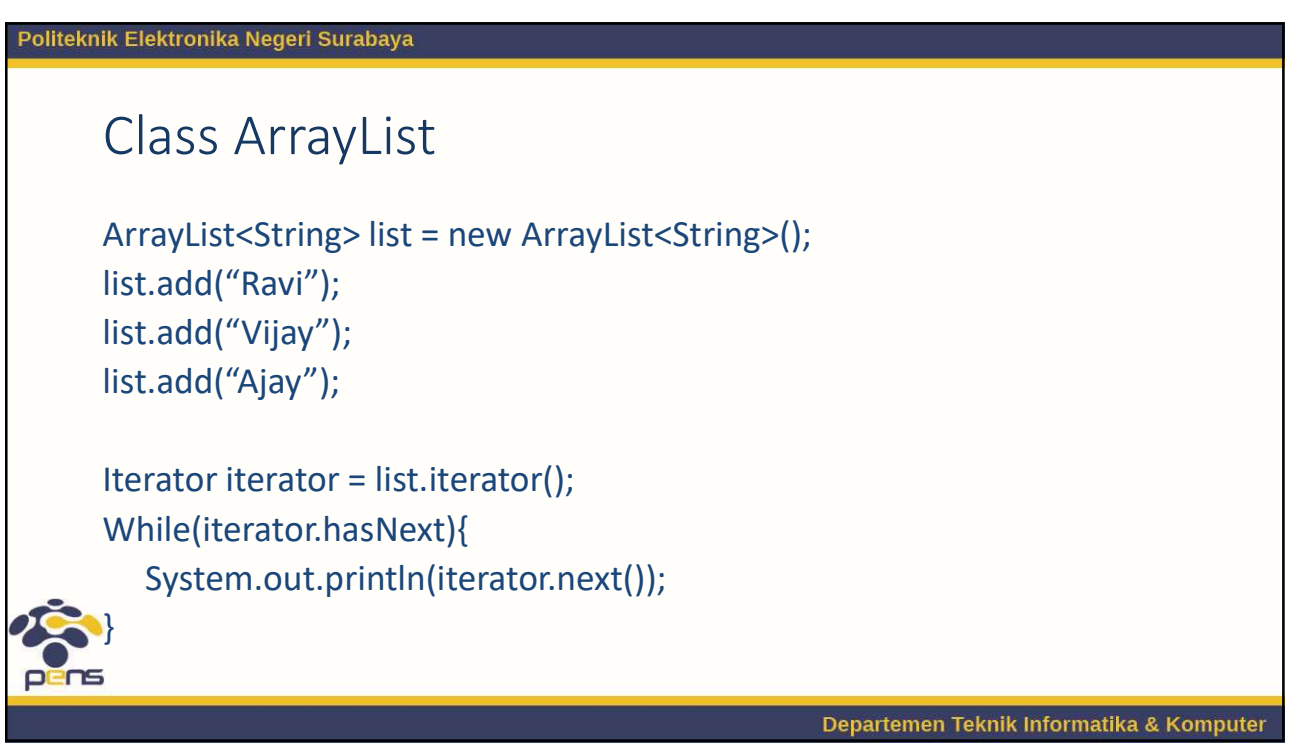

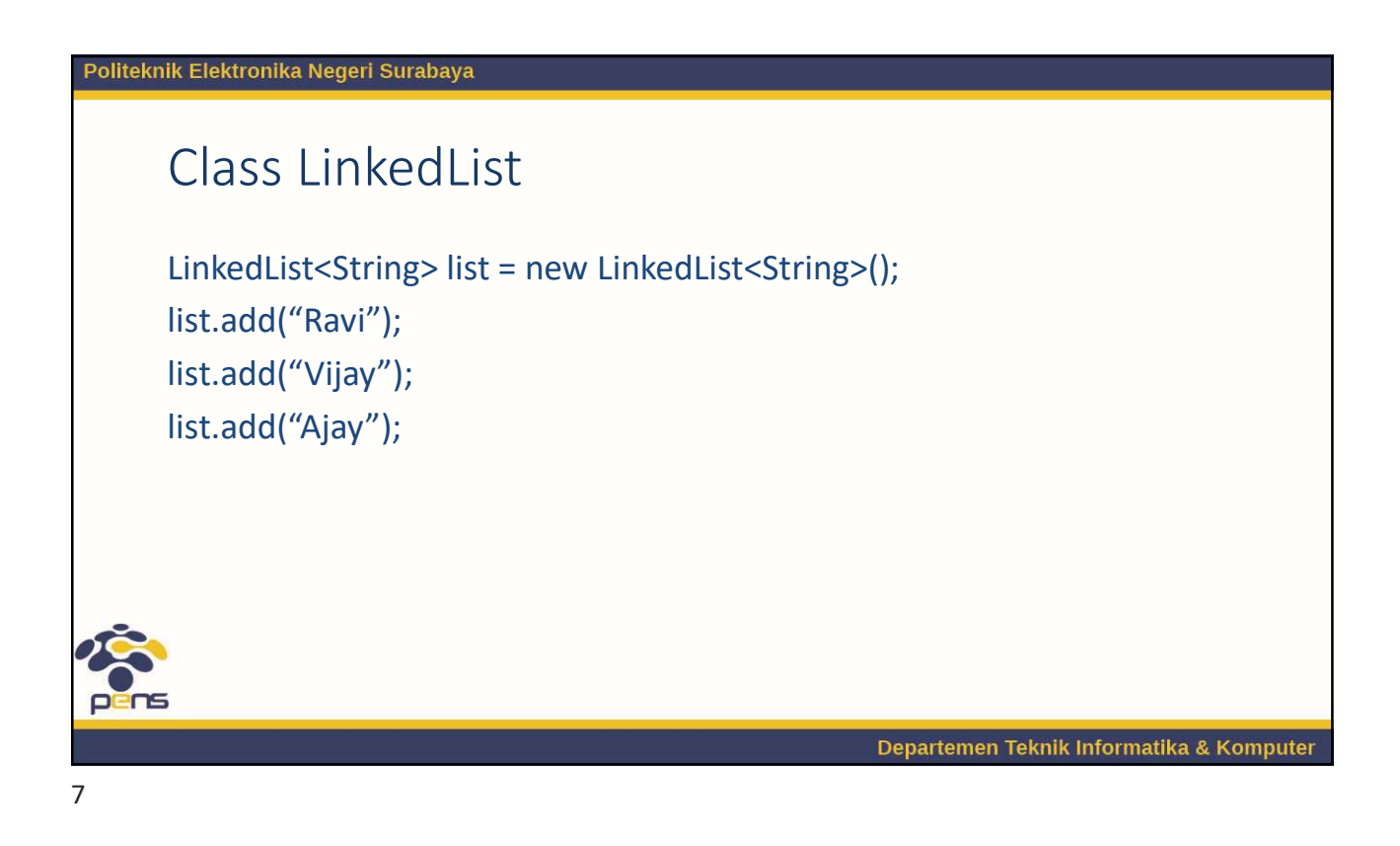

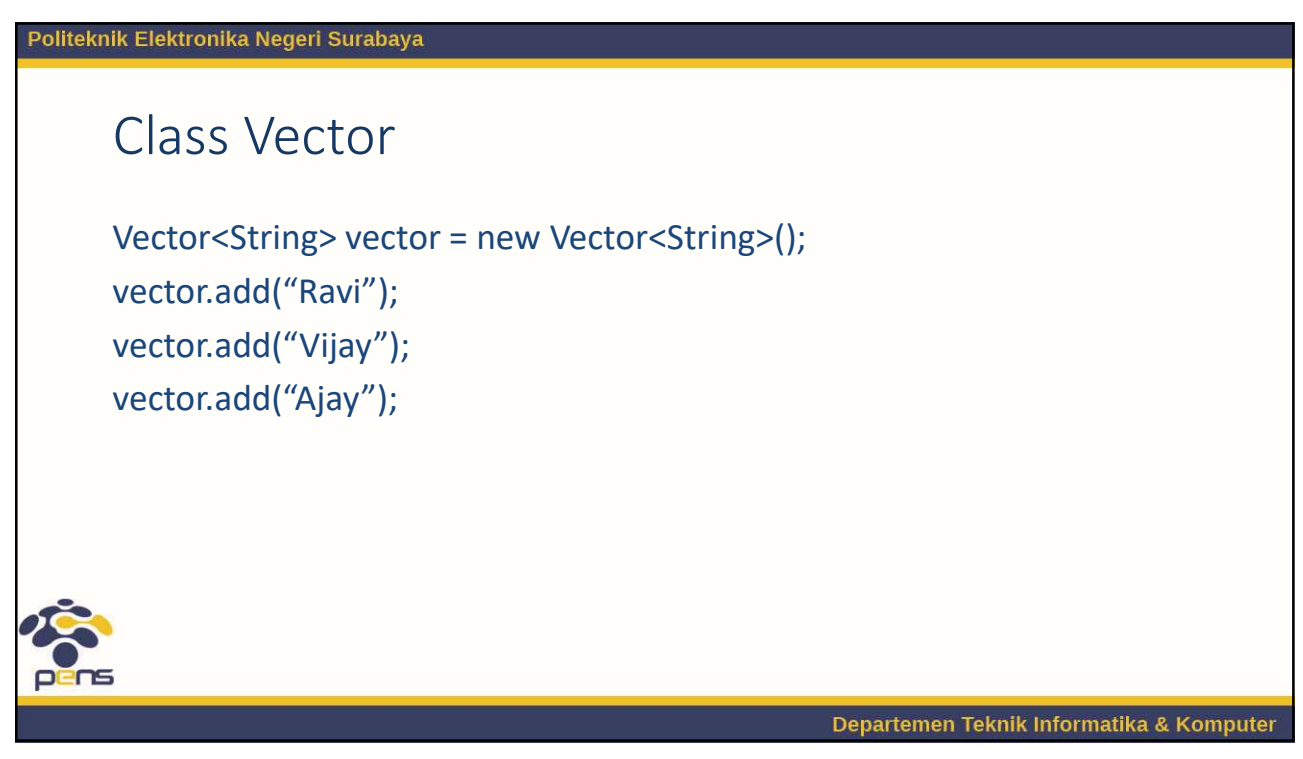

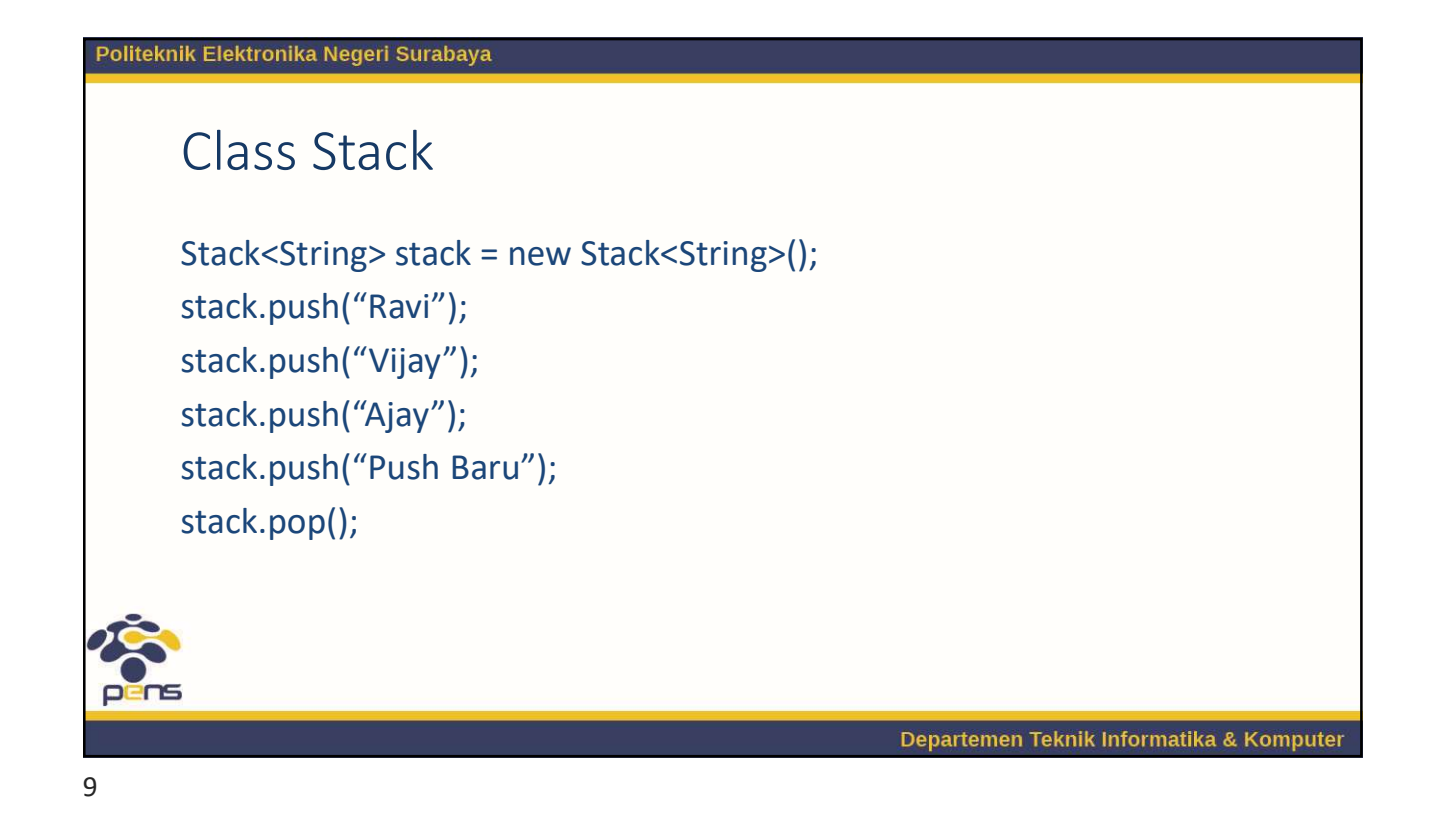

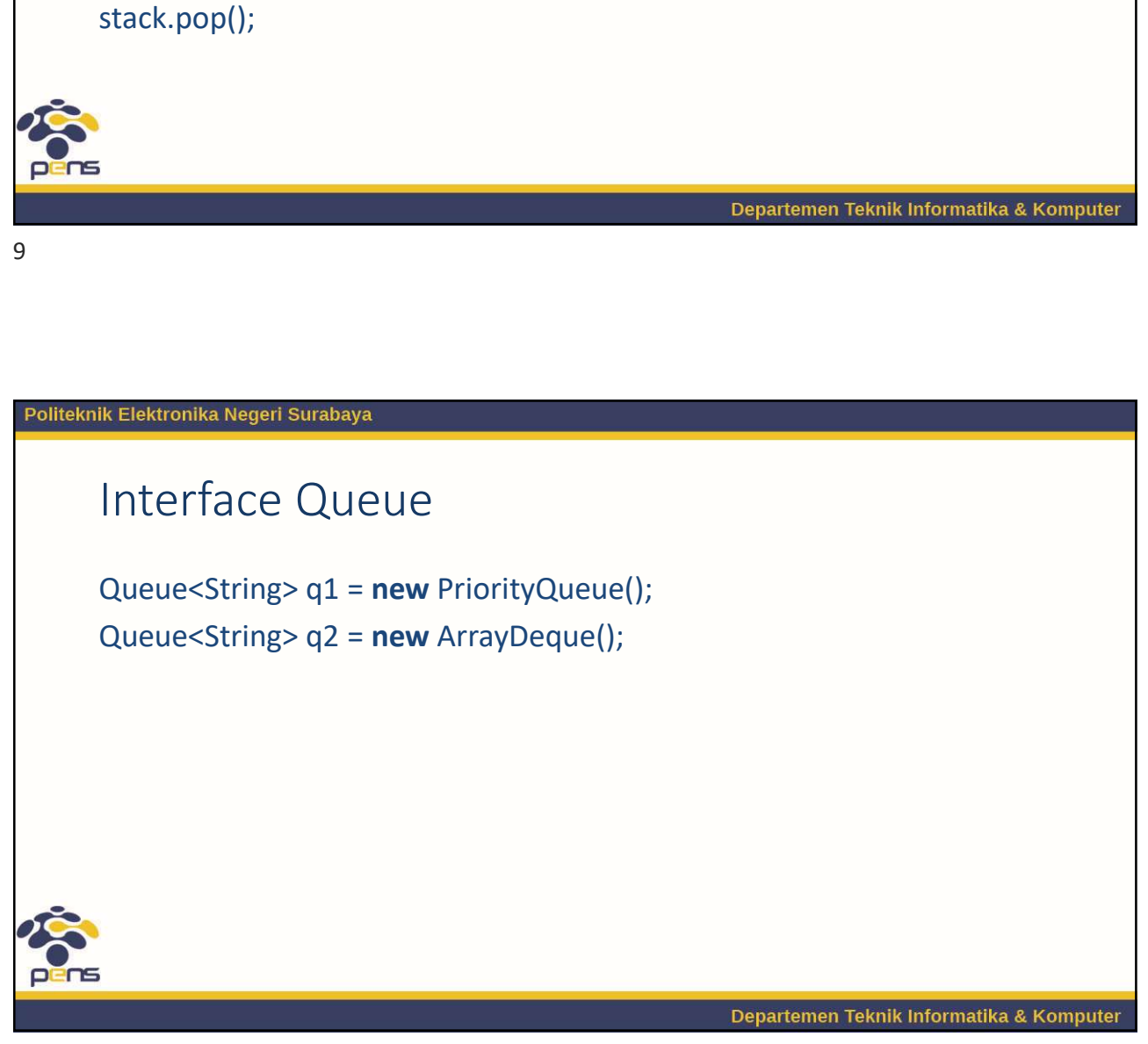

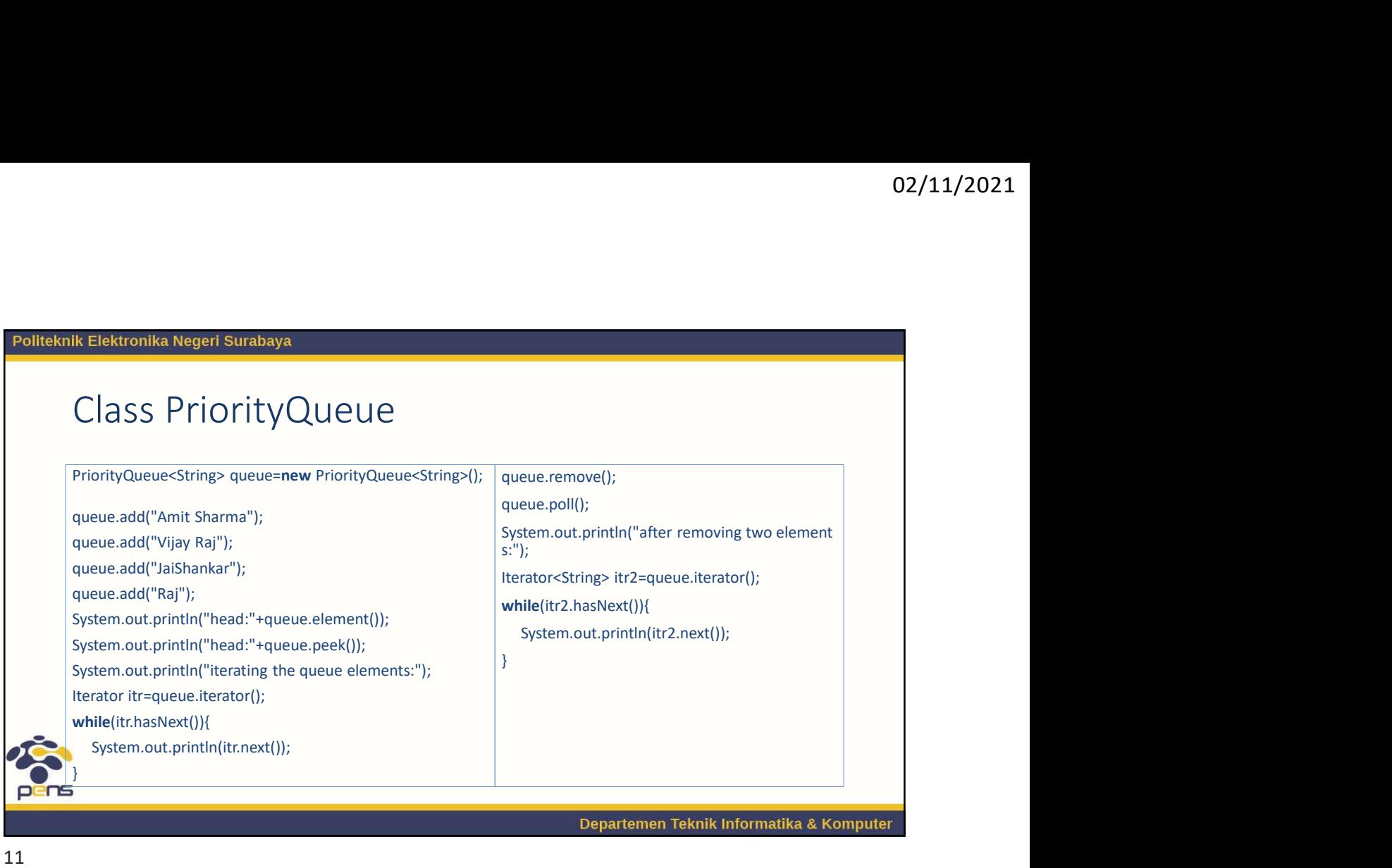

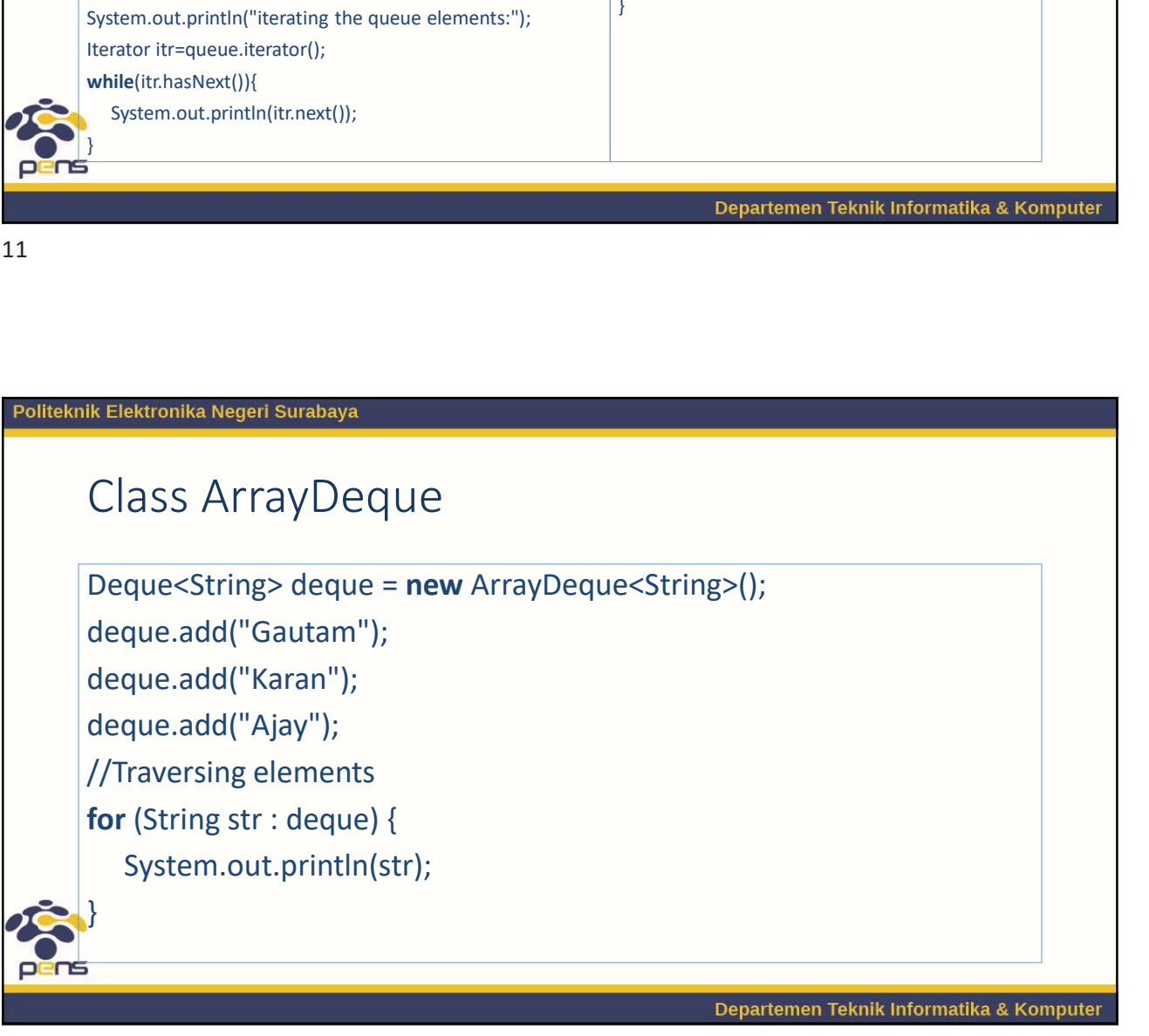

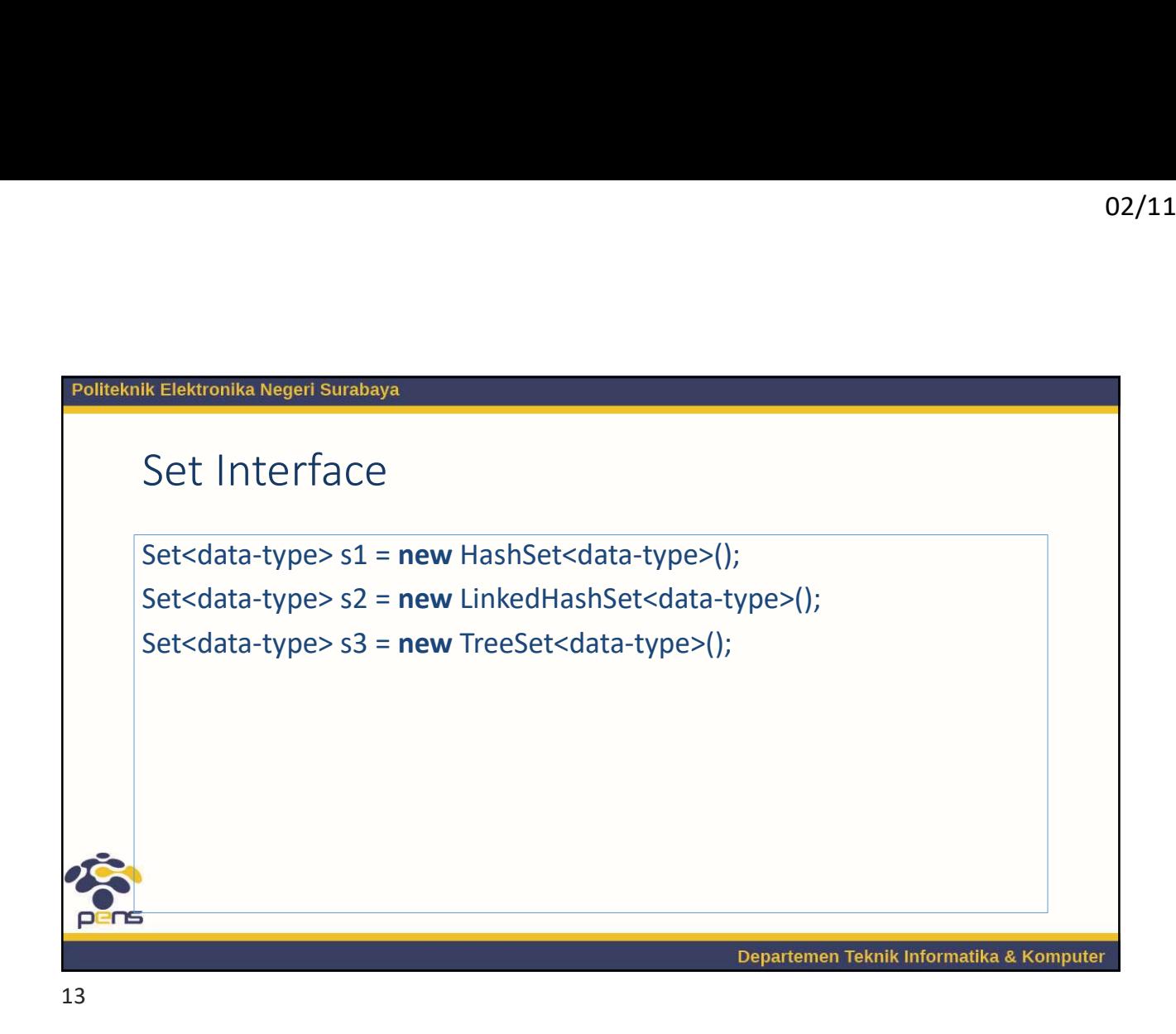

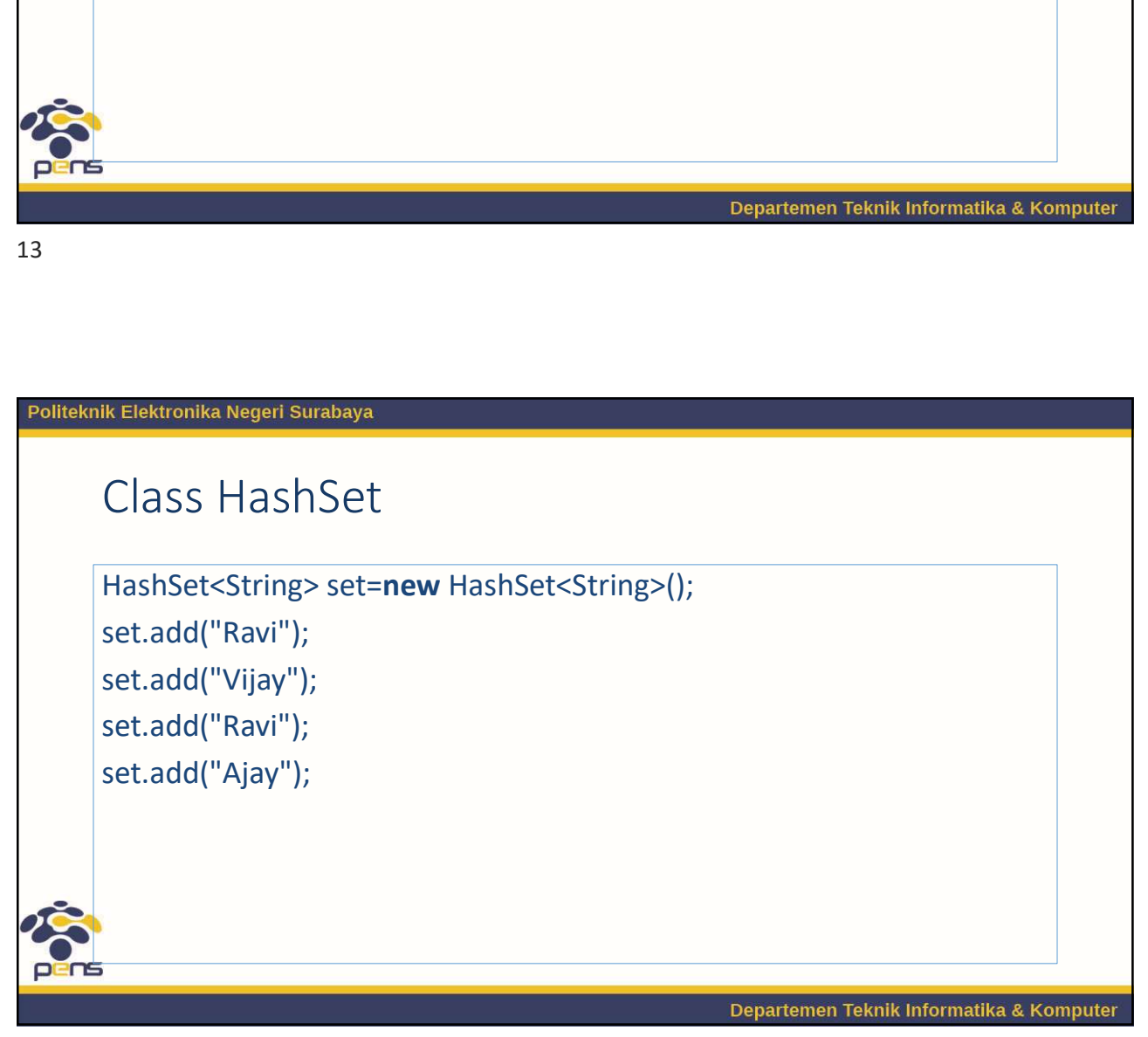

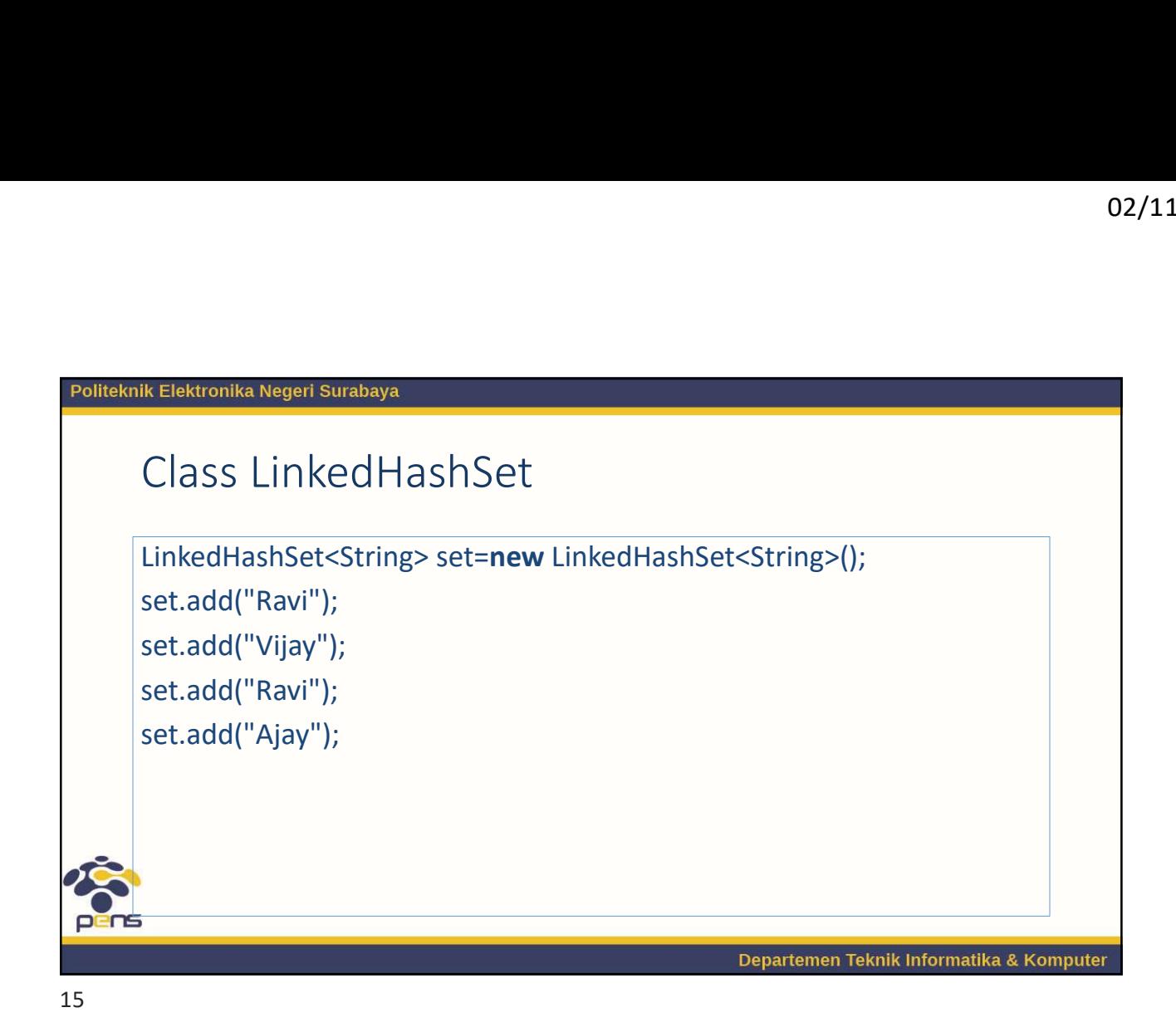

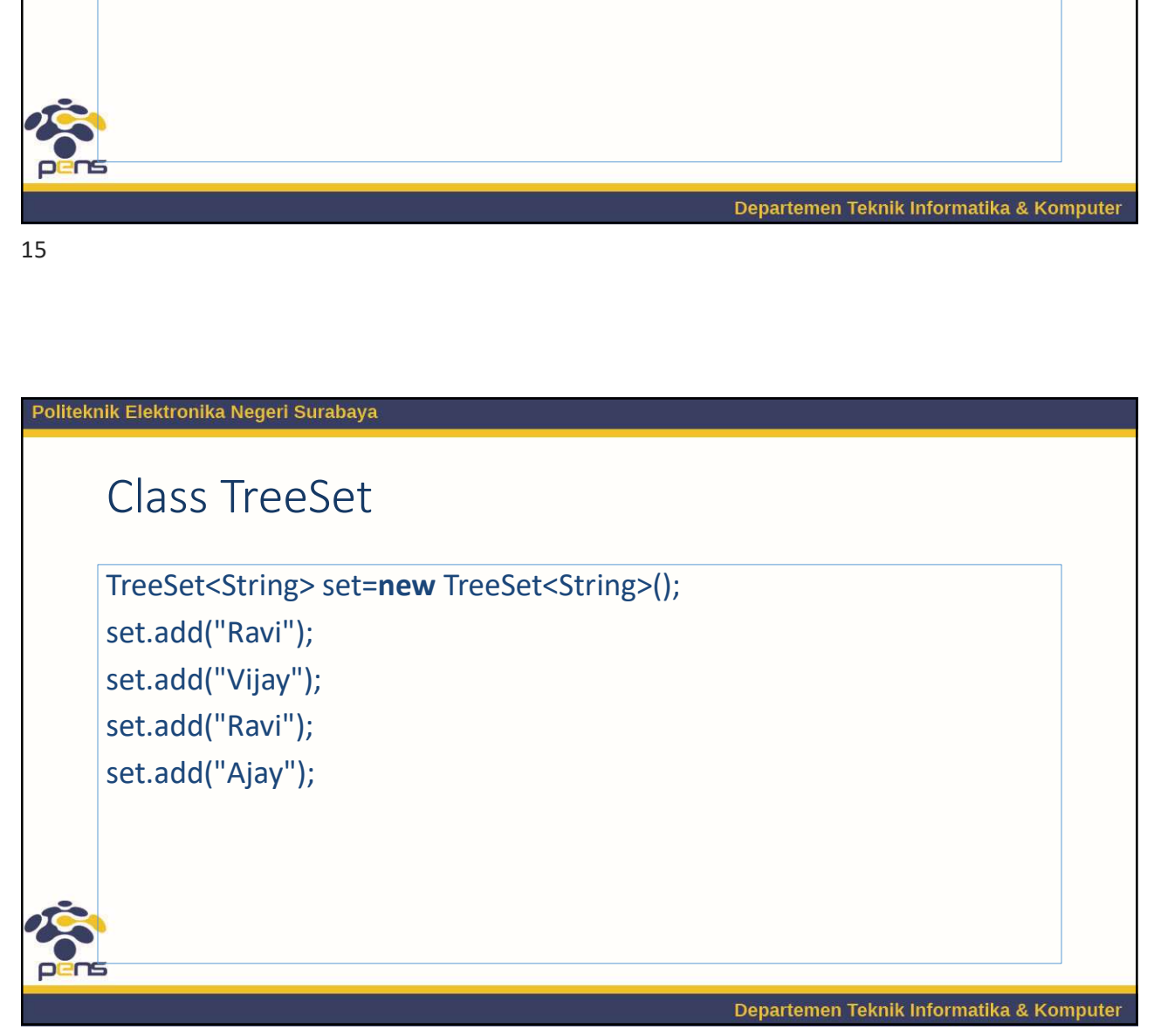

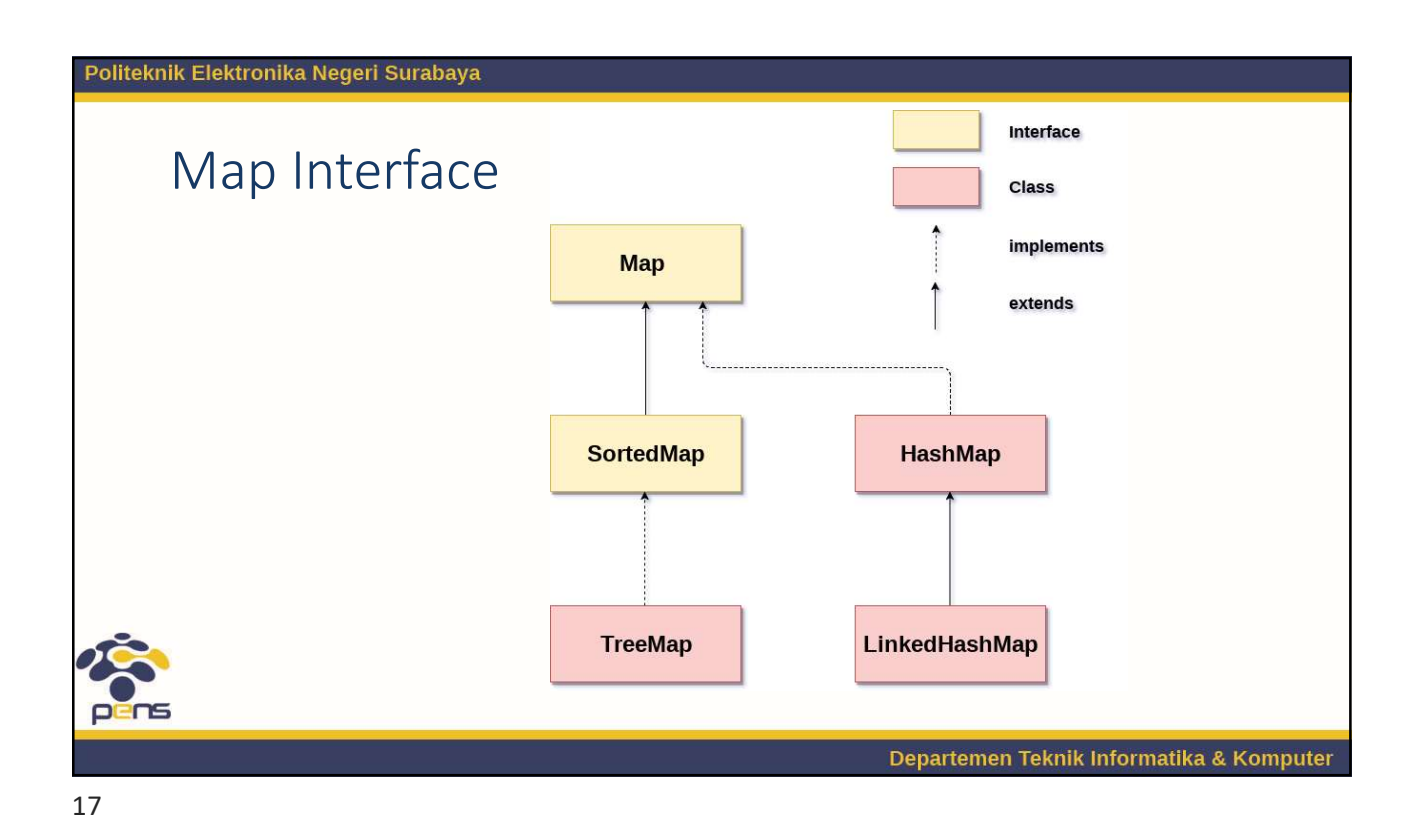

HashMap **Example 18 Accord 18 Accord 18 Accord 18 Accord 18 Accord 18 Accord 18 Accord 18 Accord 18 Accord 18 Accord 18 Accord 18 Accord 18 Accord 18 Accord 18 Accord 18 Accord 18 Accord 18 Accord 18 Accord 18 Accord 18 Accord 18 IntedHashMap**<br> **IntedHashMap**<br> **IEPERTENT CONTRESS (INTERT)**<br>
IRESHIVEN A Regeri Surabaya<br>
<br> **Adding elements to map**<br>
Map map-new HashMap();<br>
Map map-new HashMap();<br>
<br>
map,put(2,"Jail");<br>
<br>
map,put(2,"Jail");<br>
<br>
Map.Entr map.put(1,"Amit"); map.put(5,"Rahul"); map.put(2,"Jai"); map.put(6,"Amit");  $\begin{tabular}{ll} \textbf{R} \textbf{E} \textbf{I} \textbf{E} \textbf{I} \textbf{E} \textbf{I} \textbf{I} \textbf$  $\begin{tabular}{l|c|c} \multicolumn{1}{c}{\textbf{R.}Elettronika Negeri Surabaya} \multicolumn{1}{c}{\textbf{R.}Elettronika Negeri Surabaya} \multicolumn{1}{c}{\textbf{Nap map =new HashMap();}} \multicolumn{1}{c}{\textbf{Nap map =new hashMap();}} \multicolumn{1}{c}{\textbf{Nap map = new hashMap();}} \multicolumn{1}{c}{\textbf{Nap. Entor } (iterabstNet();)} \multicolumn{1}{c}{\textbf{Nap. Entry} = \textbf{Nap. Entry} = \textbf{Nap. Entry} = \textbf{Nap. Entry} = (\textbf{Map. Entry$ //Converting to Set so that we can traverse **InkedHashMap<br>
Departemen Teknik Informatika & Komputer<br>
Iterator itr=set.iterator();<br>
while(itr.hasNext()){<br>
//Converting to Map.Entry so that we can get key and value separately<br>
Map.Entry entry=(Map.Entry)itr.next();<br>
S** while(itr.hasNext()){ |<br>| ElinkedHashMap<br>| Departemen Teknik Informatika & Komputer<br>| Departemen Teknik Informatika & Komputer<br>|<br>| Microssitety ()|<br>| /|<br>| Converting to Map.Entry jit.next();<br>| Map.Entry entry=(Map.Entry)||t.next();<br>| System.out Map.<br>Entry it reset.iterator();<br>mile(itchasNext()){<br>Map.Entry of the can get key and value separately<br>Map.Entry entry=(Map.Entry)itc.next();<br>Map.Entry entry=(Map.Entry)itc.next();<br>System.out.println(entry.getKey()+" "+entr  $\label{eq:2} \begin{array}{l} \textbf{Department Teknik Information} \textbf{R}~\textbf{K}~\textbf{Computer} \end{array}$ }

Sorting in Collection ik Elektronika Negeri Surabaya<br>Sorting in Collection<br>ArrayList<String> al=**new** ArrayList<String>();<br>al.add("Viru");<br>al.add("Saurav");<br>al.add("Mukesh");<br>al.add("Tahir"); al.add("Viru"); al.add("Saurav"); al.add("Mukesh"); al.add("Tahir"); Collections.sort(al); Ik Elektronika Negeri Surabaya<br>
Sorting in Collection<br>
Arrayl.ist<String> al=new Arrayl.ist<String>();<br>
al.add("Viru");<br>
al.add("Saurav");<br>
al.add("Tahir");<br>
collections.sort(al);<br>
lterator itr=al.iterator();<br>
while(itr.ha while(itr.hasNext()){ System.out.println(itr.next()); } 19

Pepartemen Teknik Informatika & Komputer<br>public int compareTo(Student st){<br>if(age==st.age)<br>return 0;<br>lese if(age>st.age)<br>return 1;<br> Elektronika Negeri Surabaya<br>
Elektronika Negeri Surabaya<br>
String name;<br>
String name;<br>
String name;<br>
String name;<br>
Int colling name;<br>
Interface<br>
String name;<br>
String name;<br>
String name;<br>
Interface<br>
String name;<br>
String name Departemen Teknik Informatika & Komputer<br>public int compareTo(Student st){<br>if(age==st.age)<br>return 0;<br>else if(age>st.age)<br>return 1;<br>else<br>return -1;  $\begin{tabular}{l|c|c|} \hline \multicolumn{3}{c}{\textbf{Department}~\textbf{Re}} \\ \hline \multicolumn{3}{c}{\textbf{S}} & \multicolumn{3}{c}{\textbf{S}} & \multicolumn{3}{c}{\textbf{S}} \\ \hline \multicolumn{3}{c}{\textbf{S}} & \multicolumn{3}{c}{\textbf{S}} & \multicolumn{3}{c}{\textbf{S}} & \multicolumn{3}{c}{\textbf{S}} \\ \hline \multicolumn{3}{c}{\textbf{S}} & \multicolumn{3}{c}{\textbf{S}} & \multicolumn{3}{c}{\textbf{S}} & \multicolumn{3}{c}{\textbf{$ Comparable Interface class Student implements Comparable<Student>{ public int compareTo(Student st){ int rollno; if(age==st.age) return 0; int age; return 1; this.rollno=rollno; else this.name=name; return -1; this.age=age; } } } Departemen Teknik Informatika & Komputer

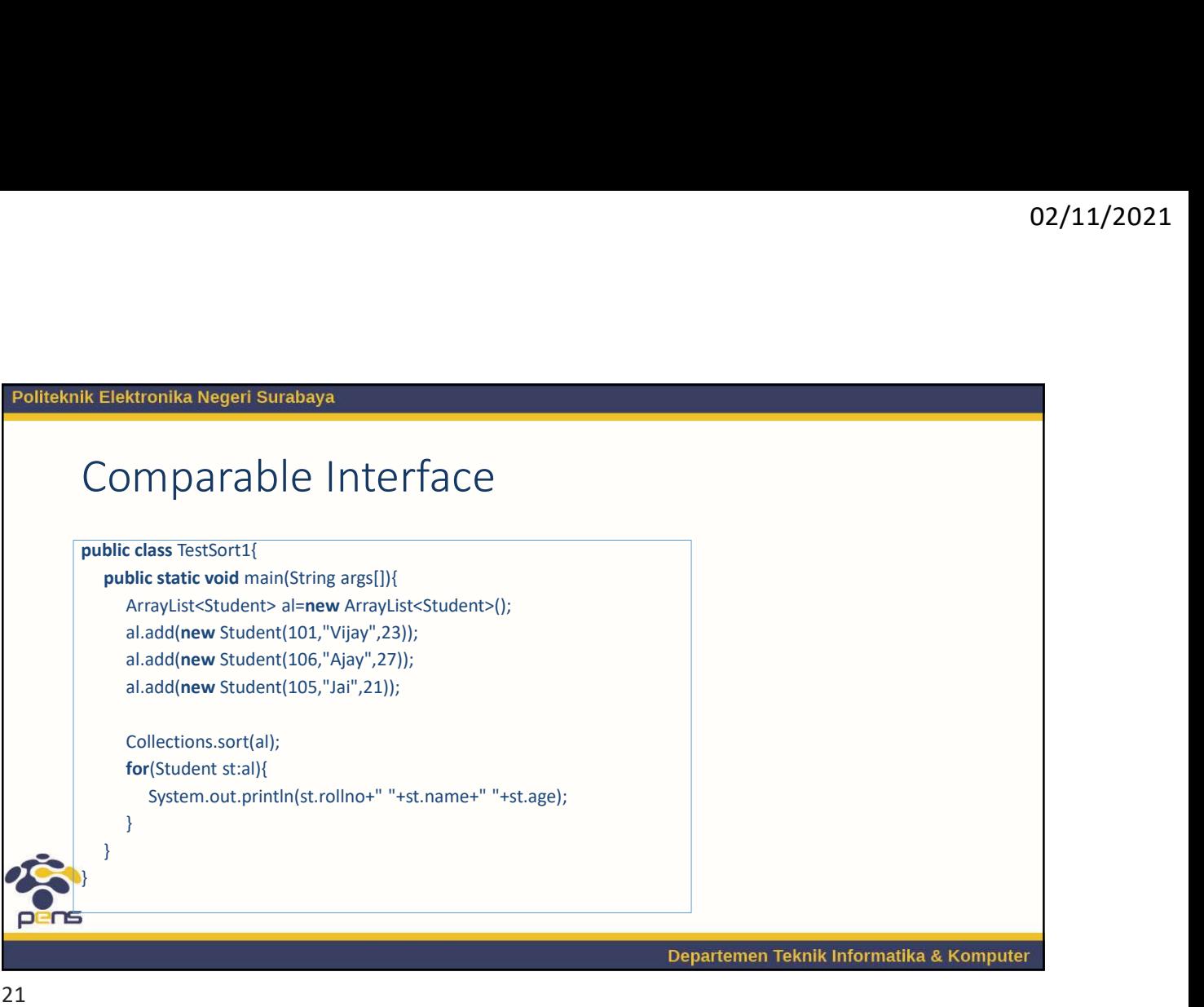

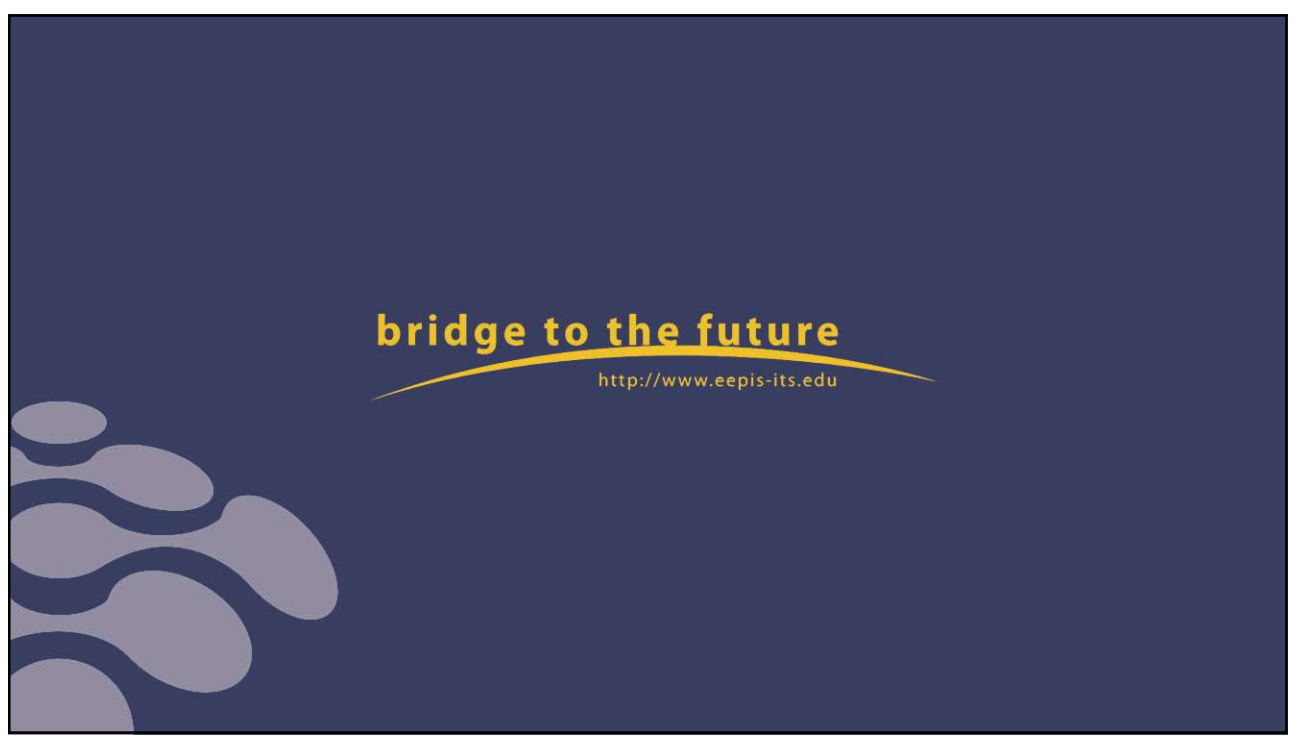

# <sup>02/11/2021</sup><br>**Pemrograman Berorientasi Obyek<br>Collections API**<br><sup>Oleh Politeknik Elektronika Negeri Surabaya<br><sup>Oleh Politeknik Elektronika Negeri Surabaya</sup></sup>

### Collections API

O2/11/2021<br> **Oleh Politeknik Elektronika Negeri Surabaya**<br>
Oleh Politeknik Elektronika Negeri Surabaya<br>
2020<br>
2020 2020

Politeknik Elektronika Negeri Surabaya Departemen Teknik Informatika dan Komputer

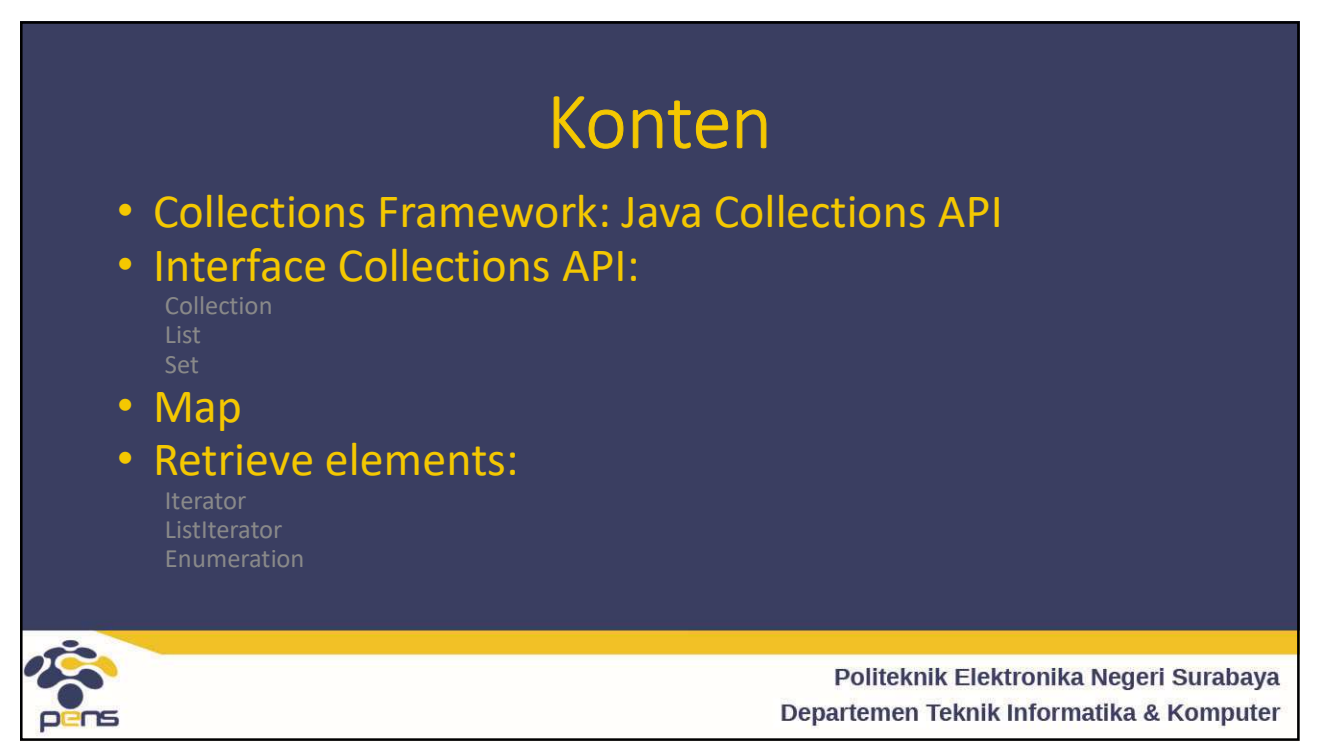

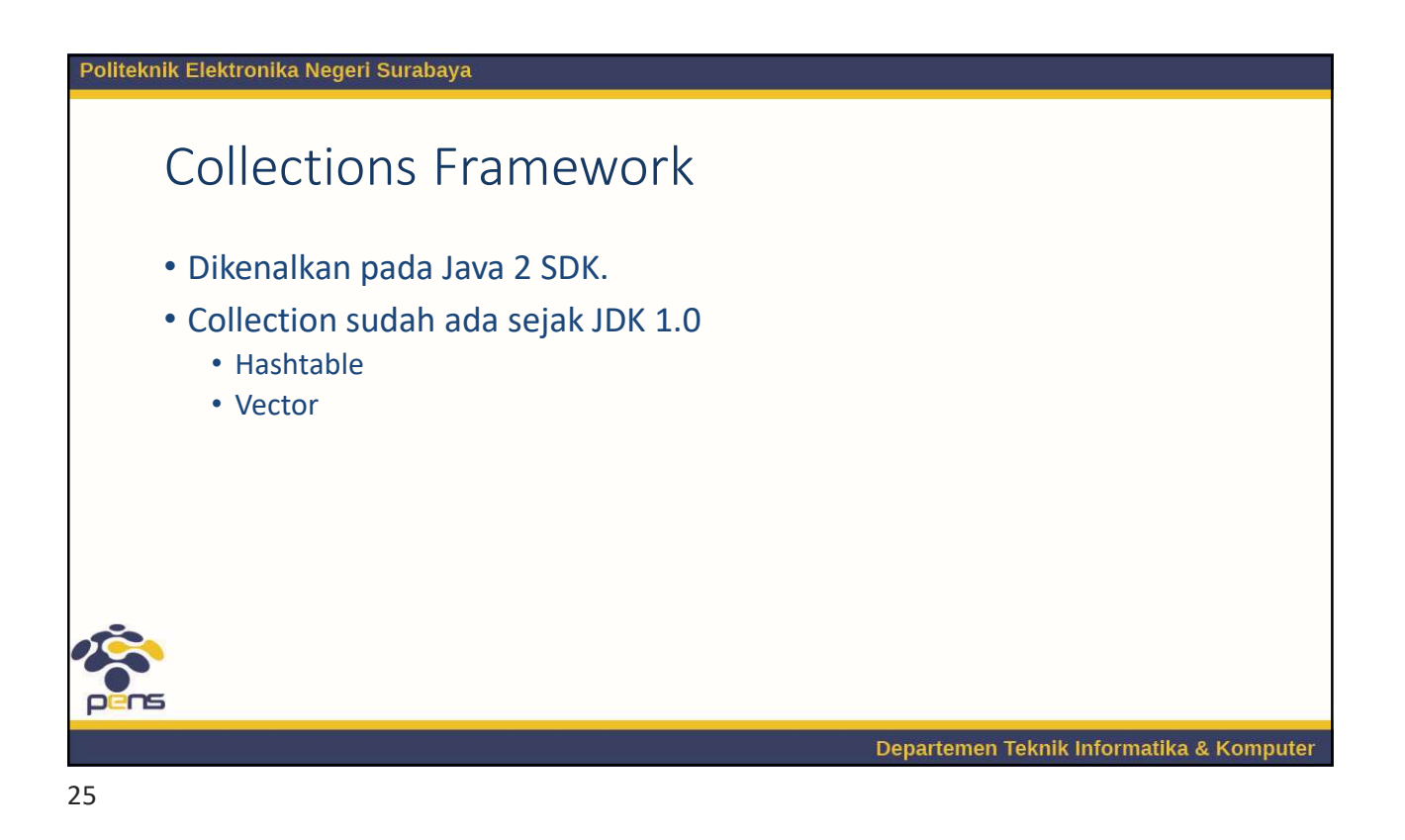

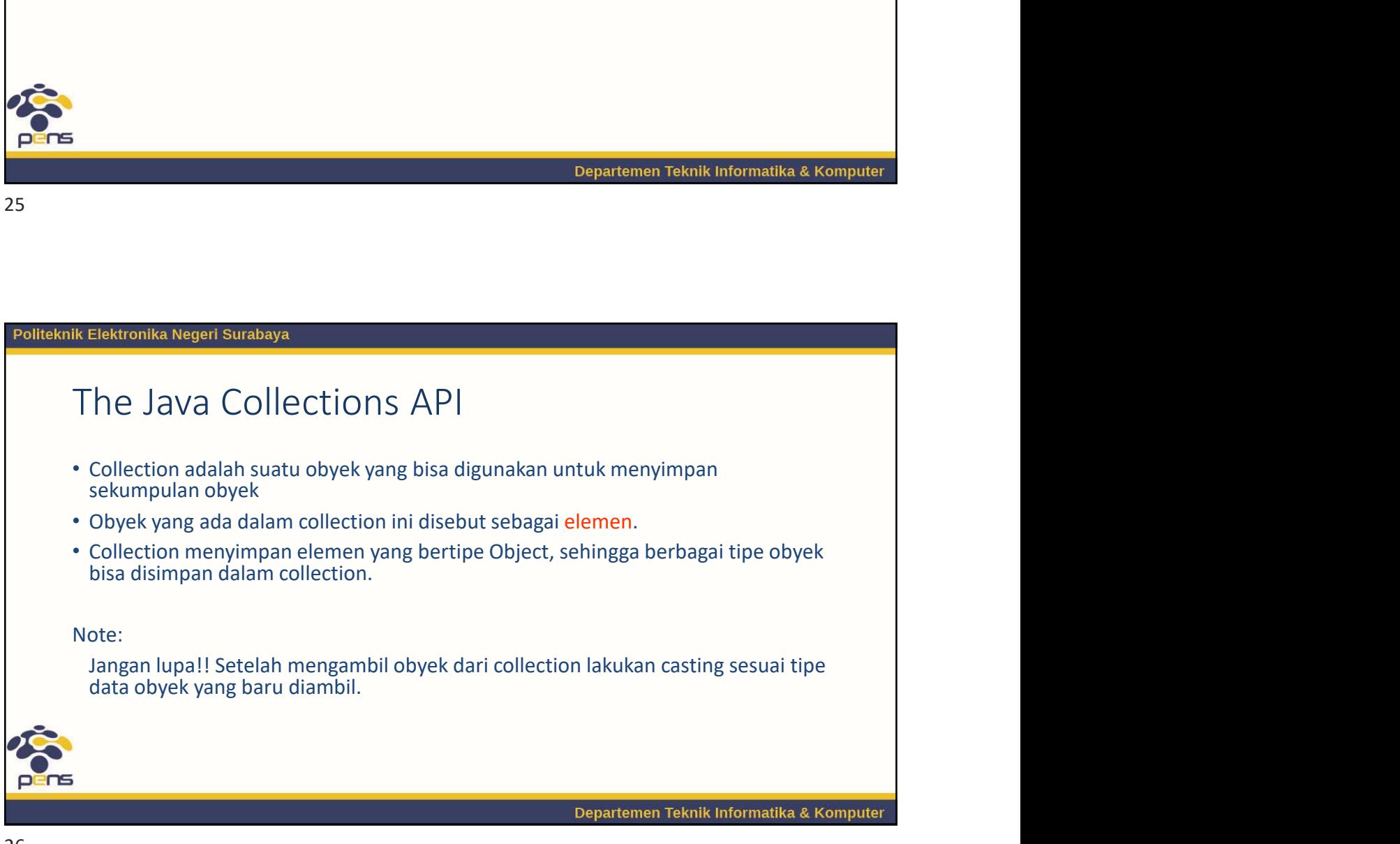

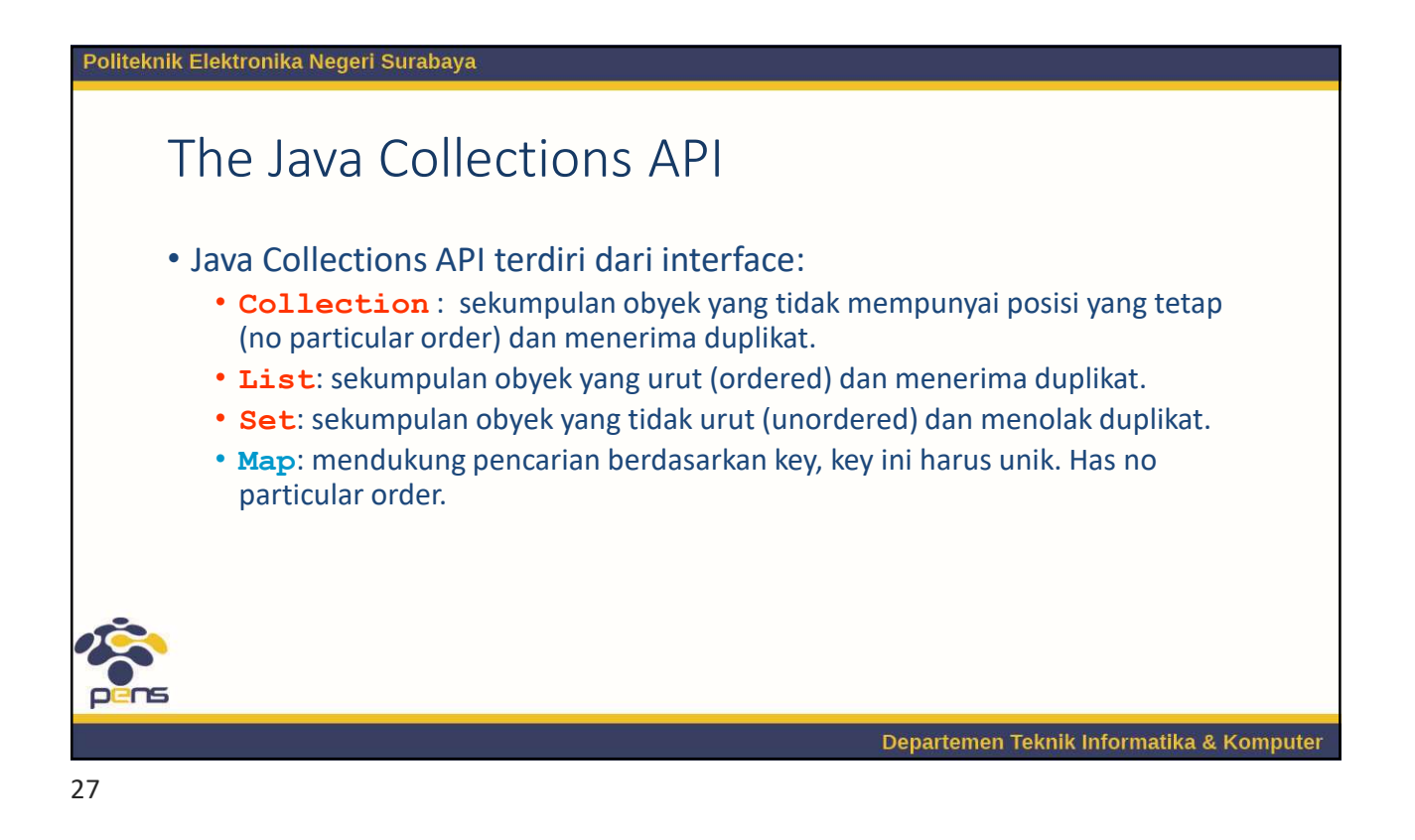

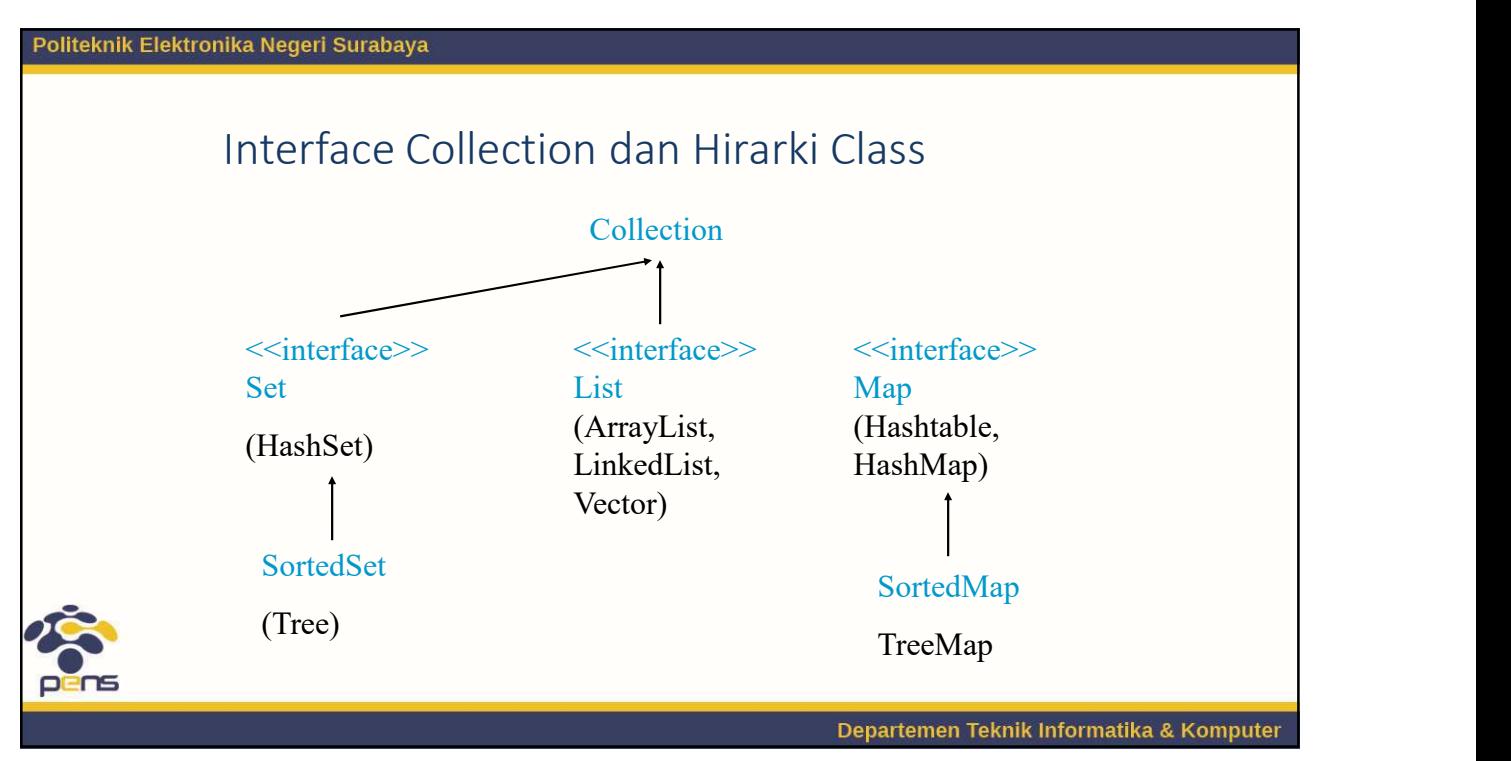

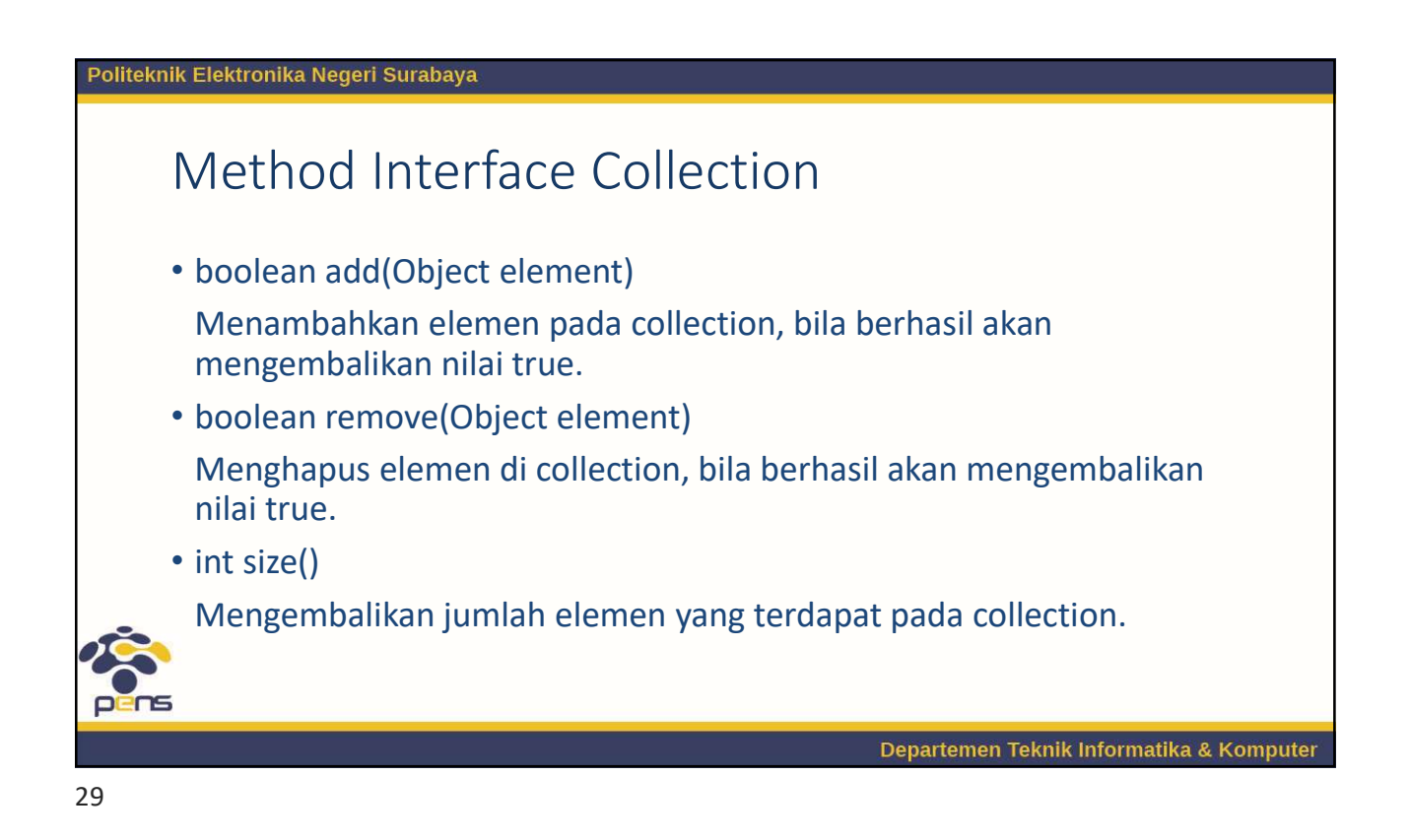

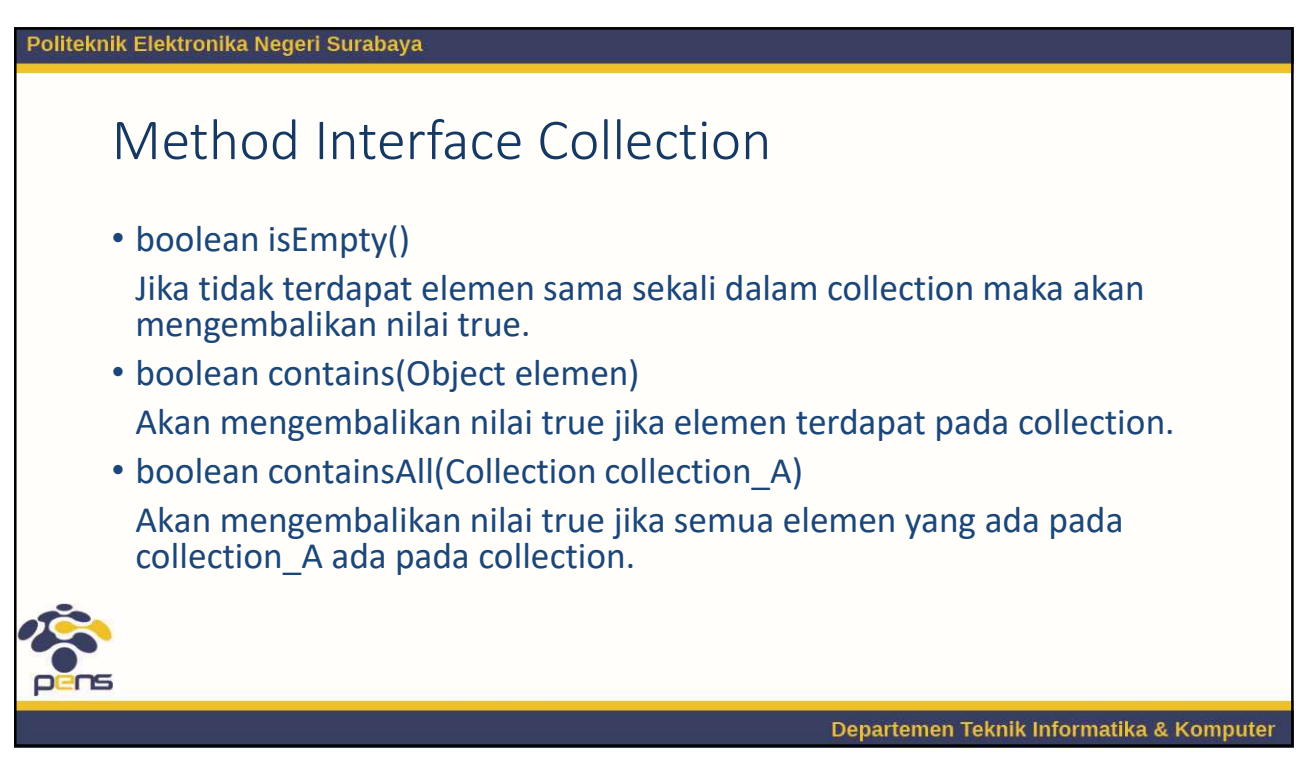

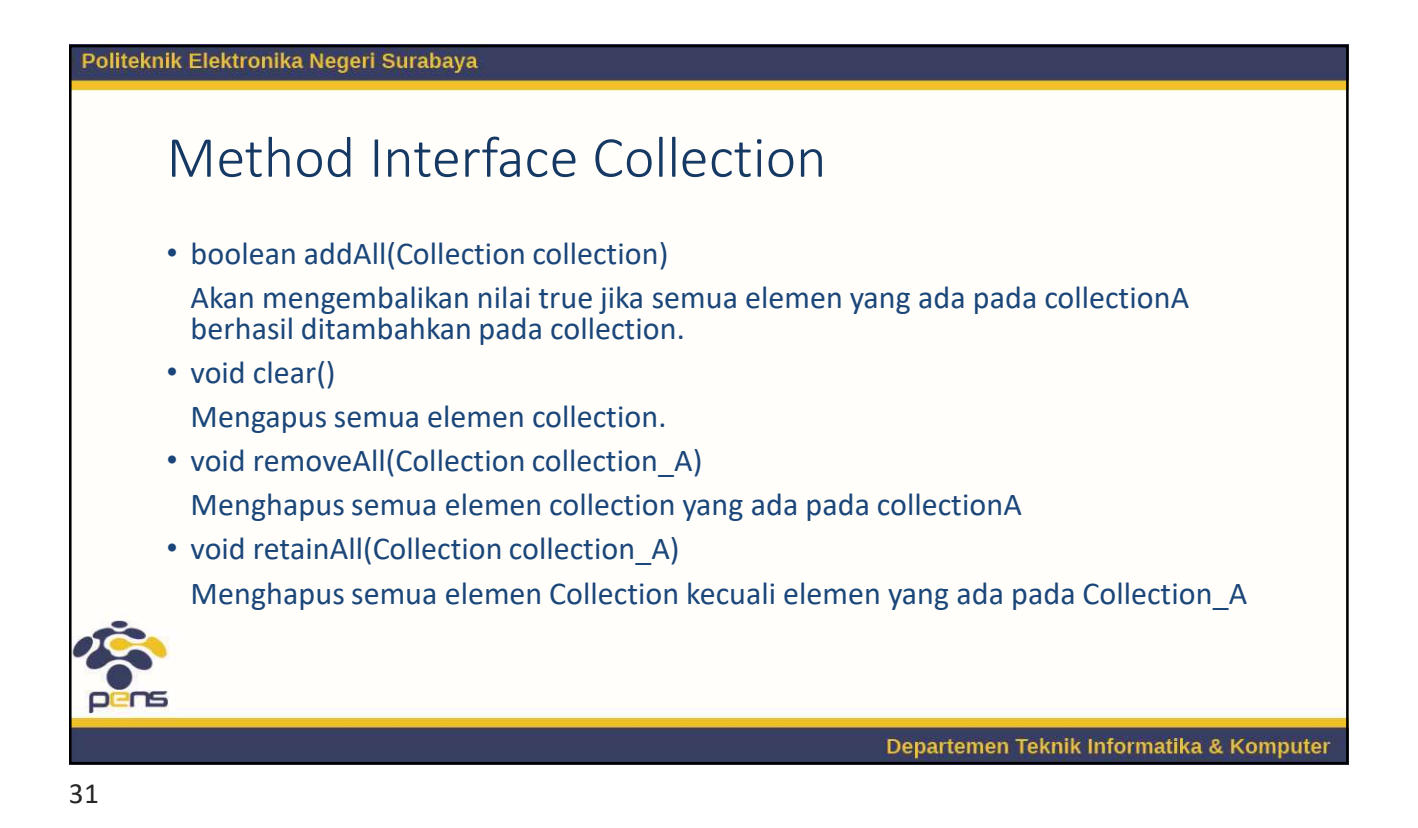

Politeknik Elektronika Negeri Surabaya **Interface Collection** public interface Collection { // Basic Operations int  $size()$ ; boolean  $i$ sEmpty(); boolean contains (Object element); boolean add(Object element); // Optional boolean remove (Object element) ; // Optional Iterator iterator(); // Bulk Operations boolean containsAll(Collection c); boolean addAll(Collection c); // Optional boolean removeAll(Collection c); // Optional boolean retainAll(Collection c); // Optional // Optional void  $clear()$ ; // Array Operations Object[] toArray(); Object[] toArray(Object a[]);  $\lambda$ Departemen Teknik Informatika & Komputer

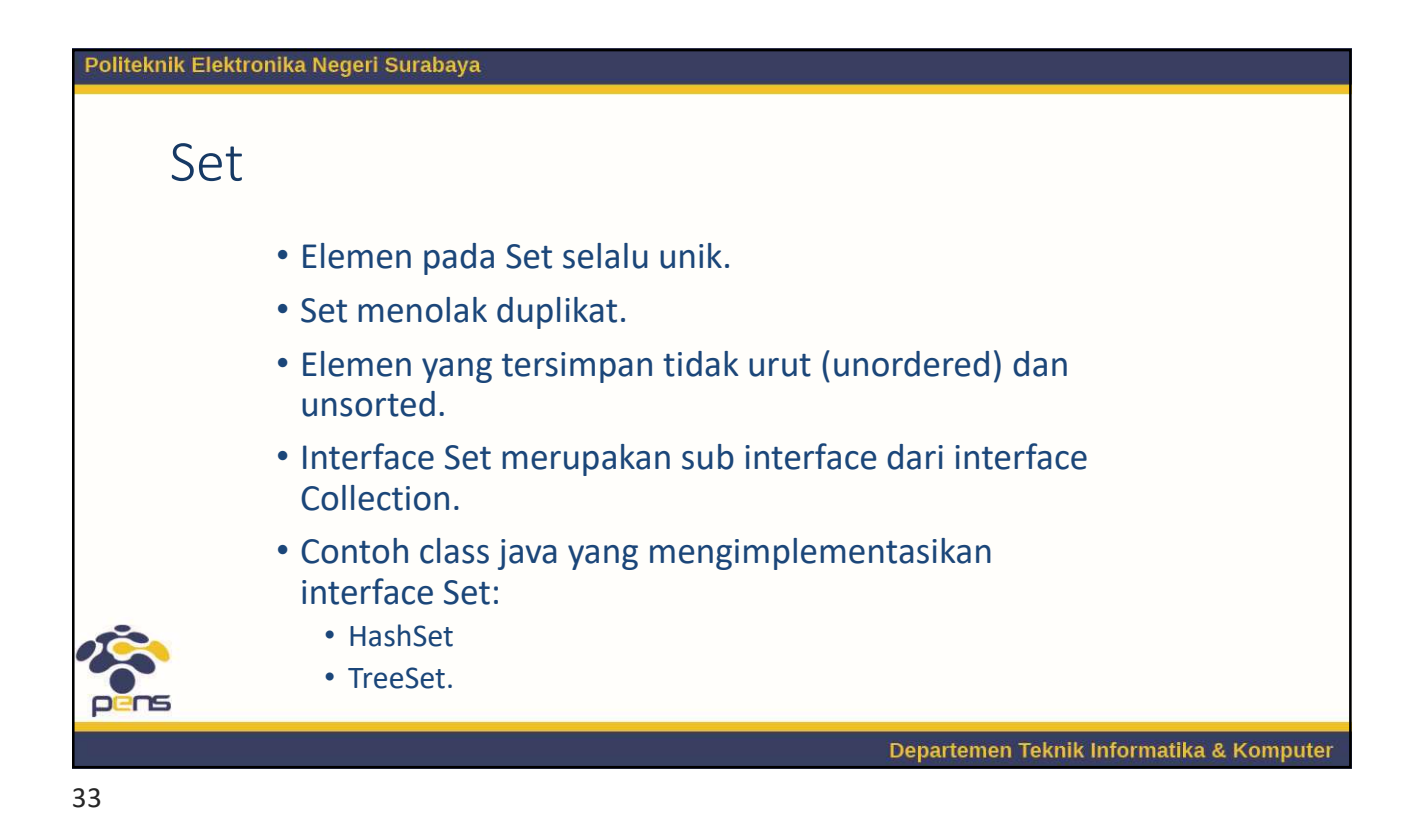

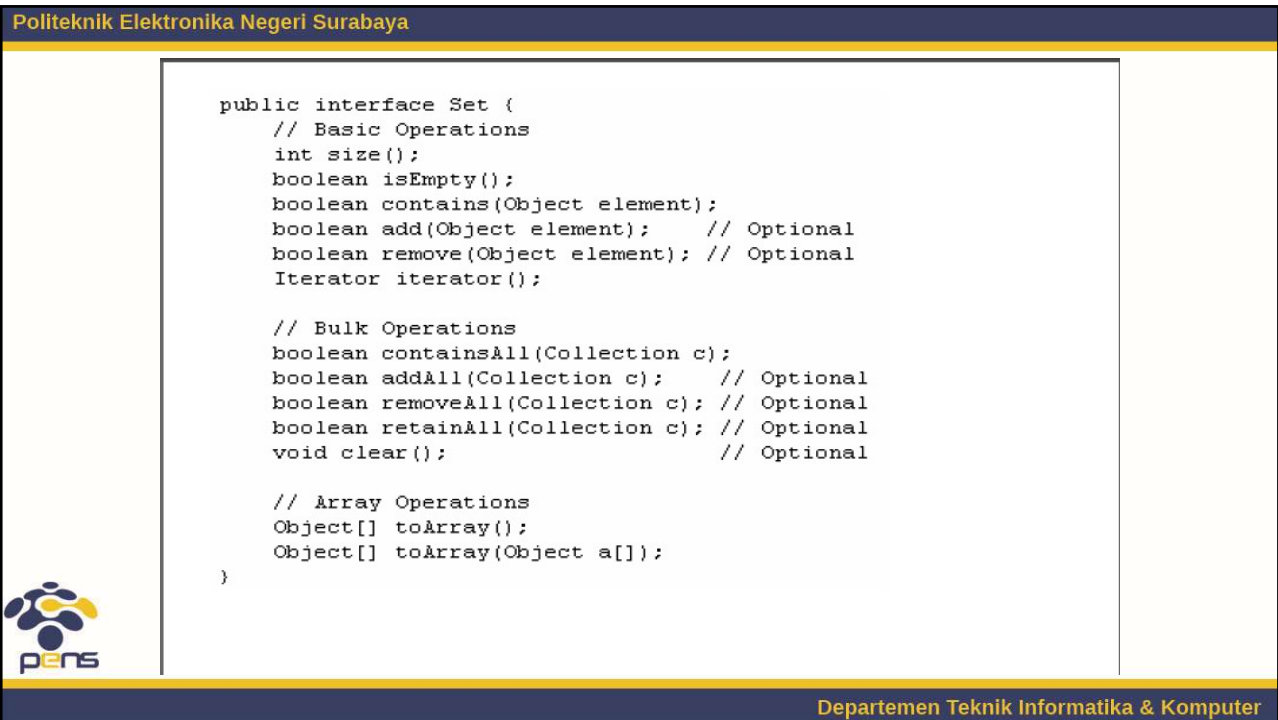

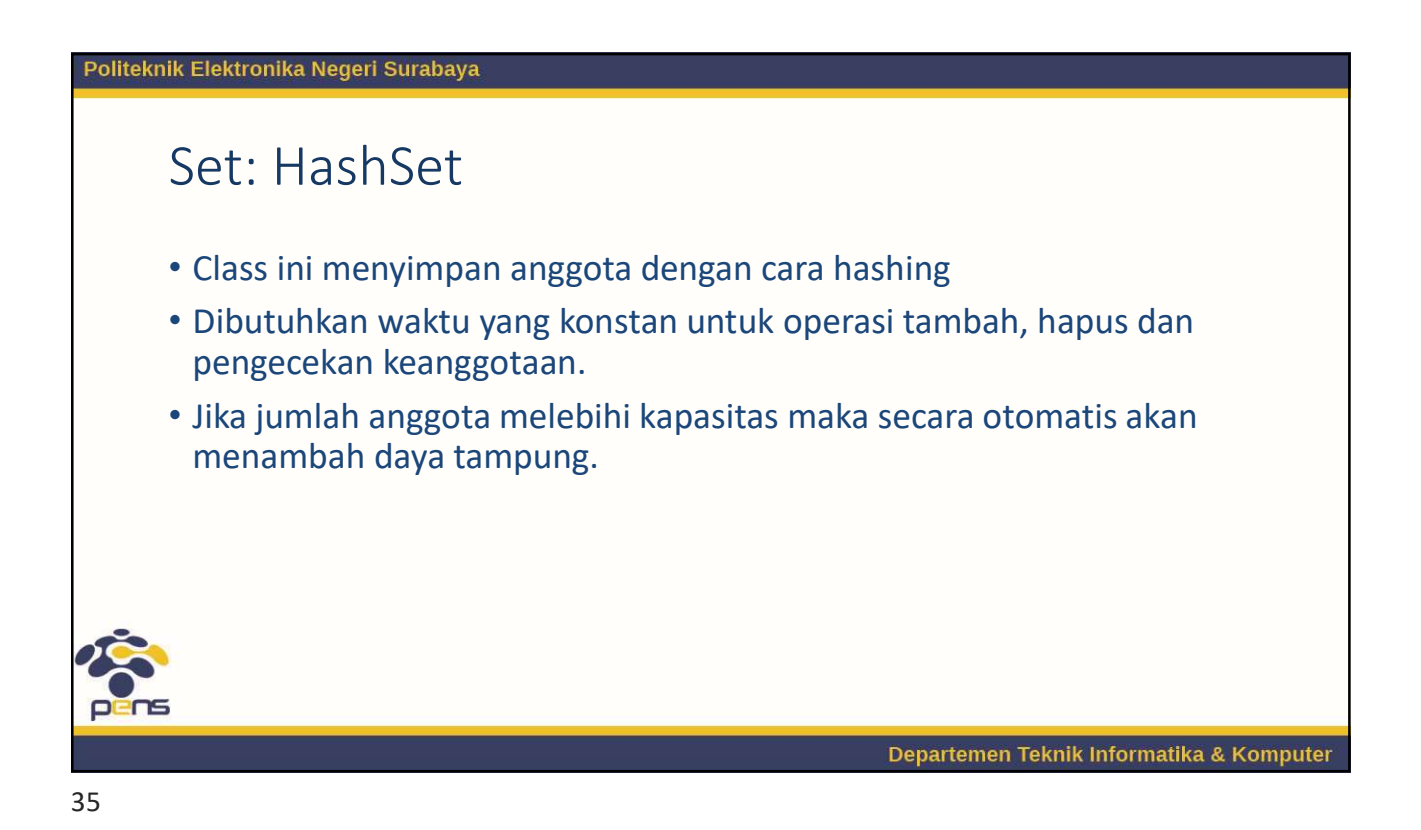

Politeknik Elektronika Negeri Surabaya Hashing • Suatu metode menentukan posisi penyimpanan suatu anggota dalam map atau collection. • Method hashCode() yang dipunyai oleh class Object dimiliki oleh setiap class yang ada. • Kode hash ini yang digunakan oleh obyek map atau collection untuk menentukan posisi peletakan suatu anggota. • Dengan kode hash ini, posisi suatu anggota dapat ditentukan tanpa harus melakukan iterasi satu persatu sehingga waktu pencarian anggota relatif sama. Departemen Teknik Informatika & Komputer

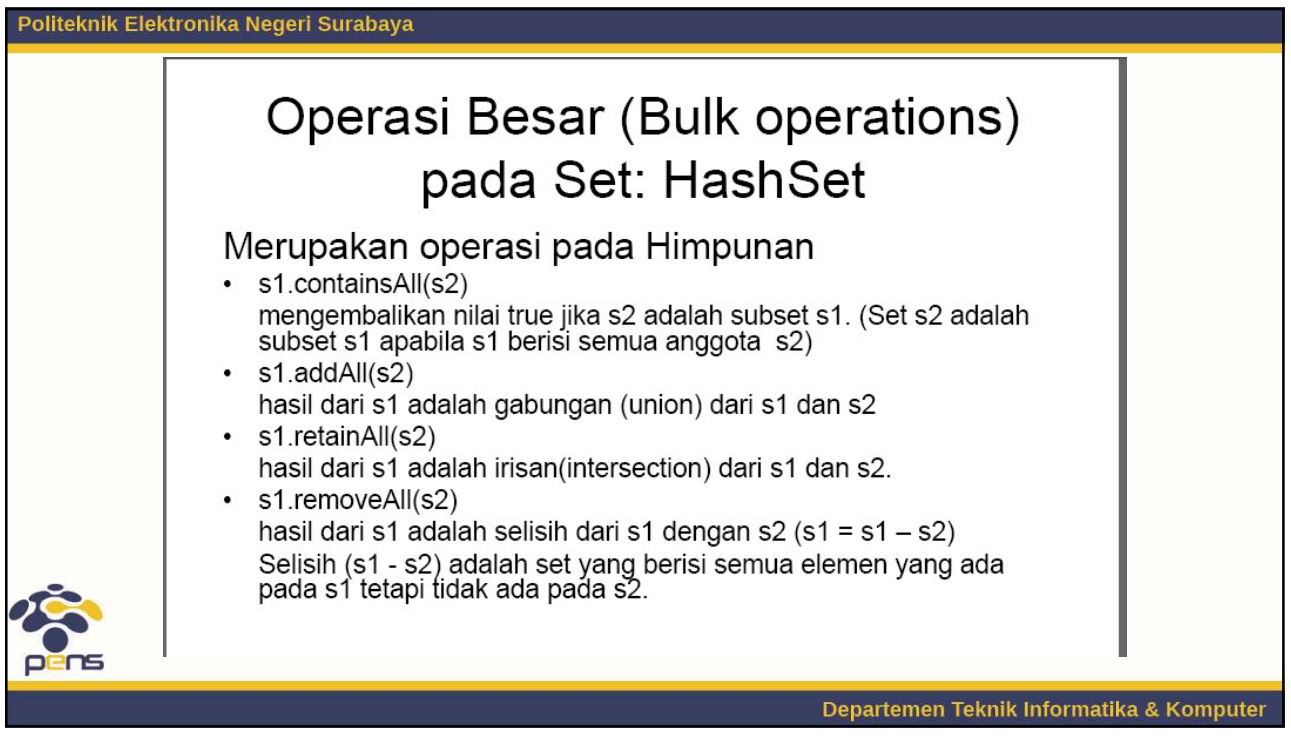

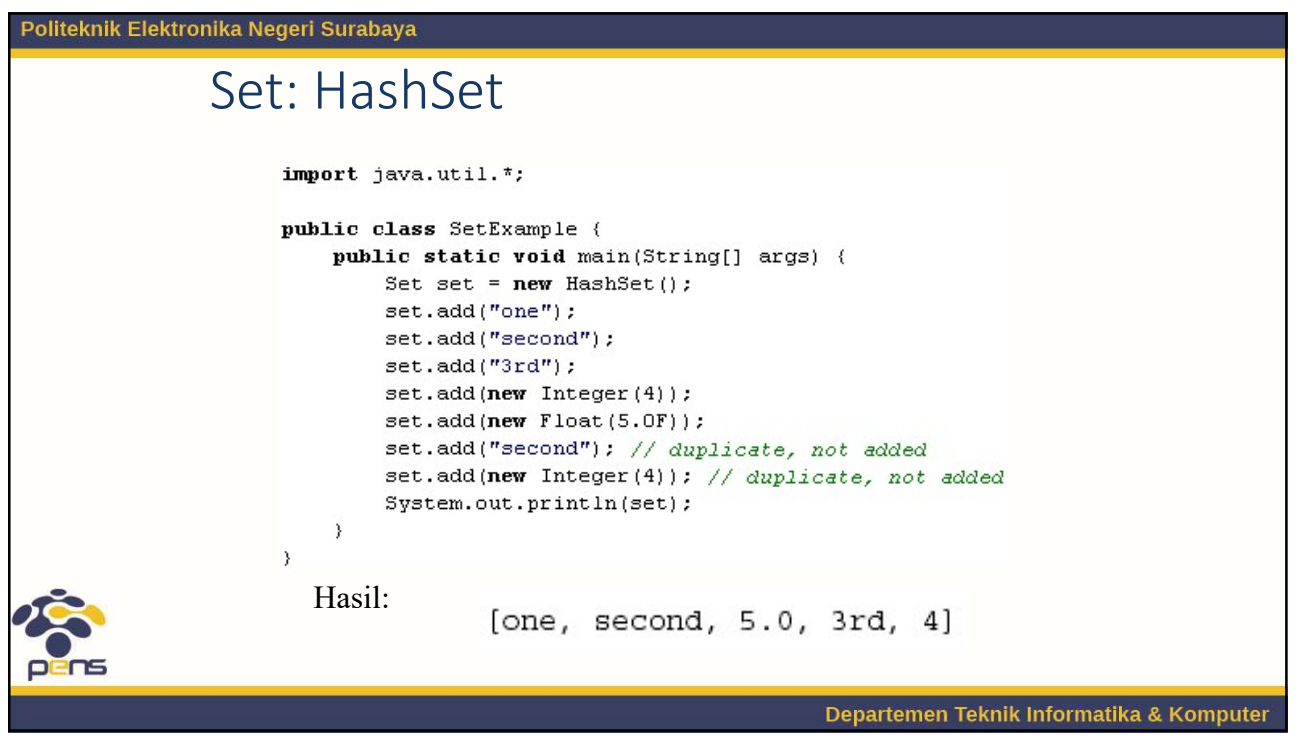

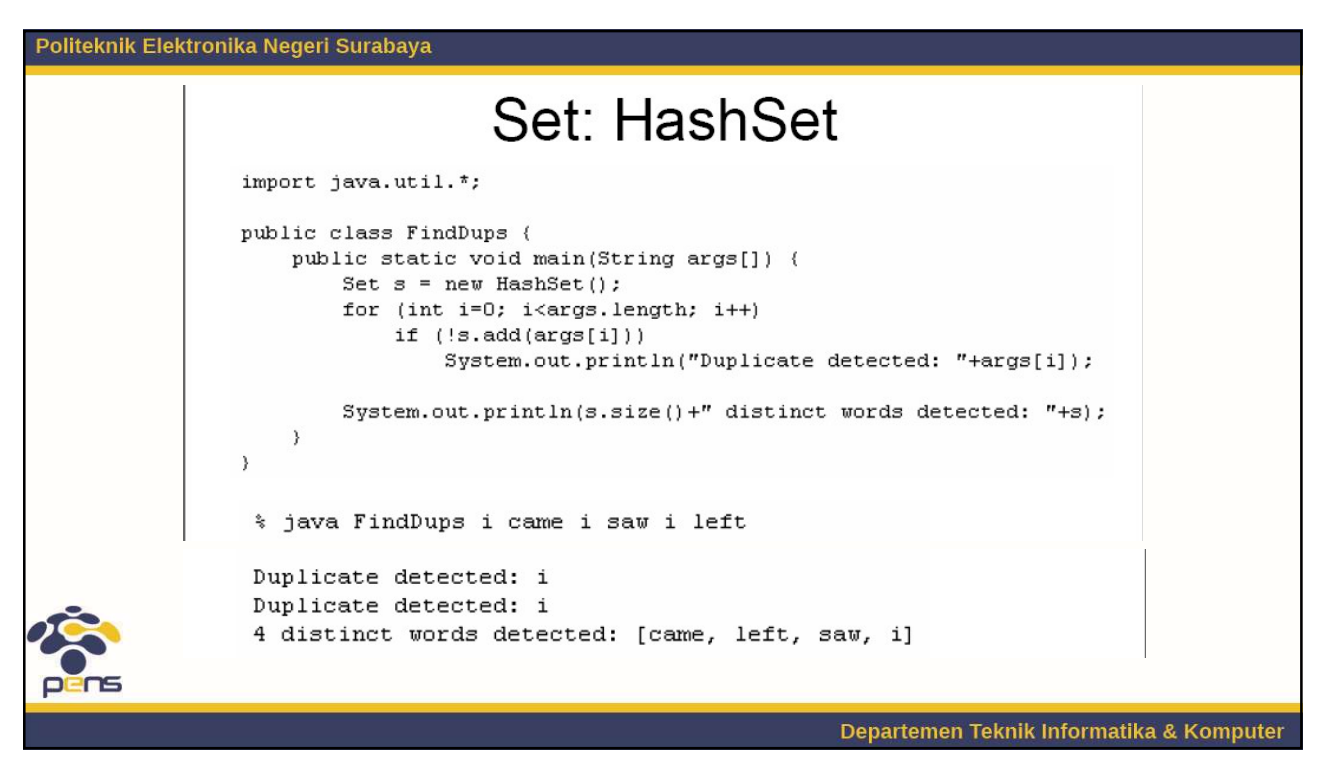

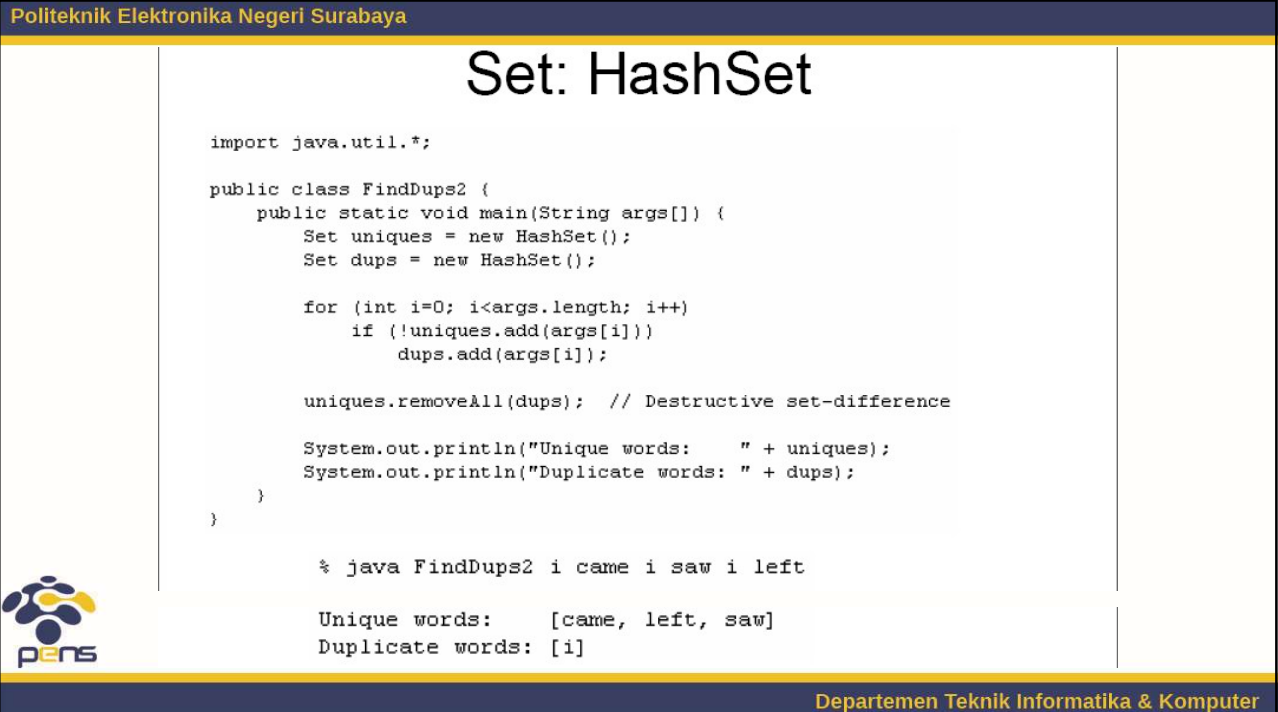

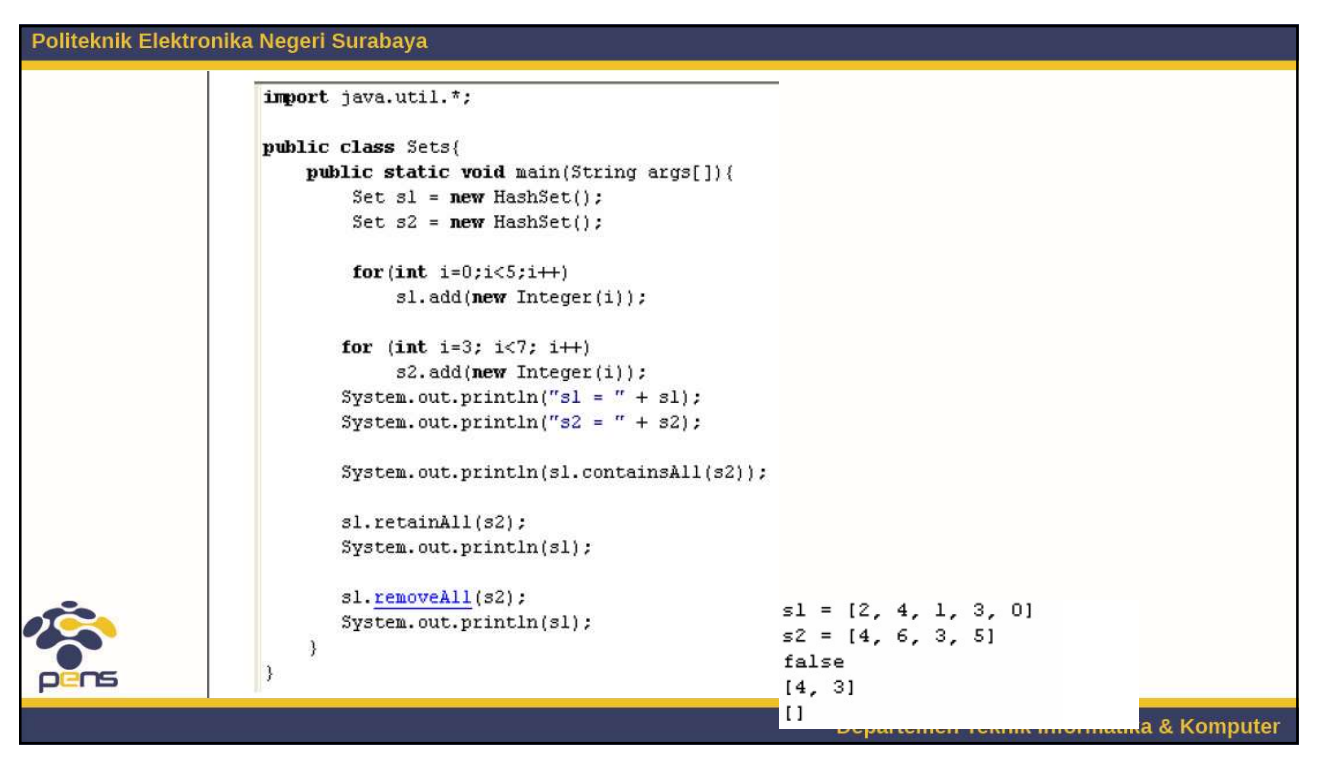

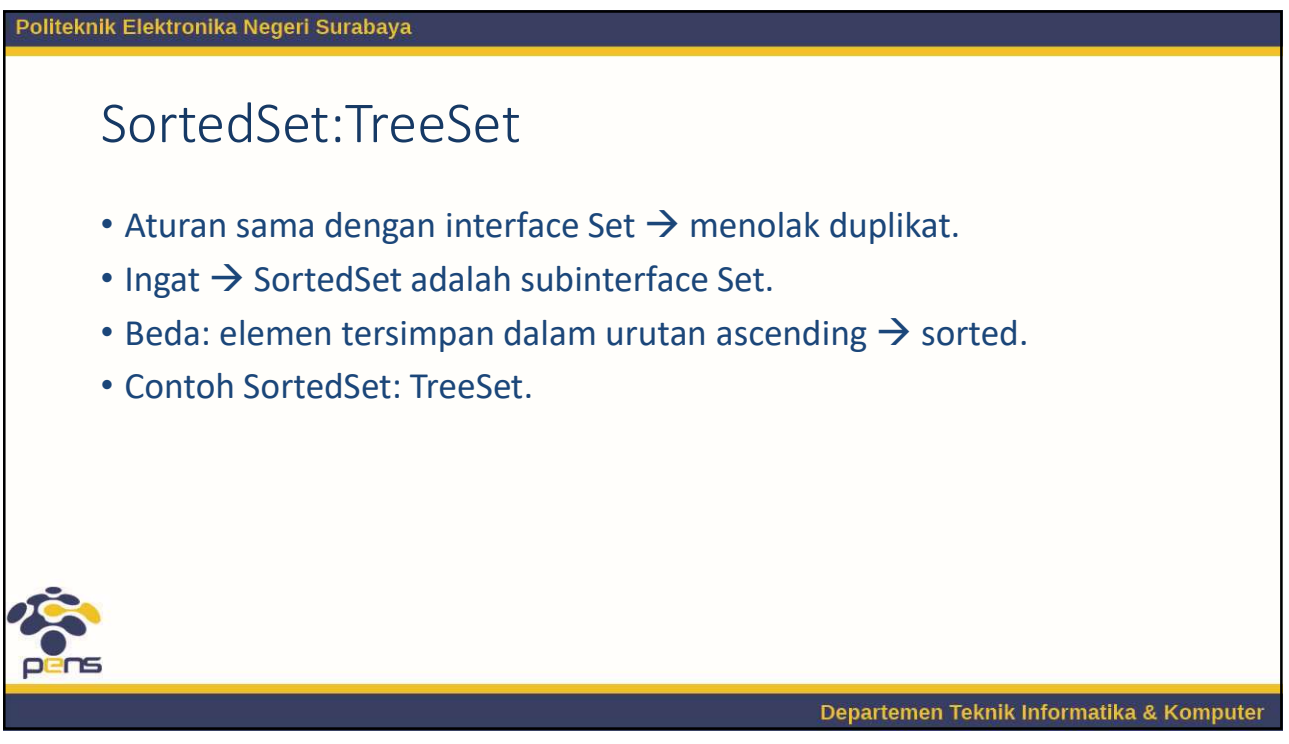

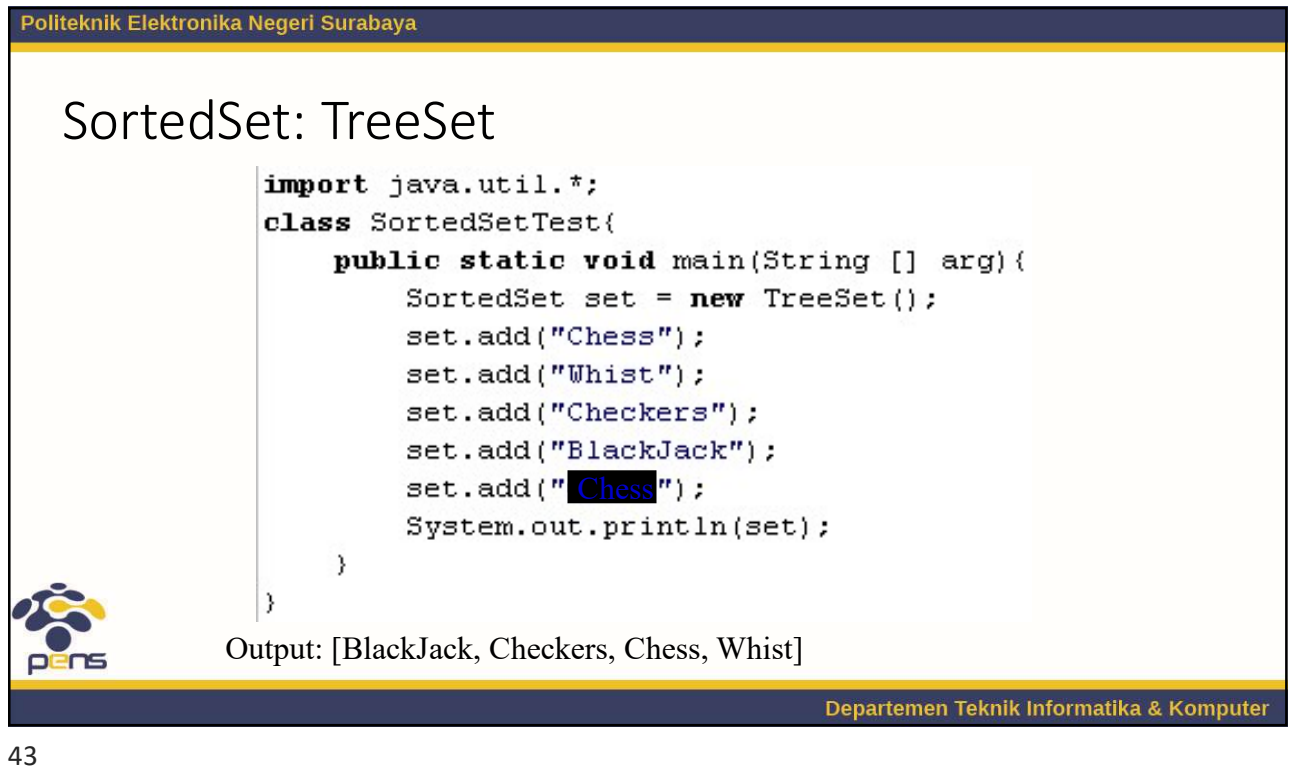

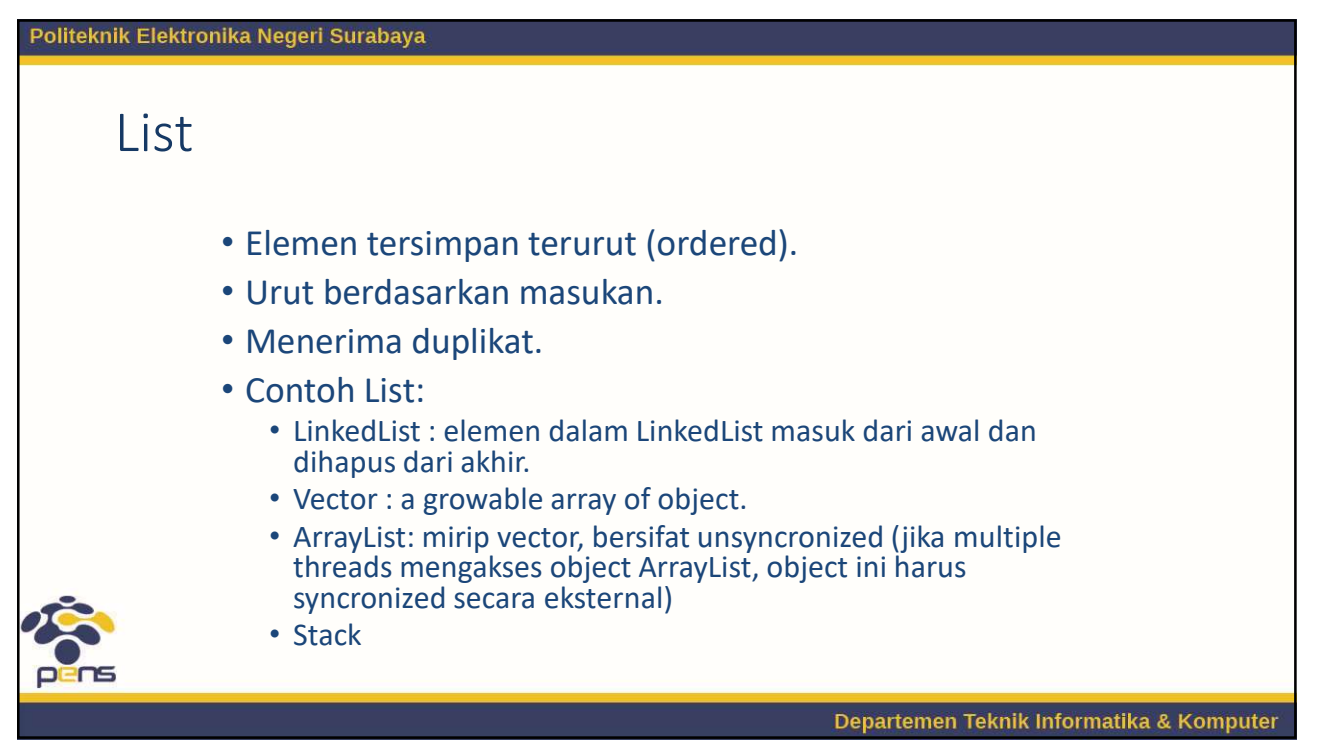

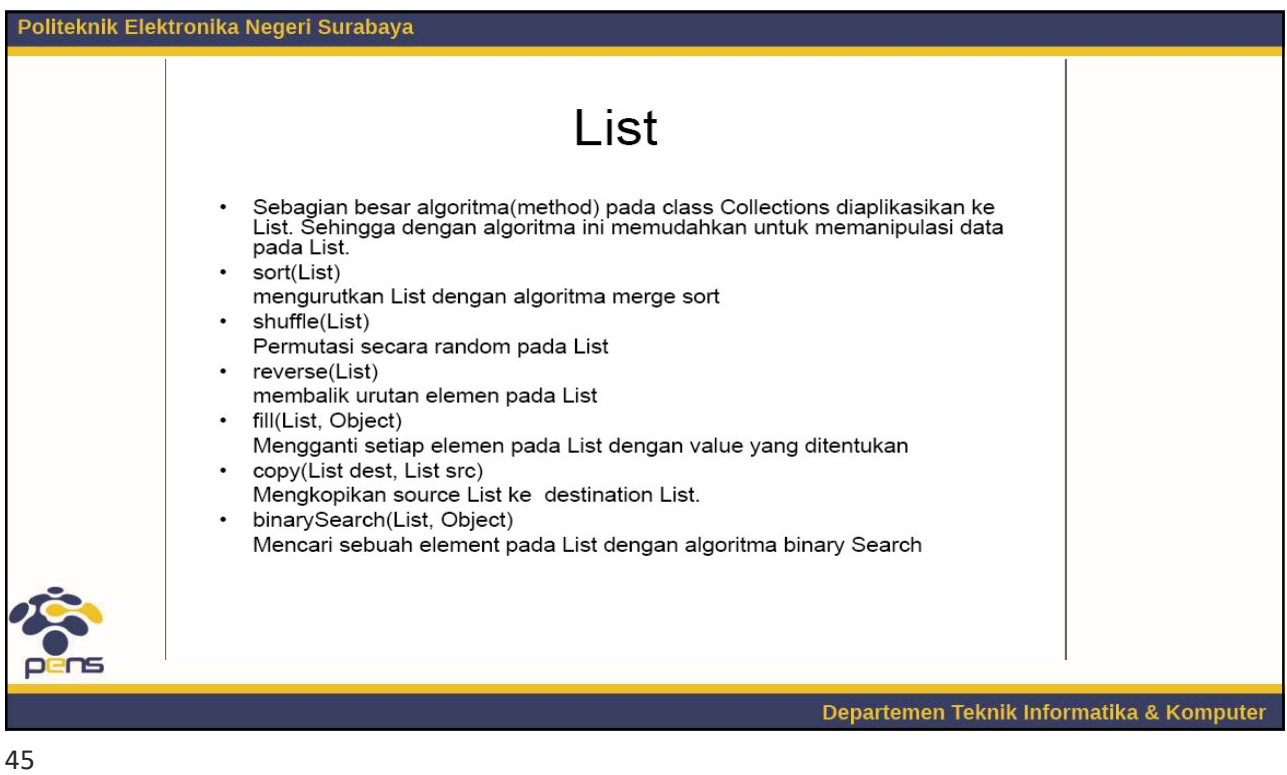

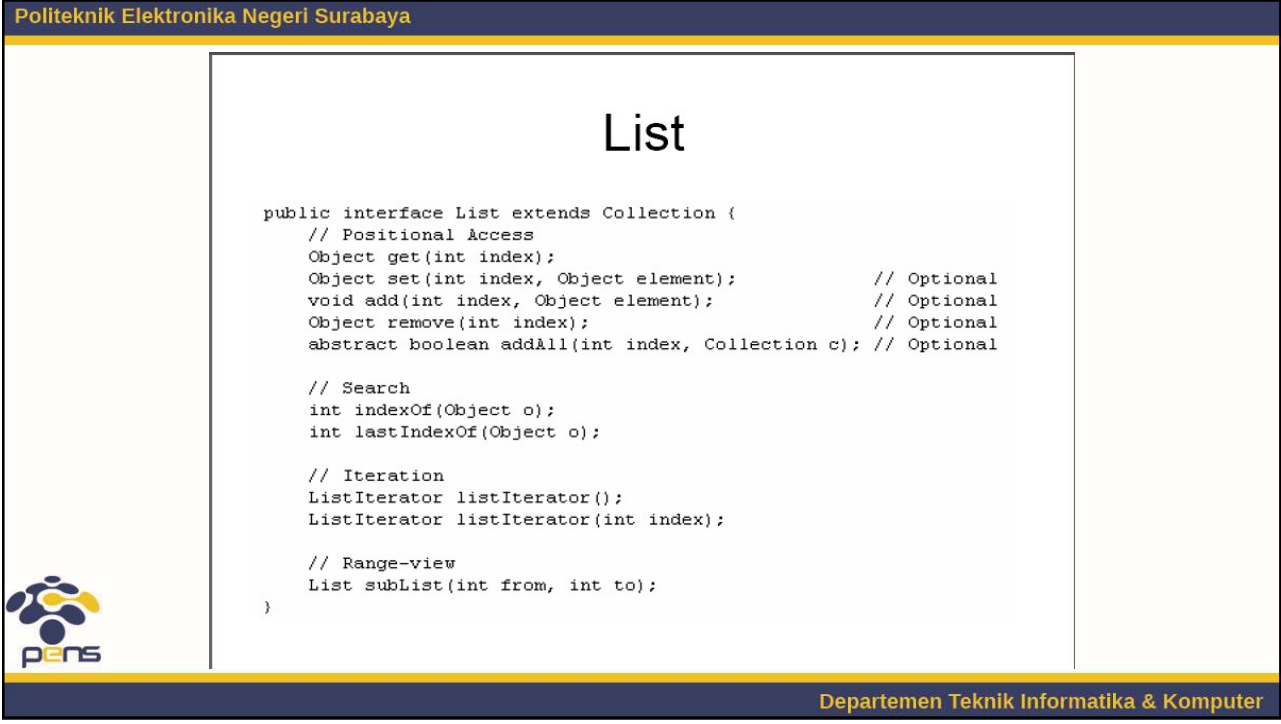

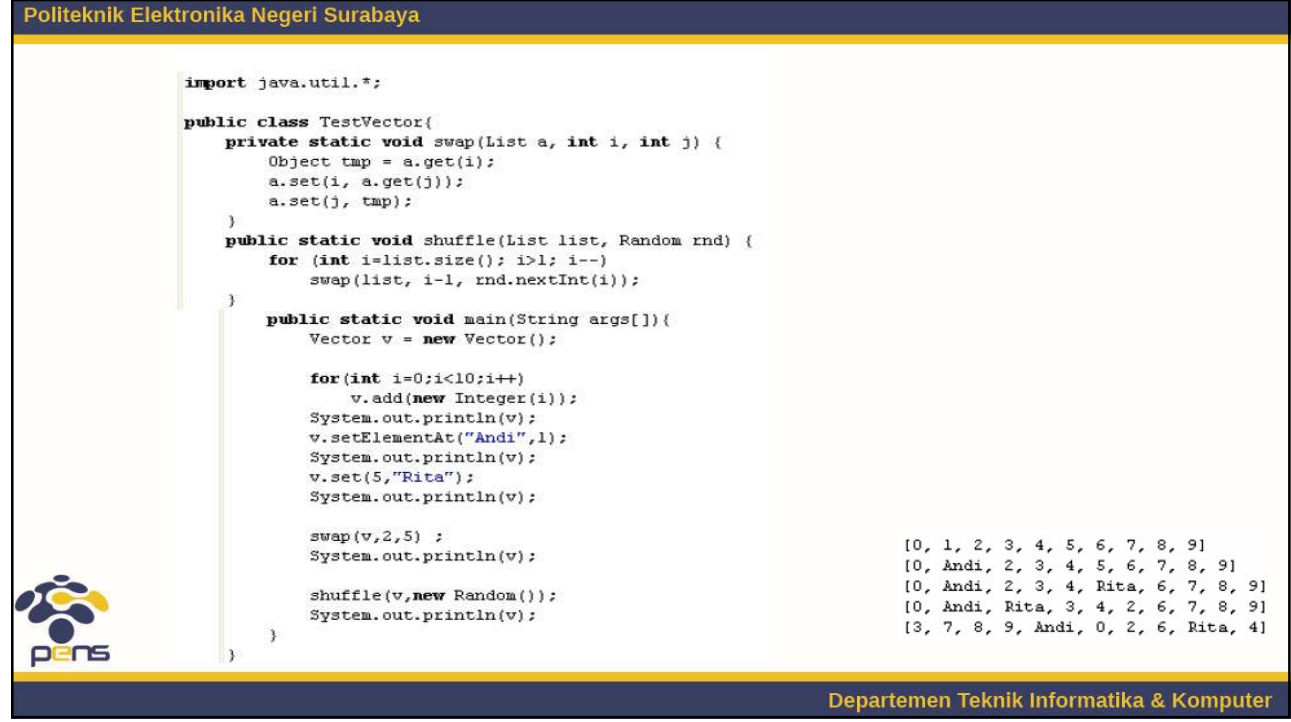

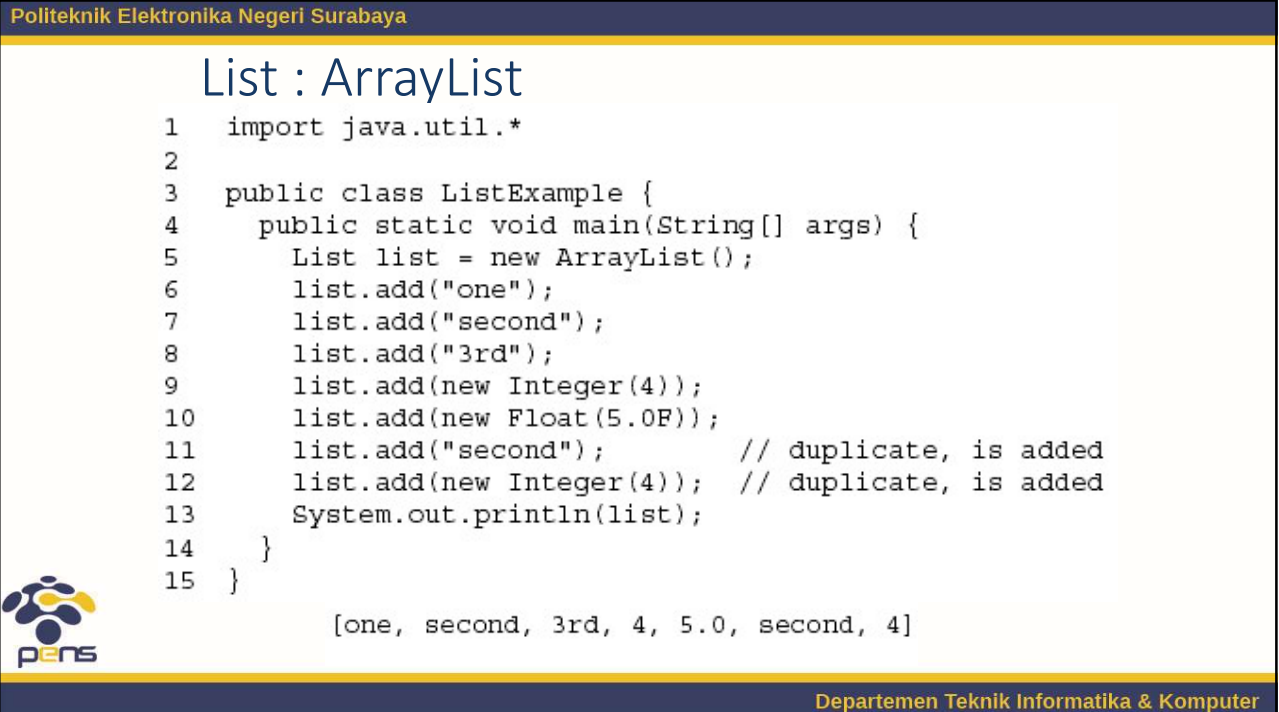

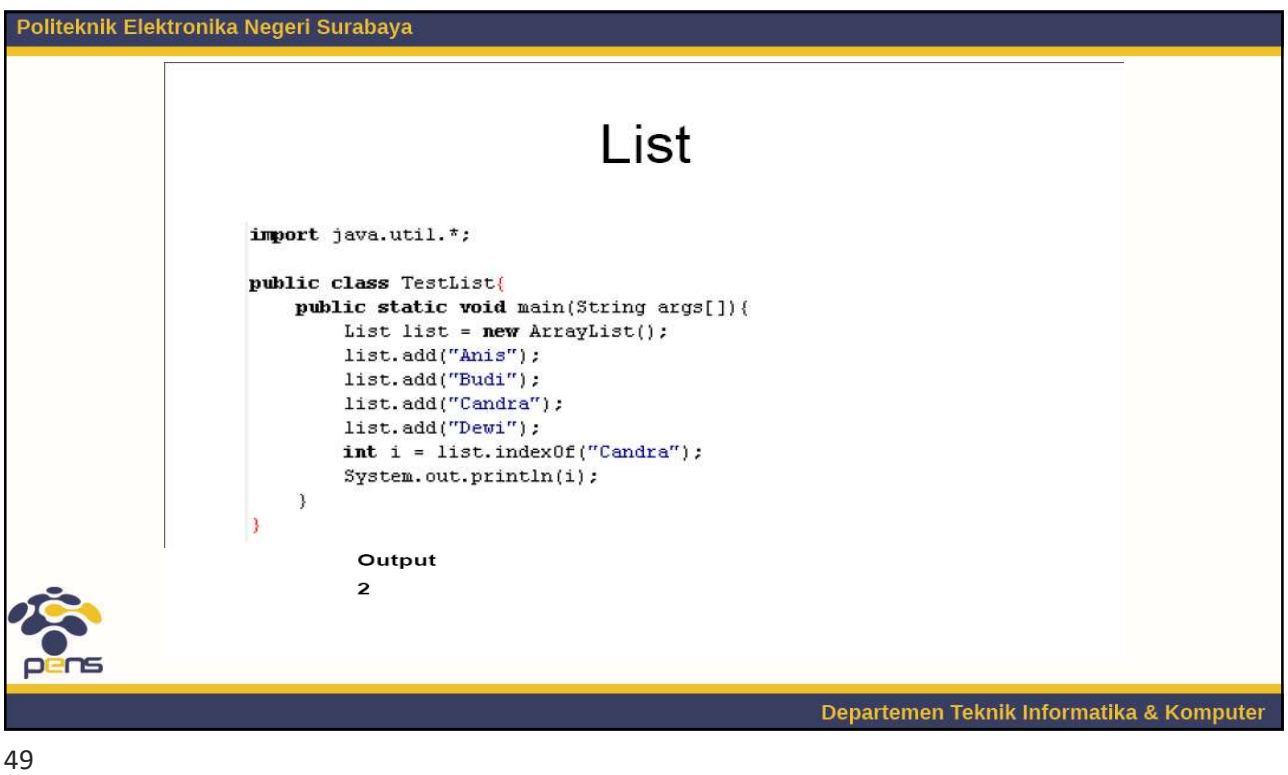

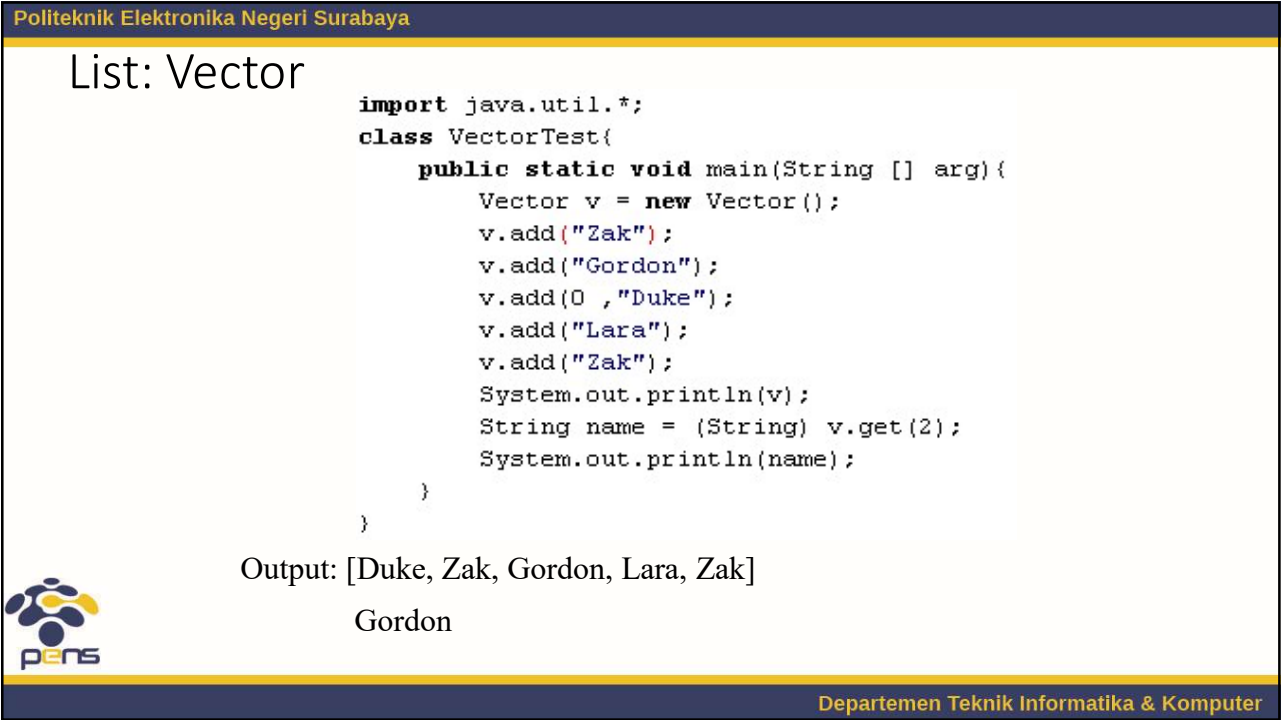

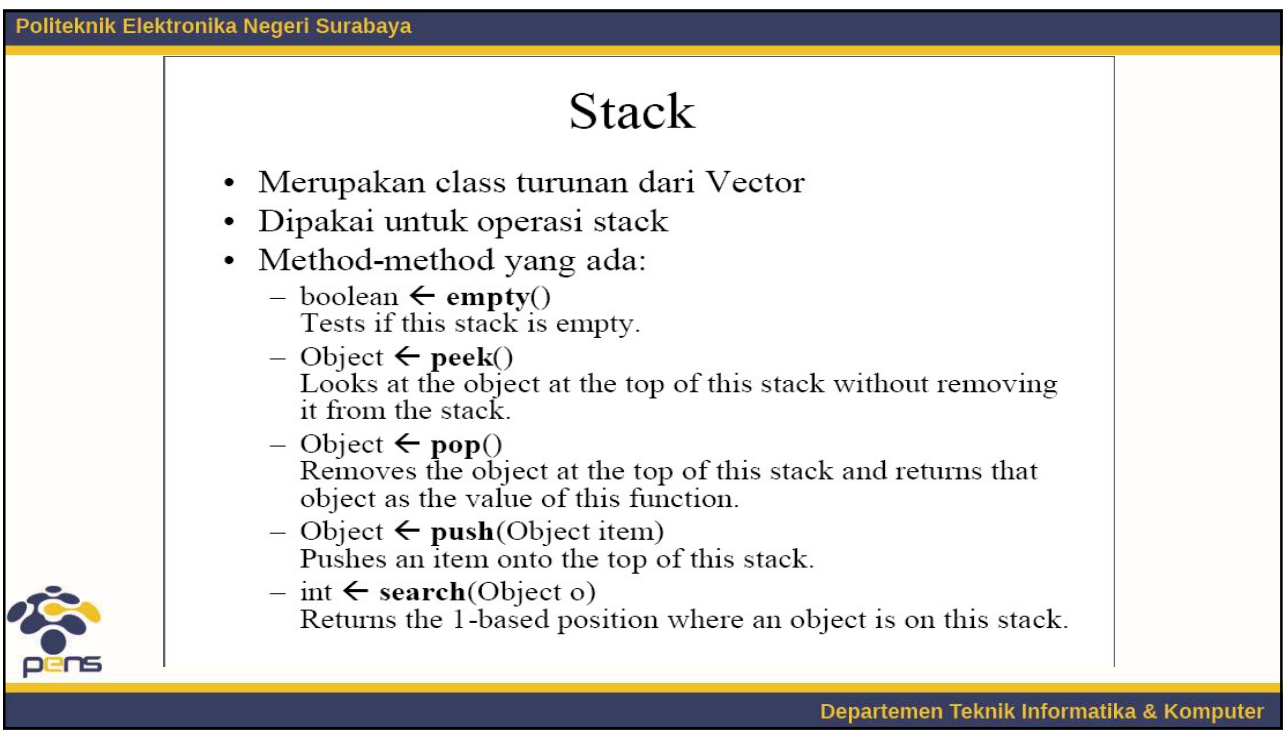

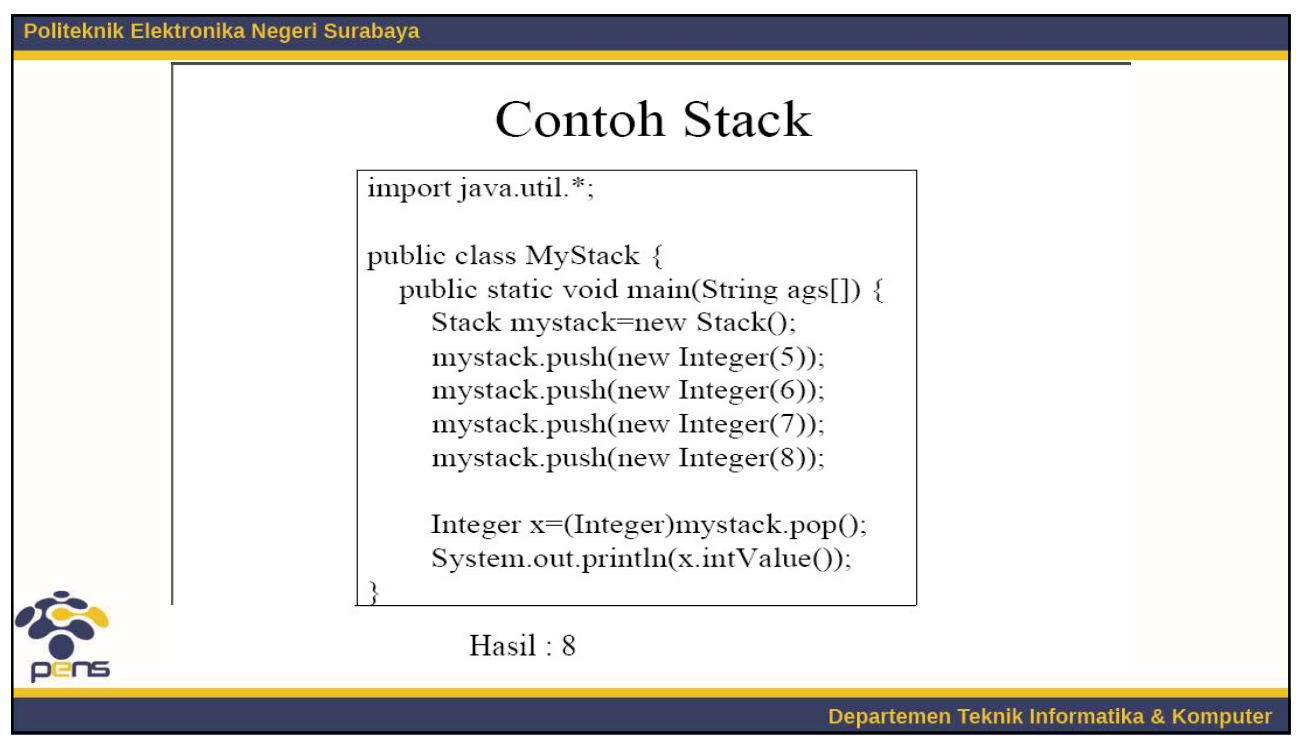

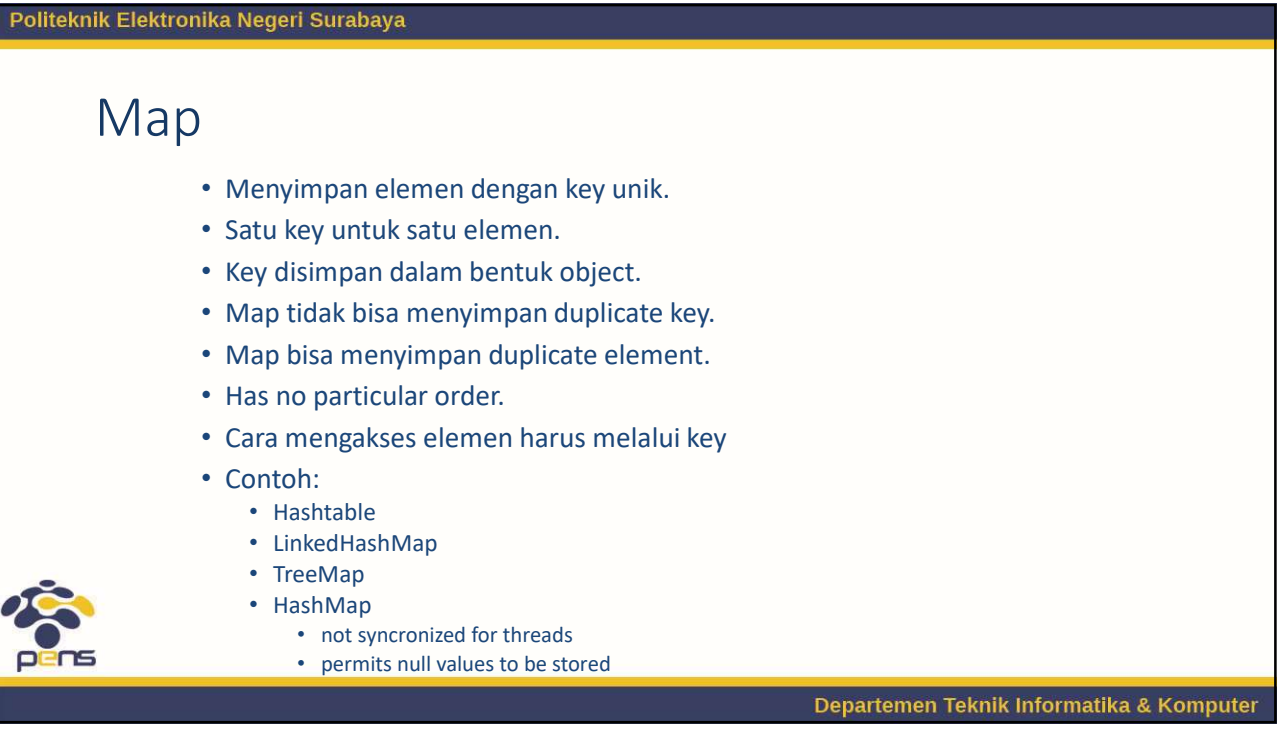

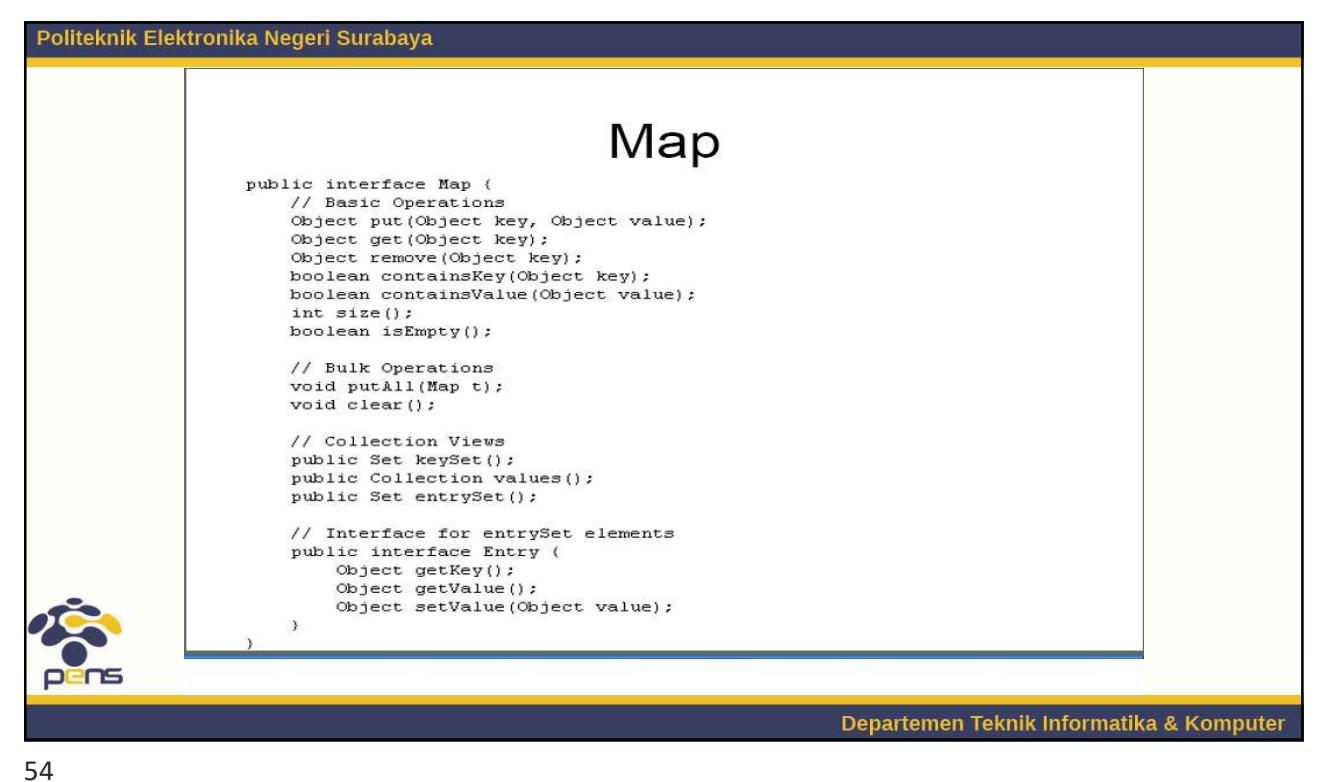

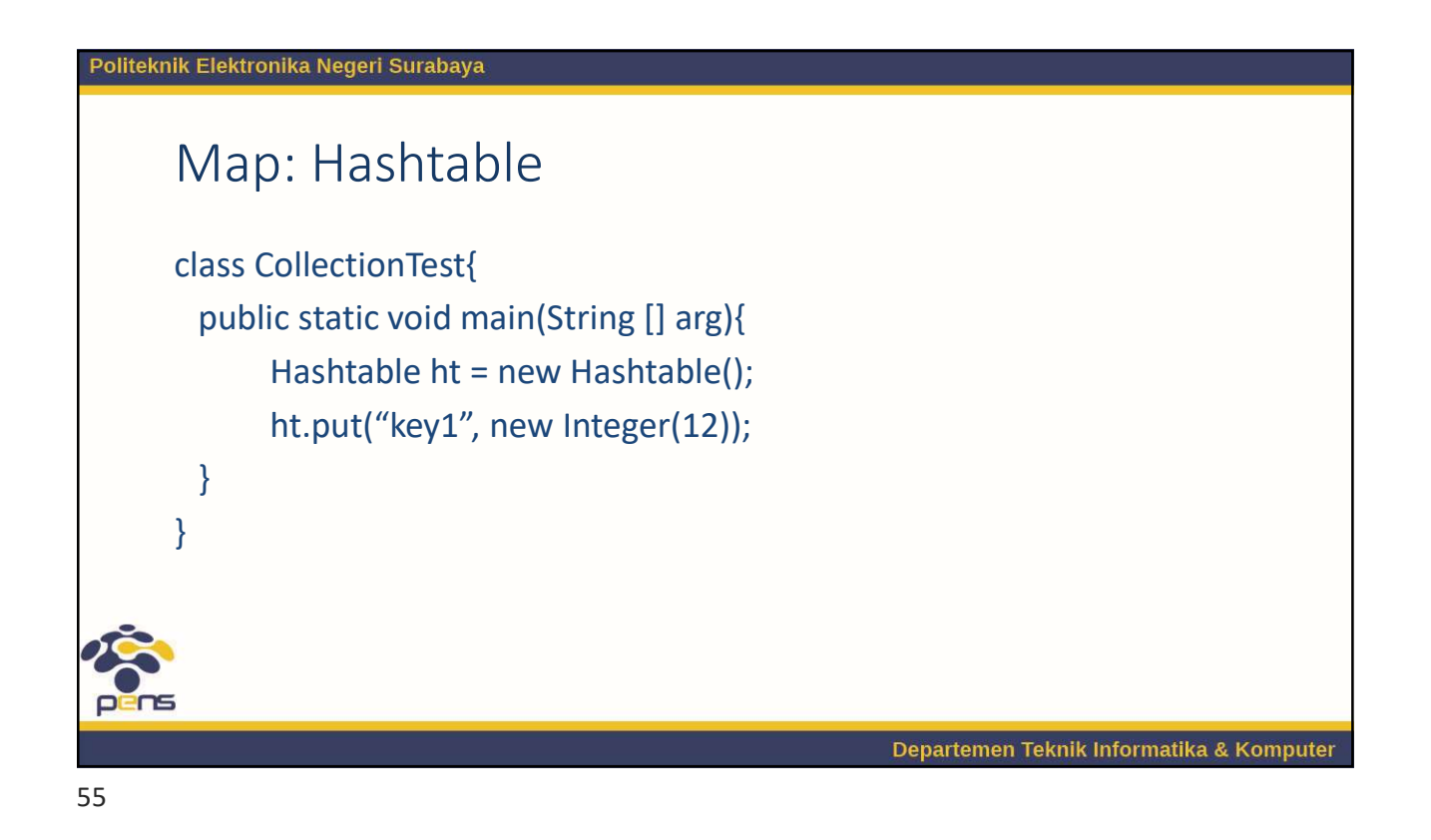

Politeknik Elektronika Negeri Surabaya Map: HashMap import java.util.\*; class HashMapTest{ public static void main(String [] arg) { HashMap  $hm = new HashMap()$ ; hm.put("Game1", "Hearts"); hm.put(null, "Chess"); hm.put("game3", "Checkers"); hm.put("game3", "Whist"); hm.put("game4", "Chess"); System.out.println(hm);  $\}$  $\overline{\phantom{a}}$ Output: {Game4=Chess, Game3=Whist, Game1=Hearts, null=Chess} Departemen Teknik Informatika & Komputer

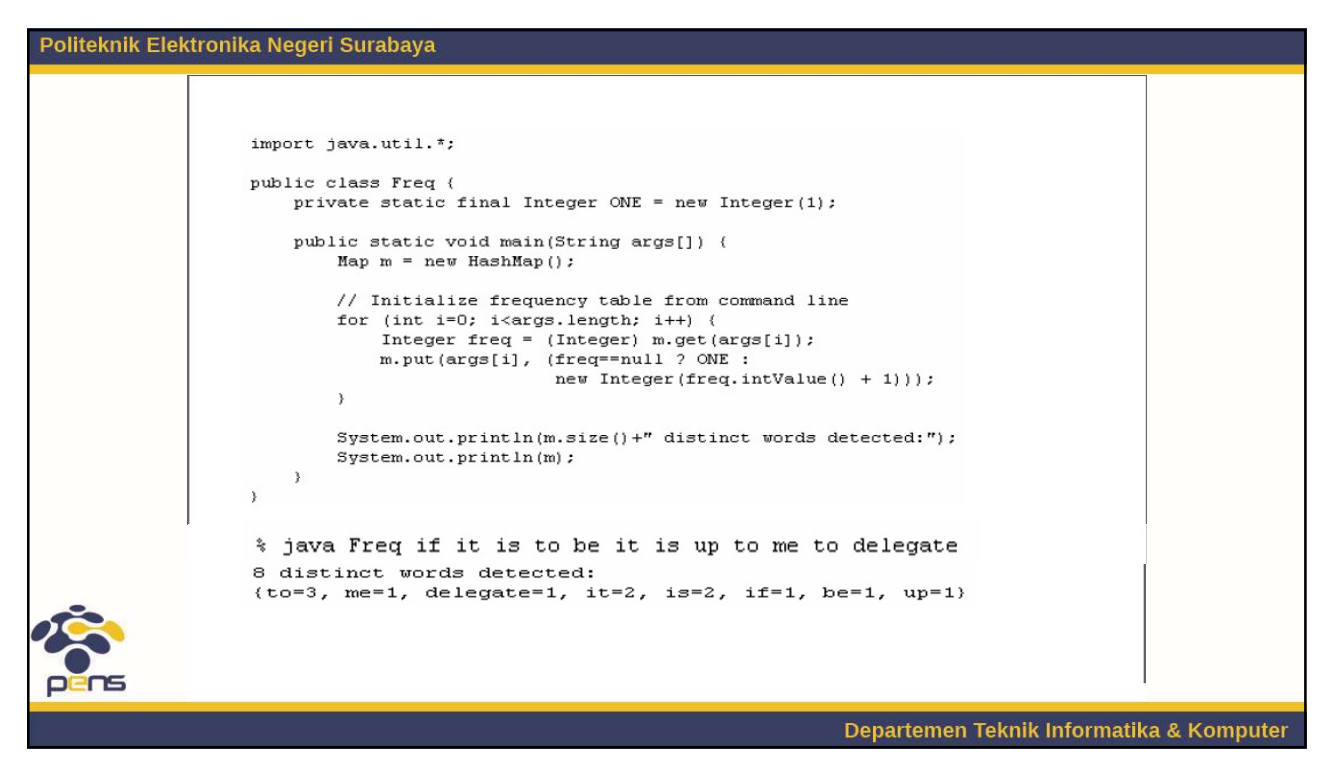

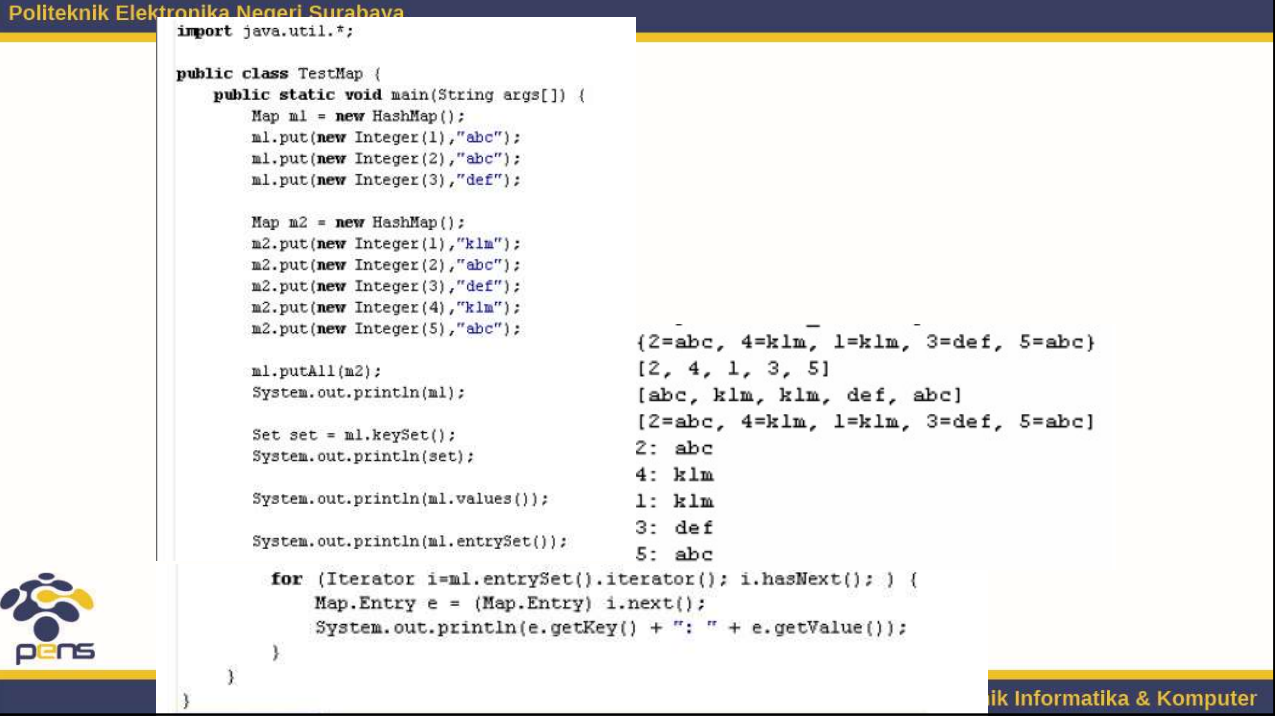

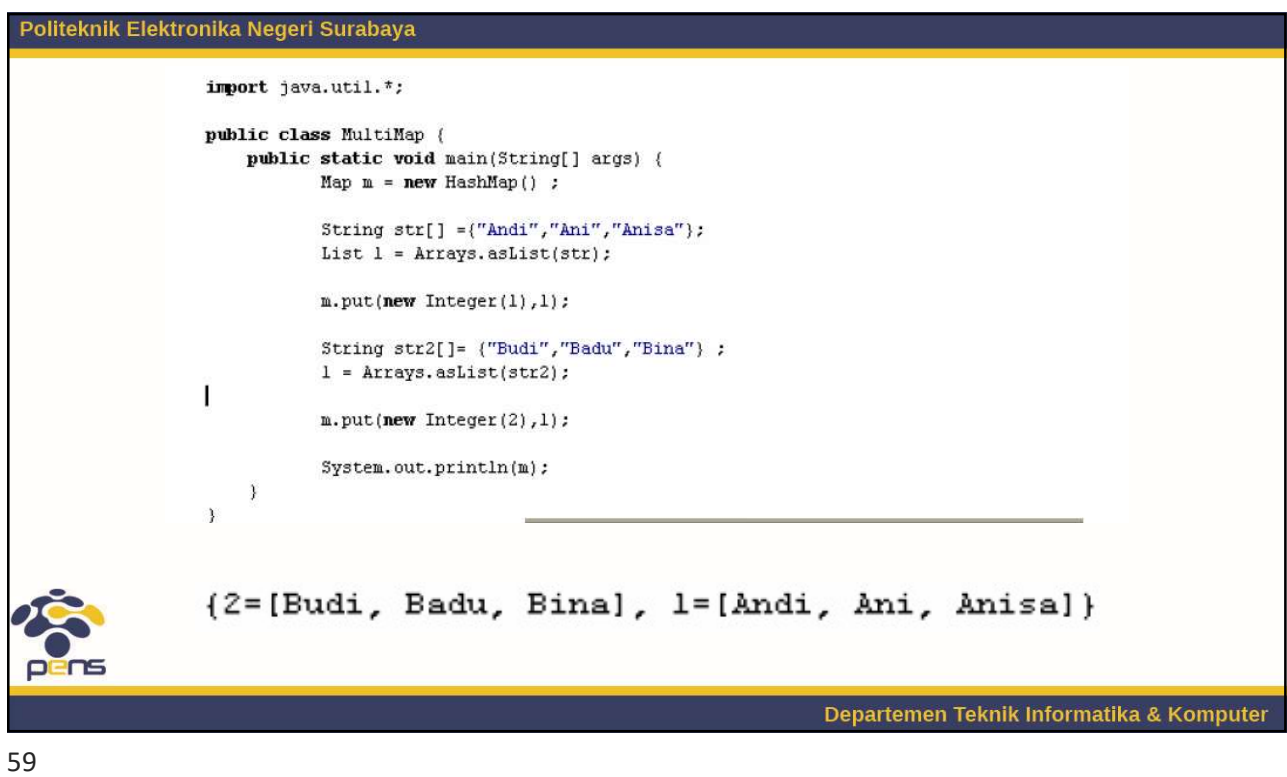

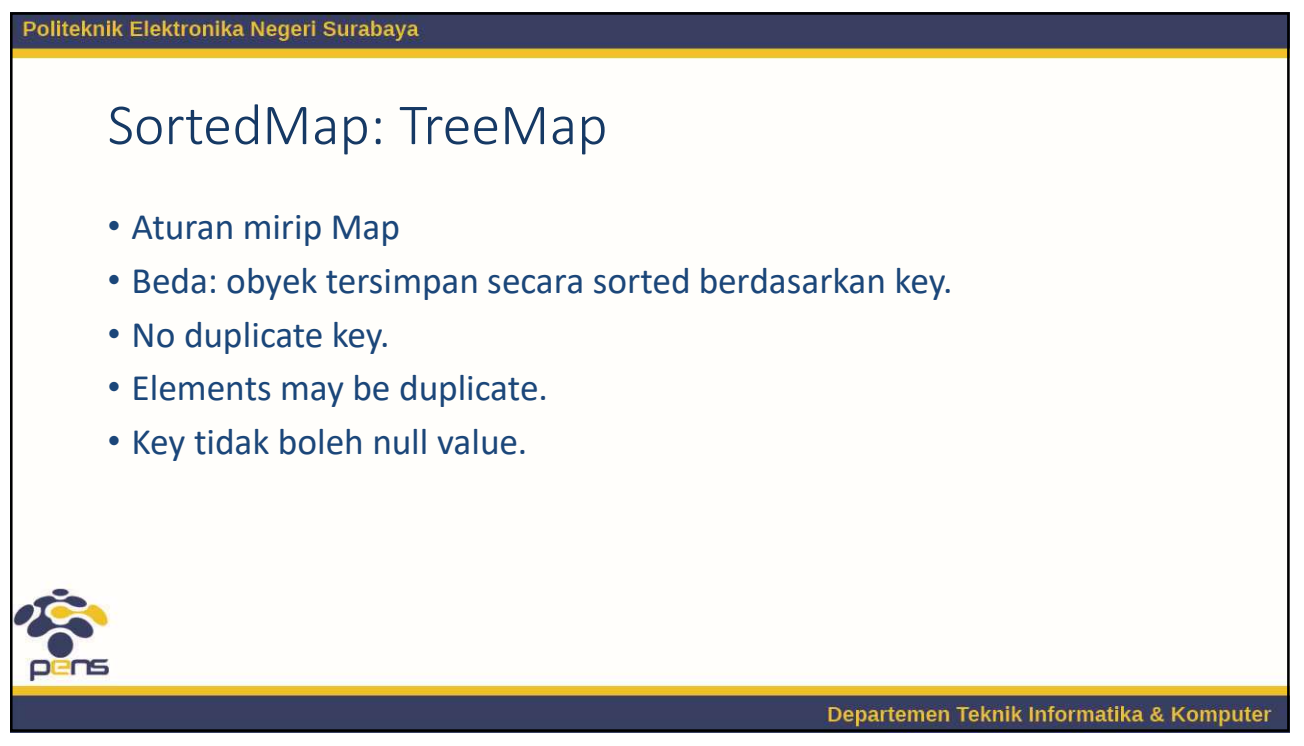

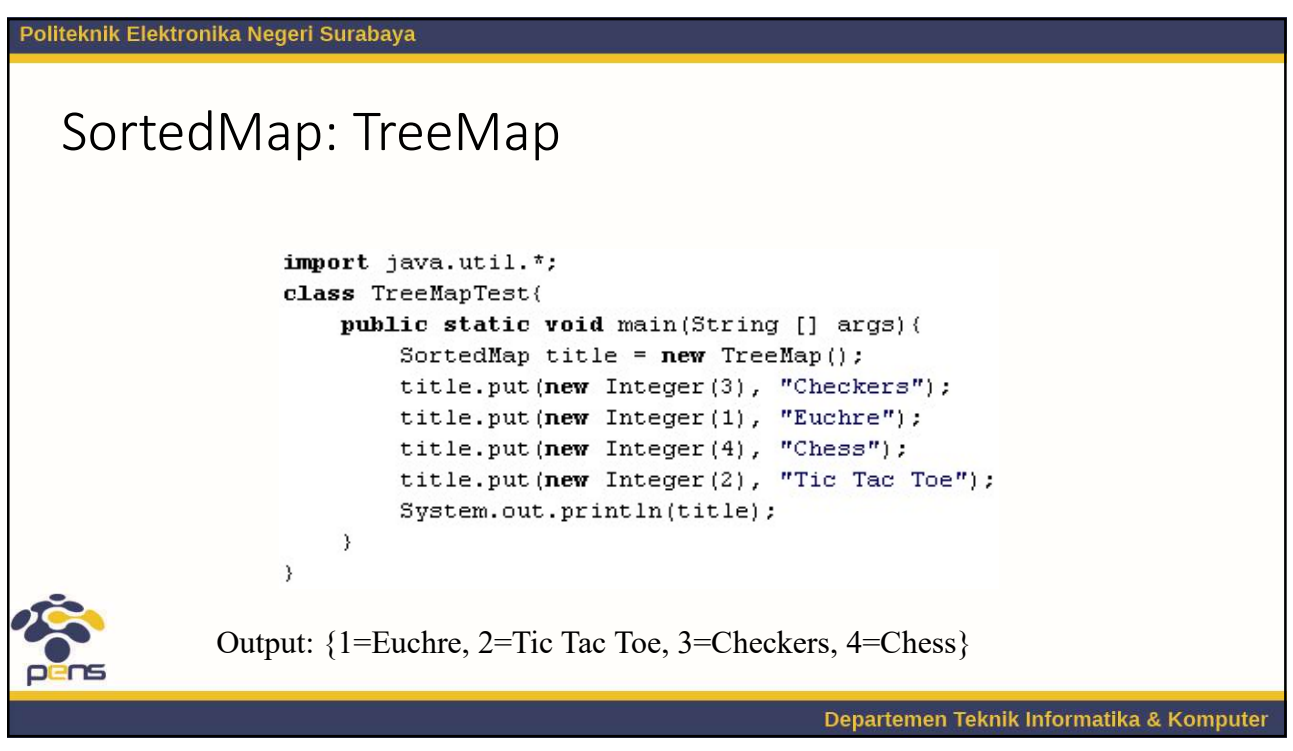

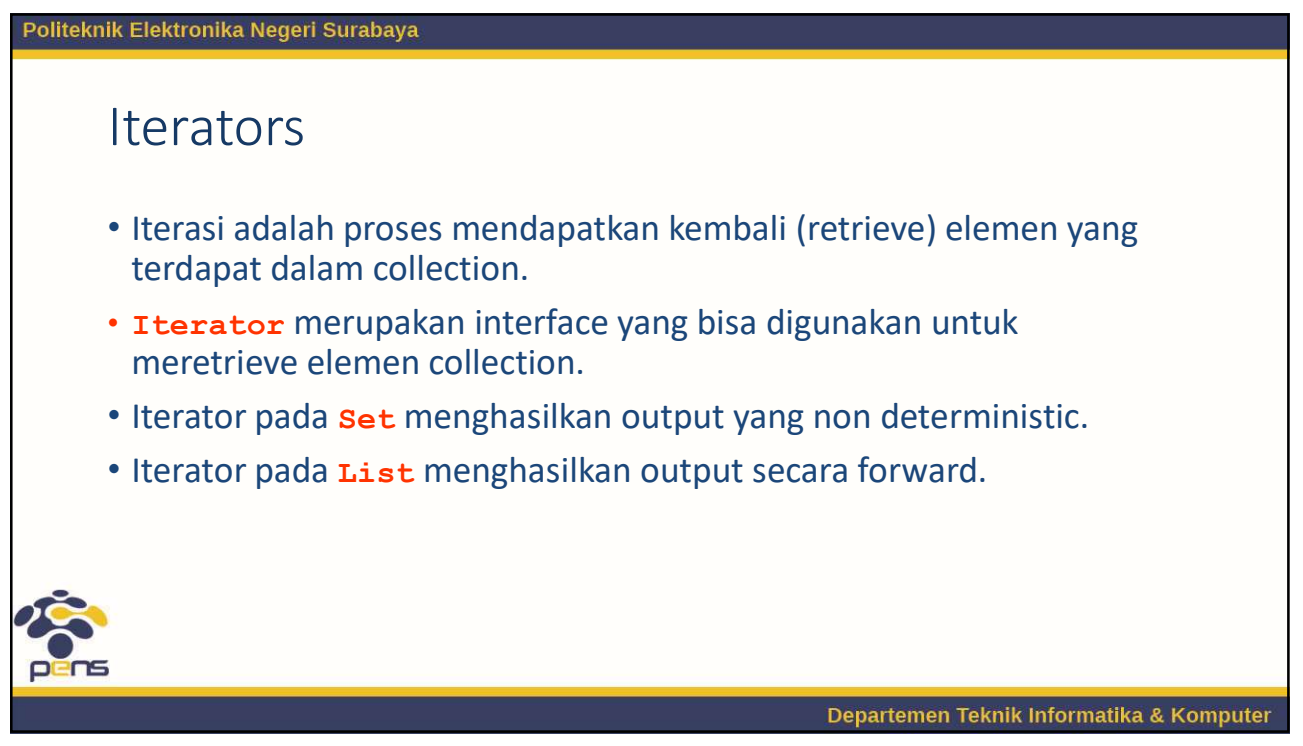

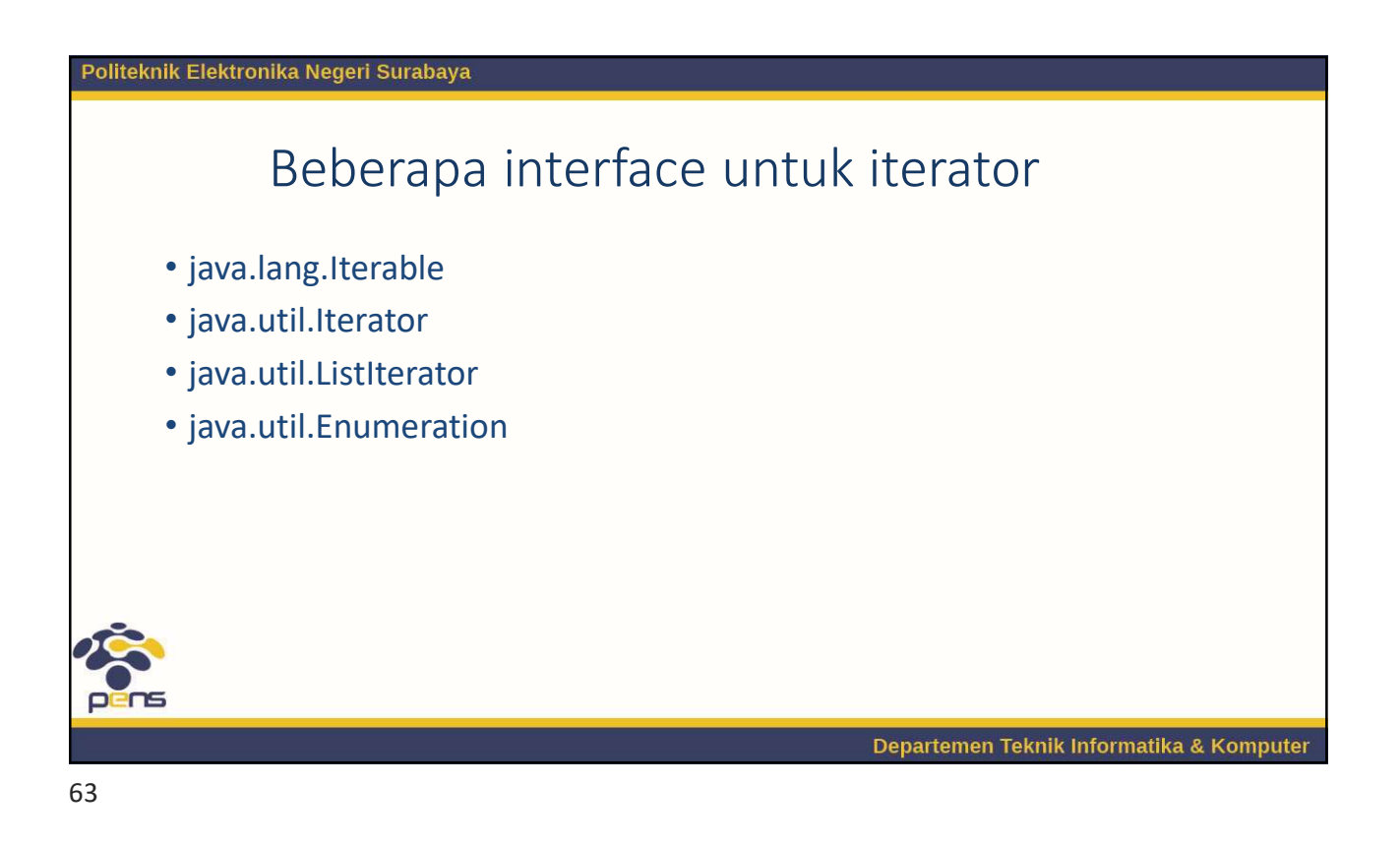

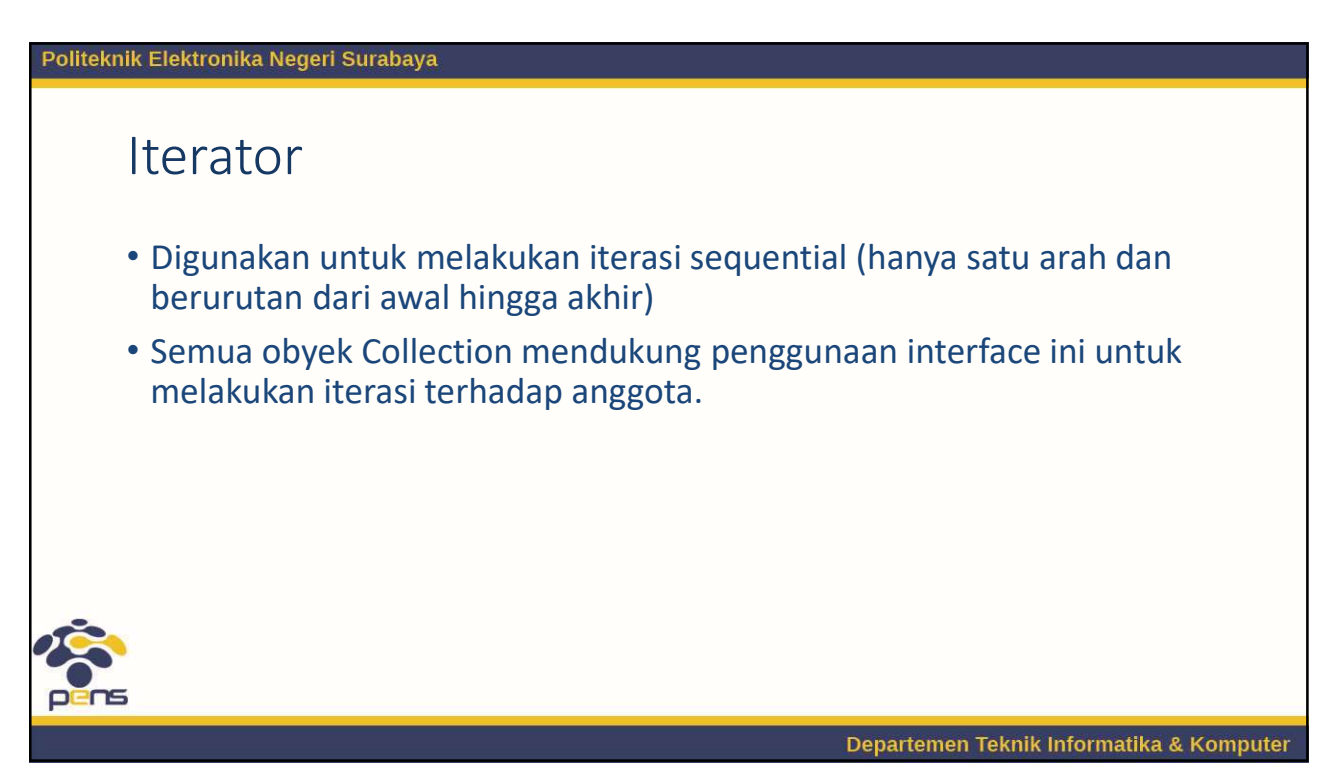

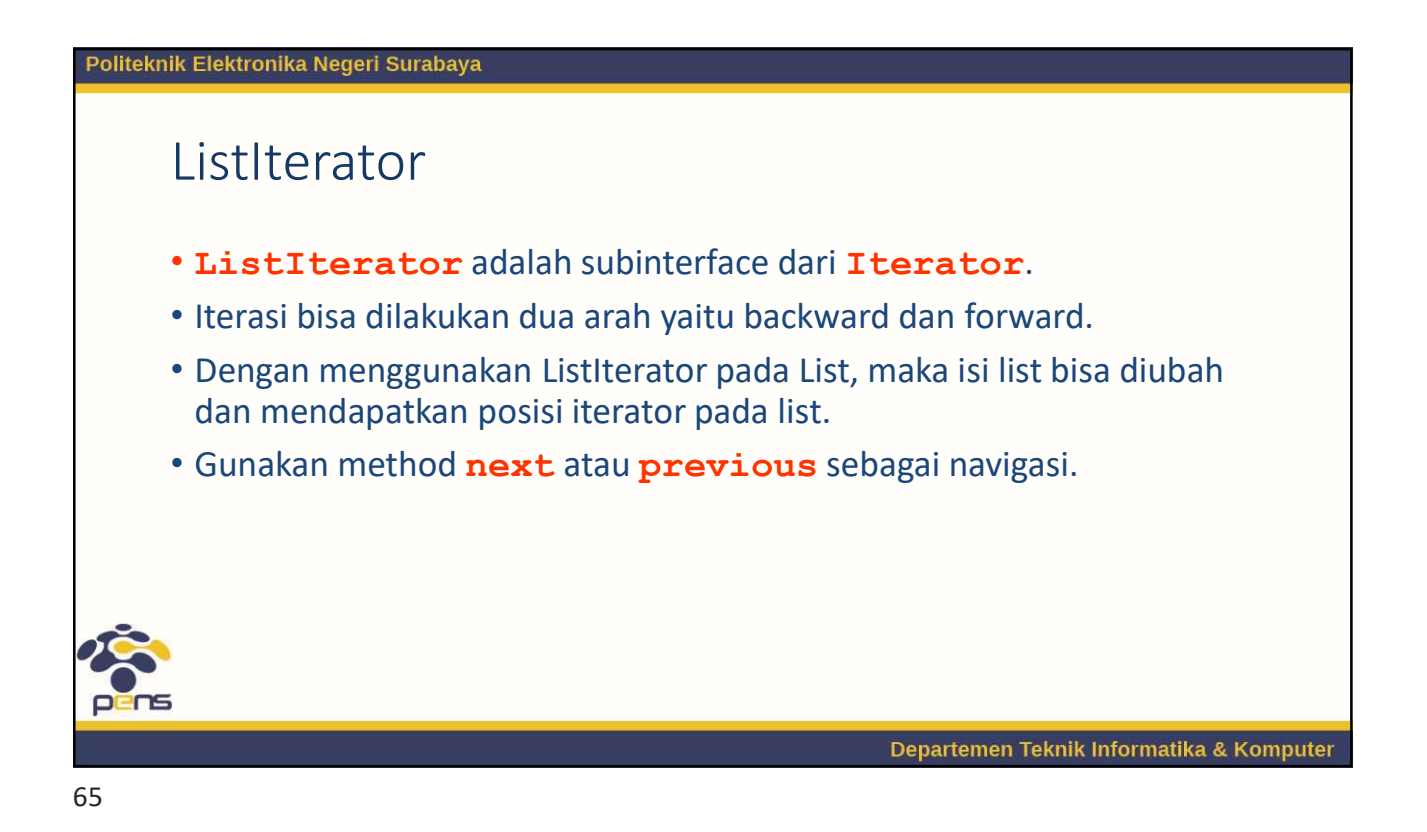

Politeknik Elektronika Negeri Surabaya ListIterator public interface ListIterator extends Iterator { boolean hasNext(); Object  $next()$ ; boolean hasPrevious(); Object previous () ; int  $nextIndex()$ ; int previous  $Index()$ ; void remove();<br>void set(Object o);<br>void add(Object o);<br>// Optional  $\lambda$ Departemen Teknik Informatika & Komputer

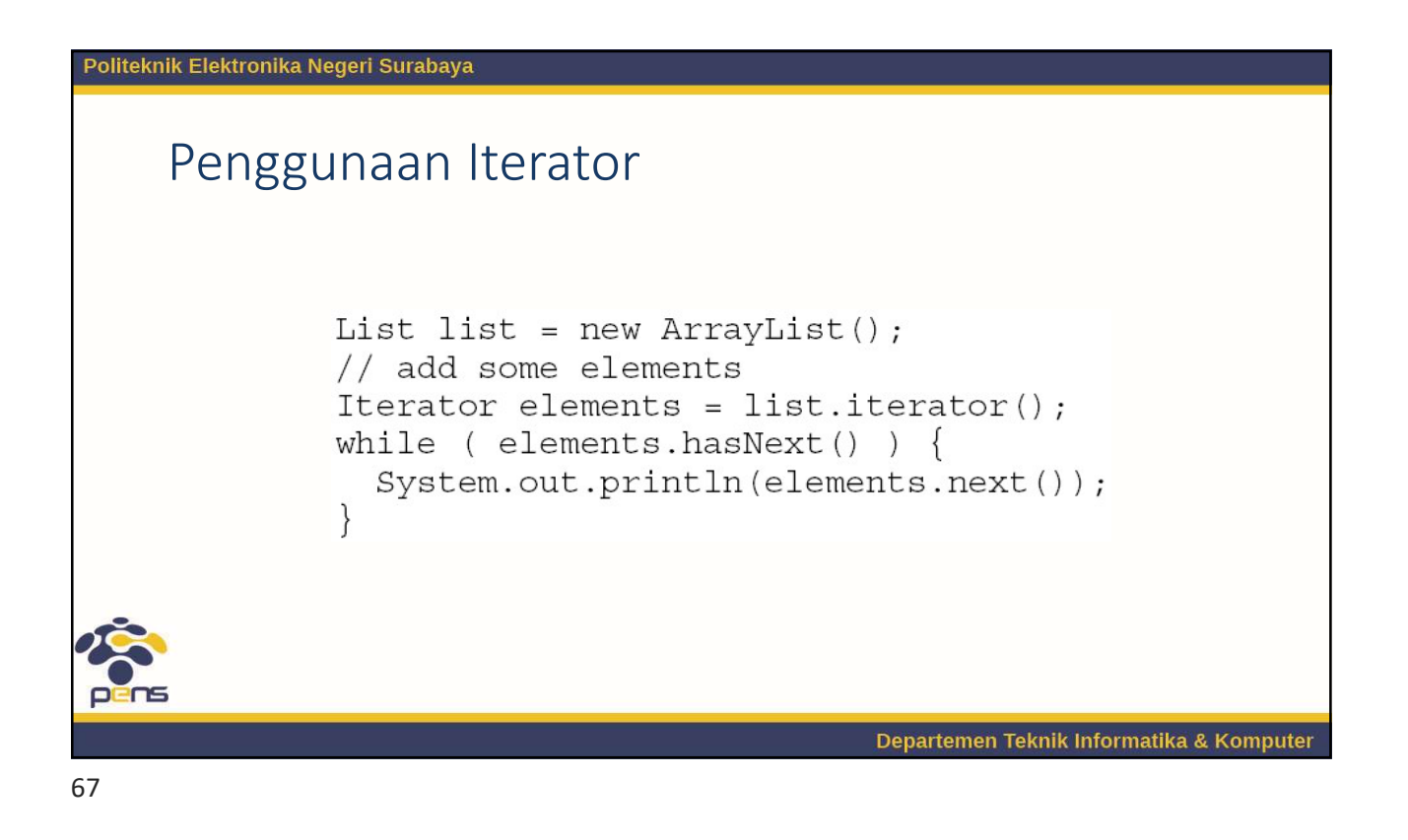

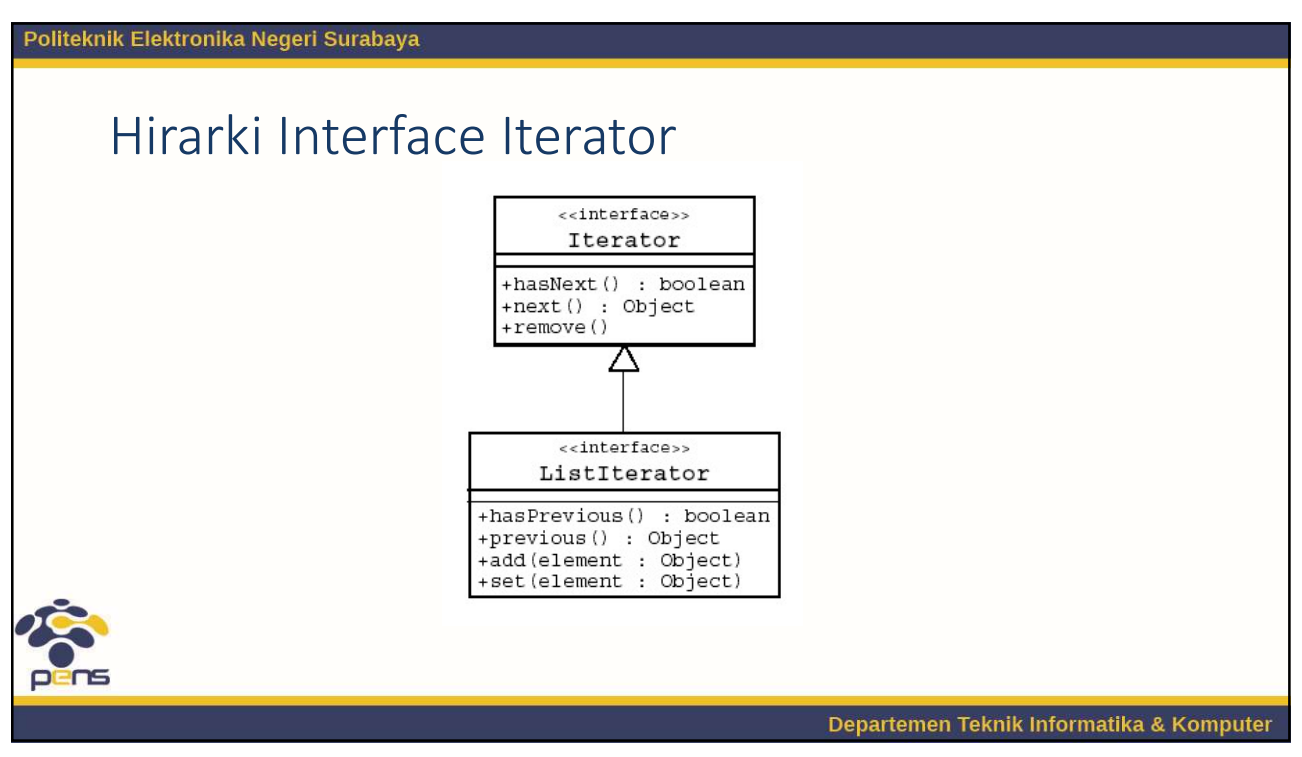

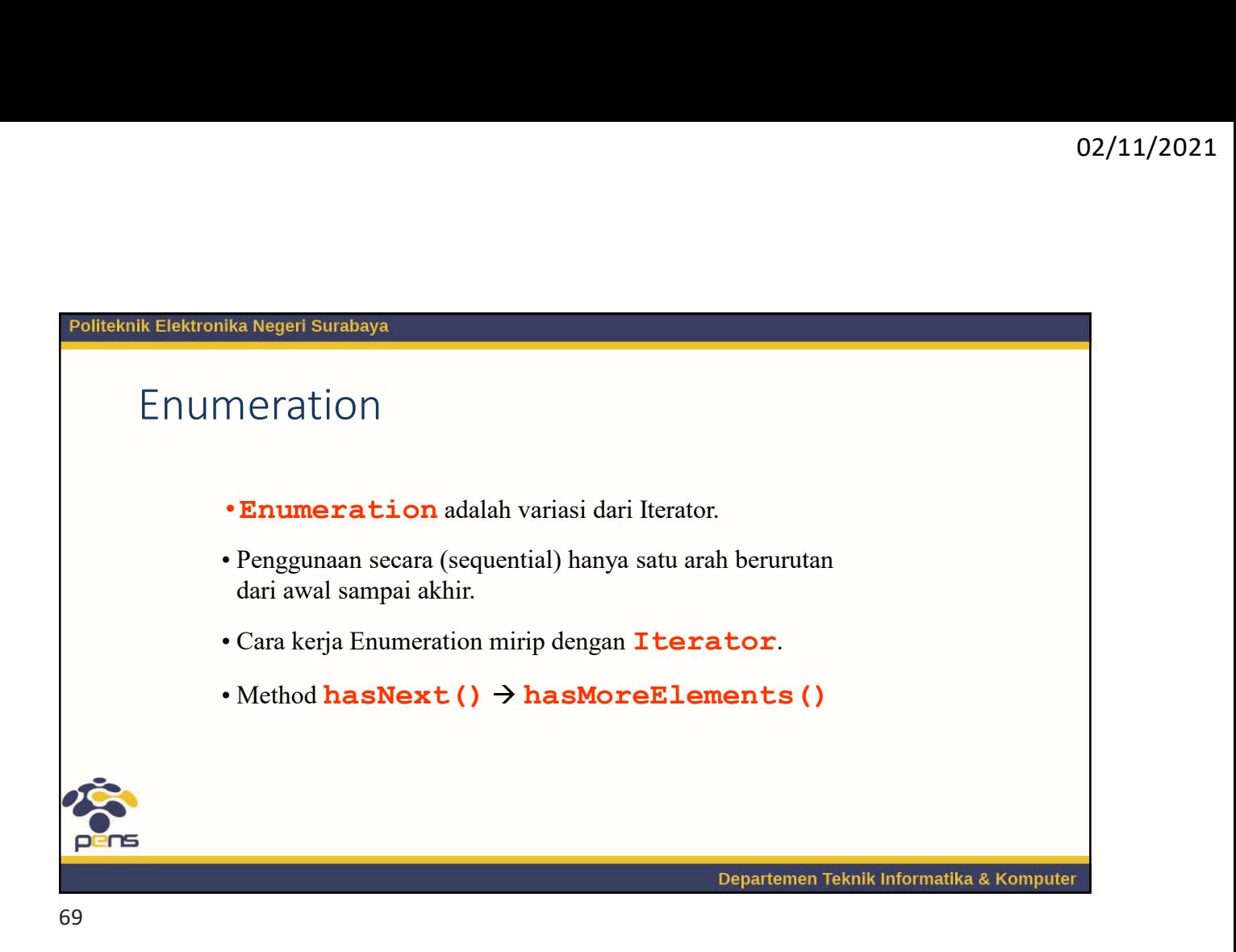

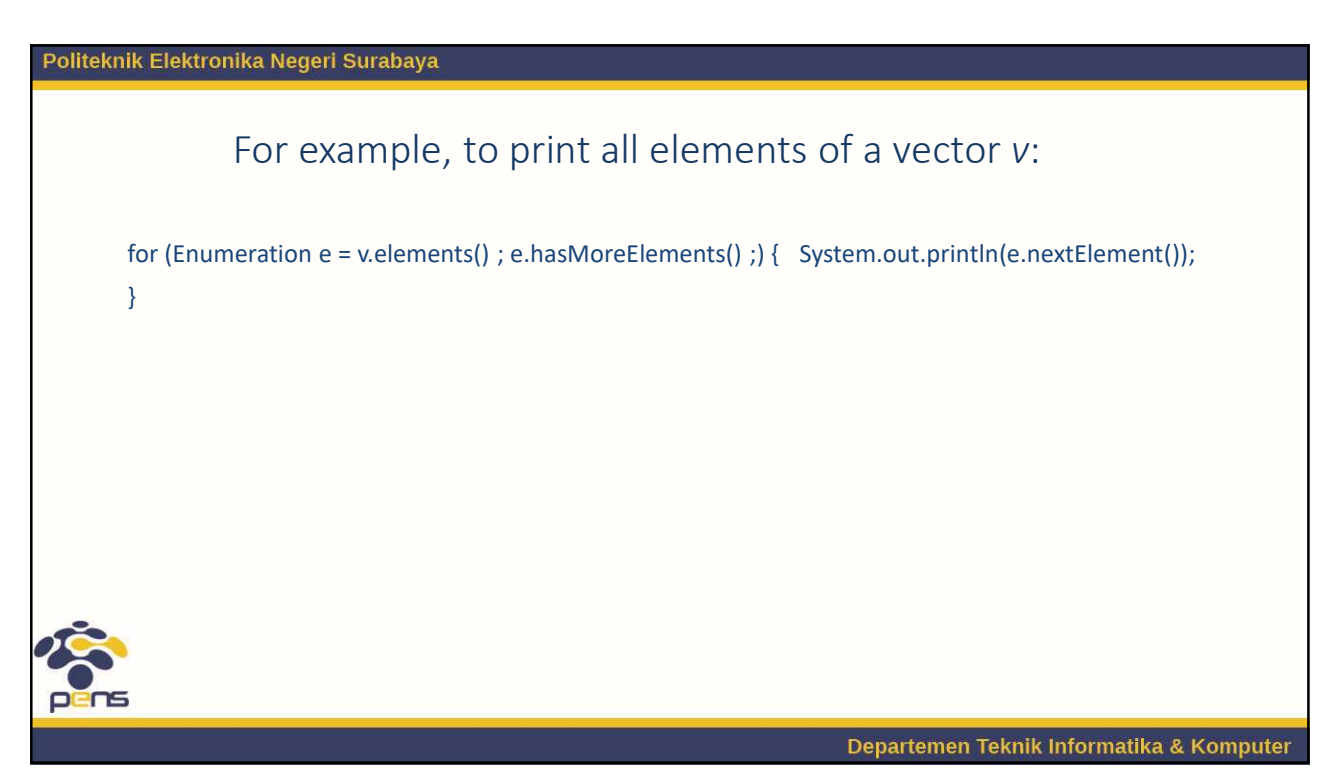

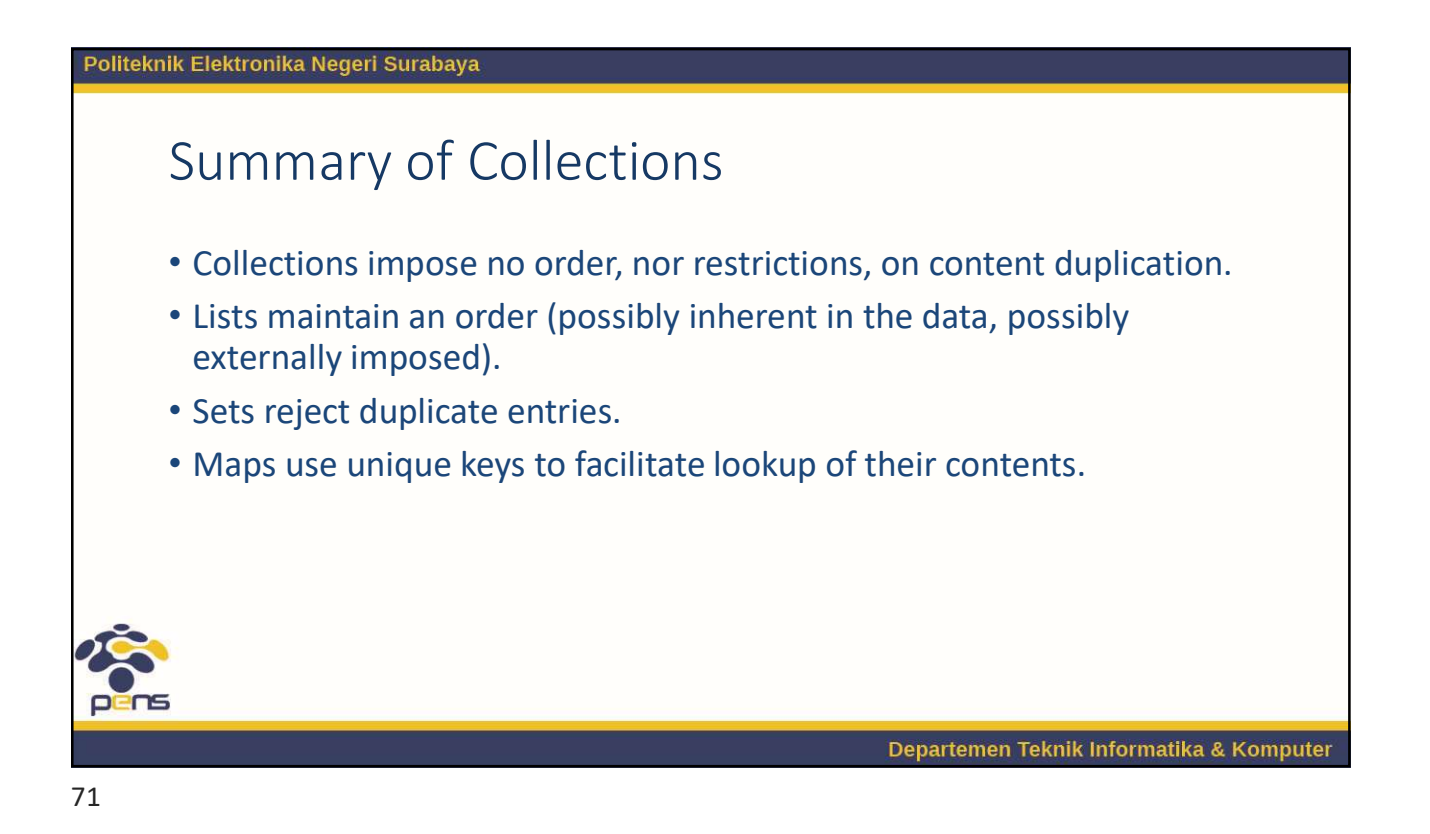

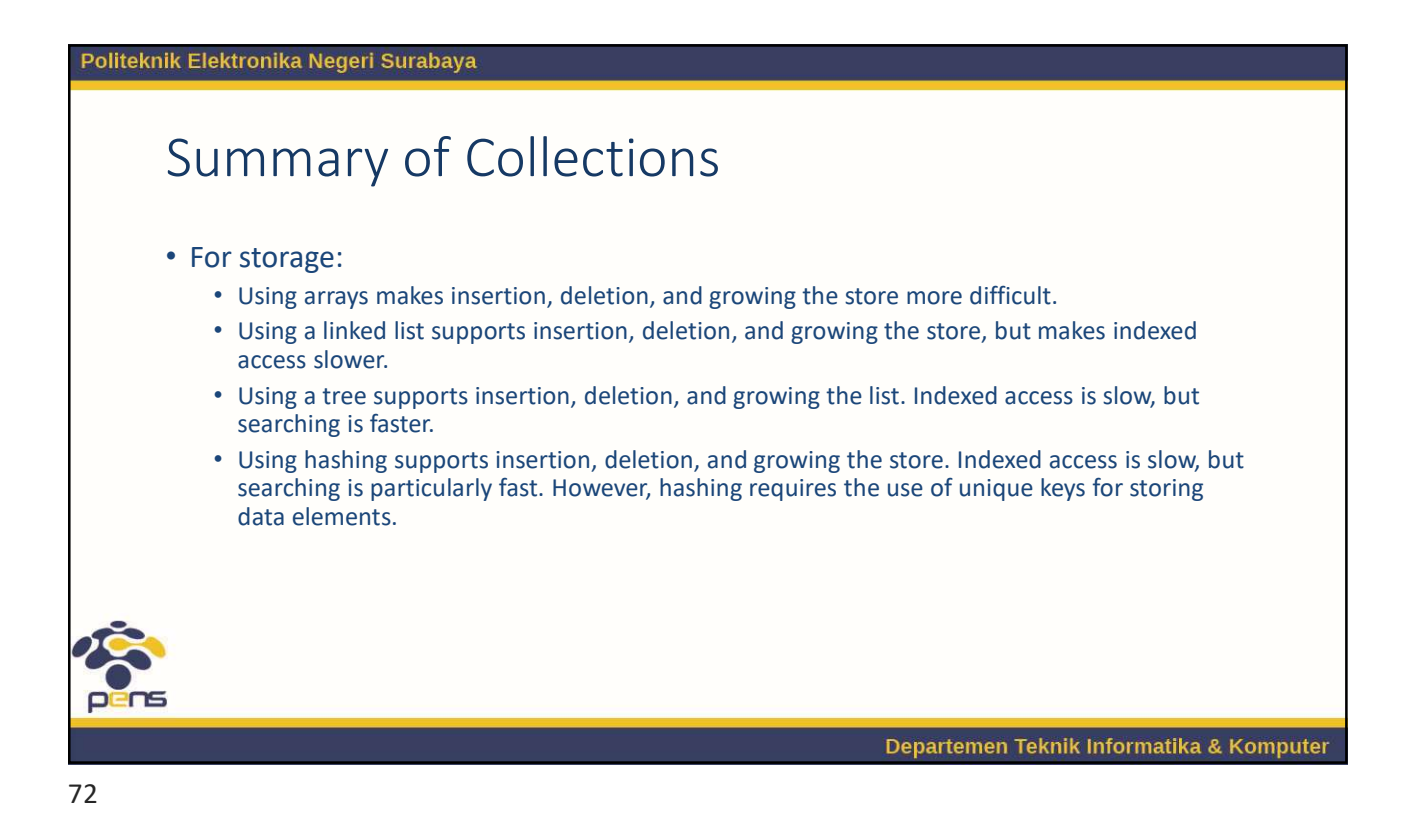

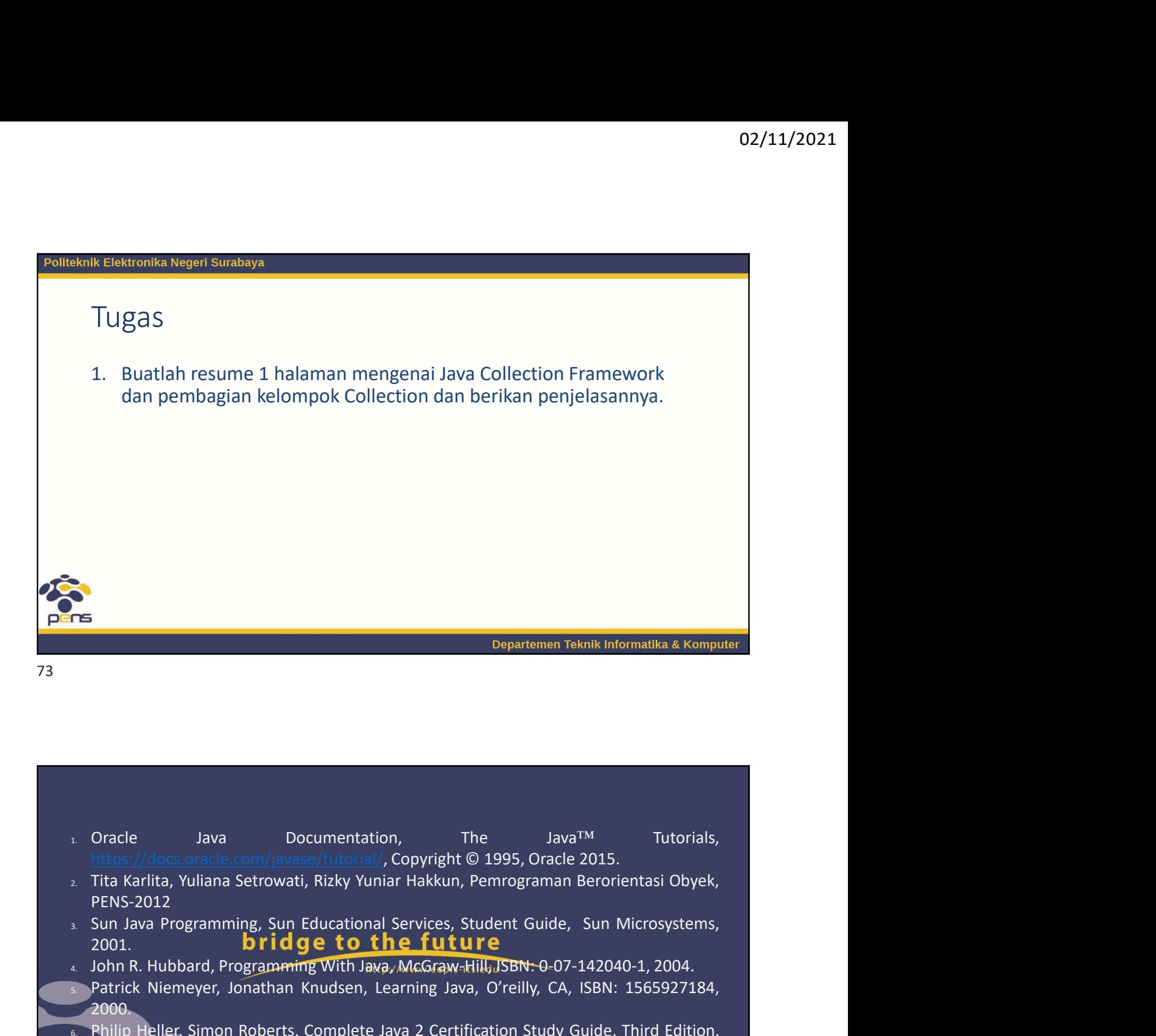

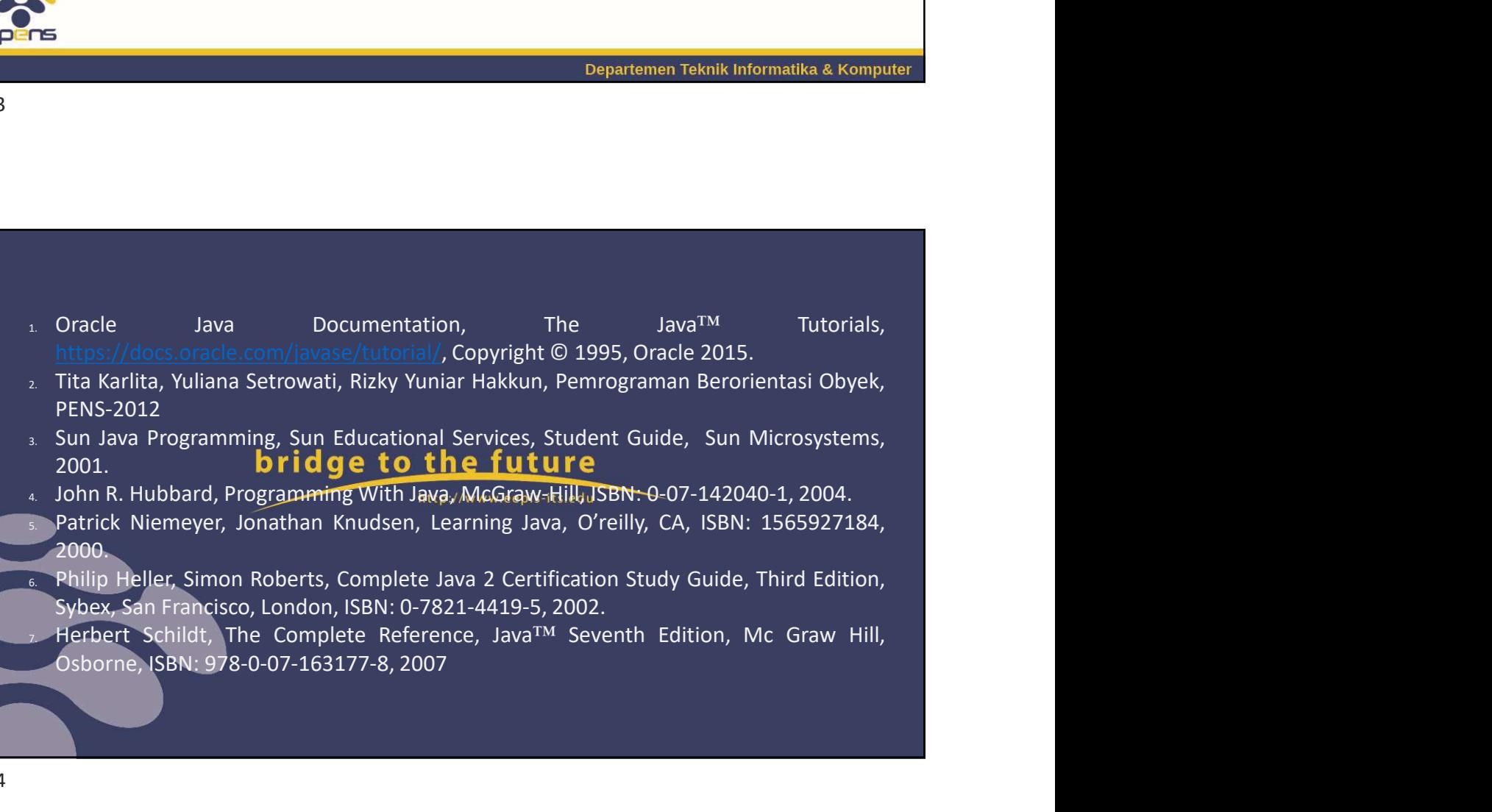

- 2001. **bridge to the future**<br>4. John R. Hubbard, Programming With Java, McGraw-Hill, JSBN: 0-07-142040-1, 2004.
- 
- 2000.
- 
-